# Theoretische Physik I - Mechanik

Prof. Dr. Klaus Richter

Florian Rappl

11. Juli 2008

# Inhaltsverzeichnis

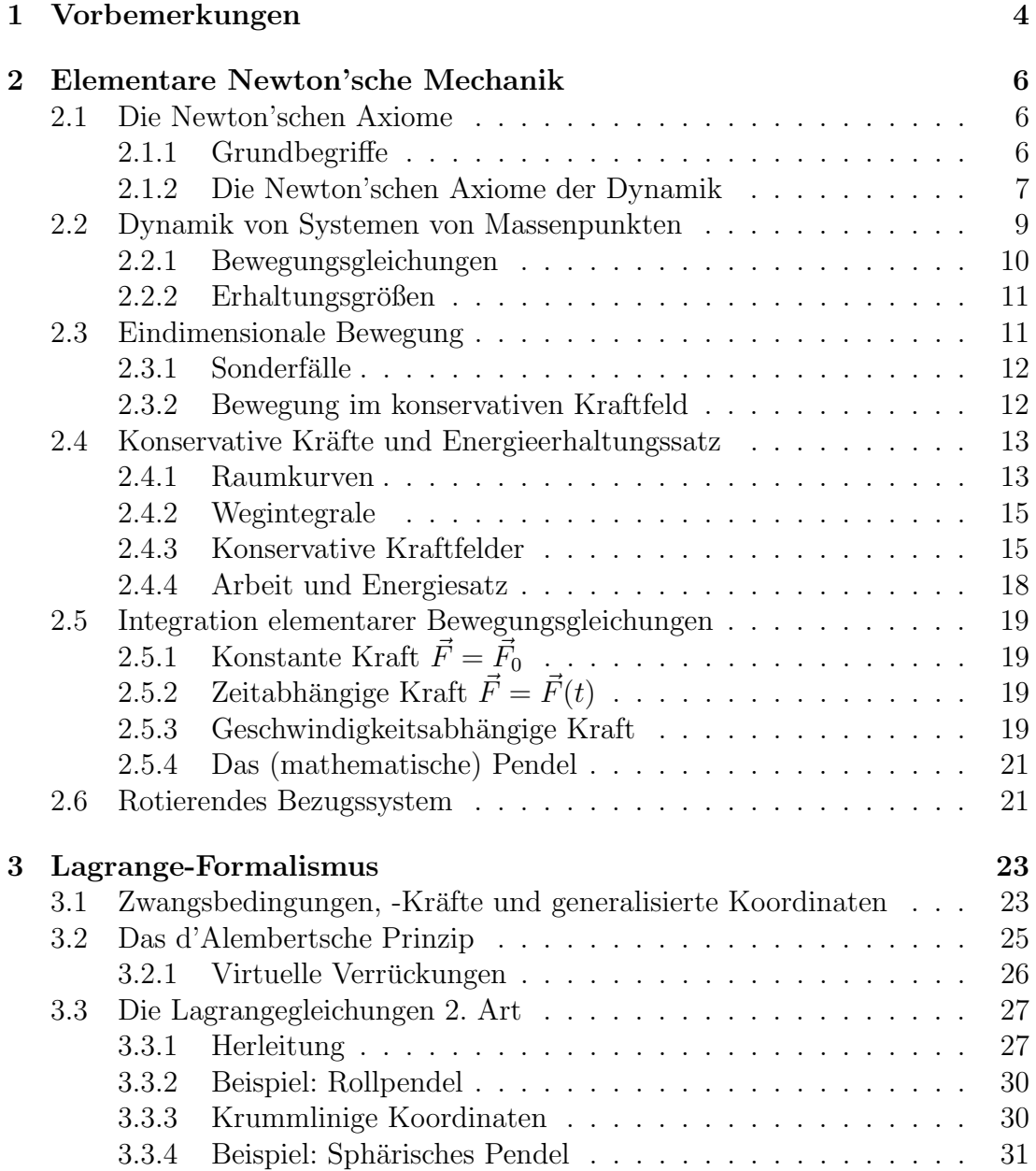

#### INHALTSVERZEICHNIS 2

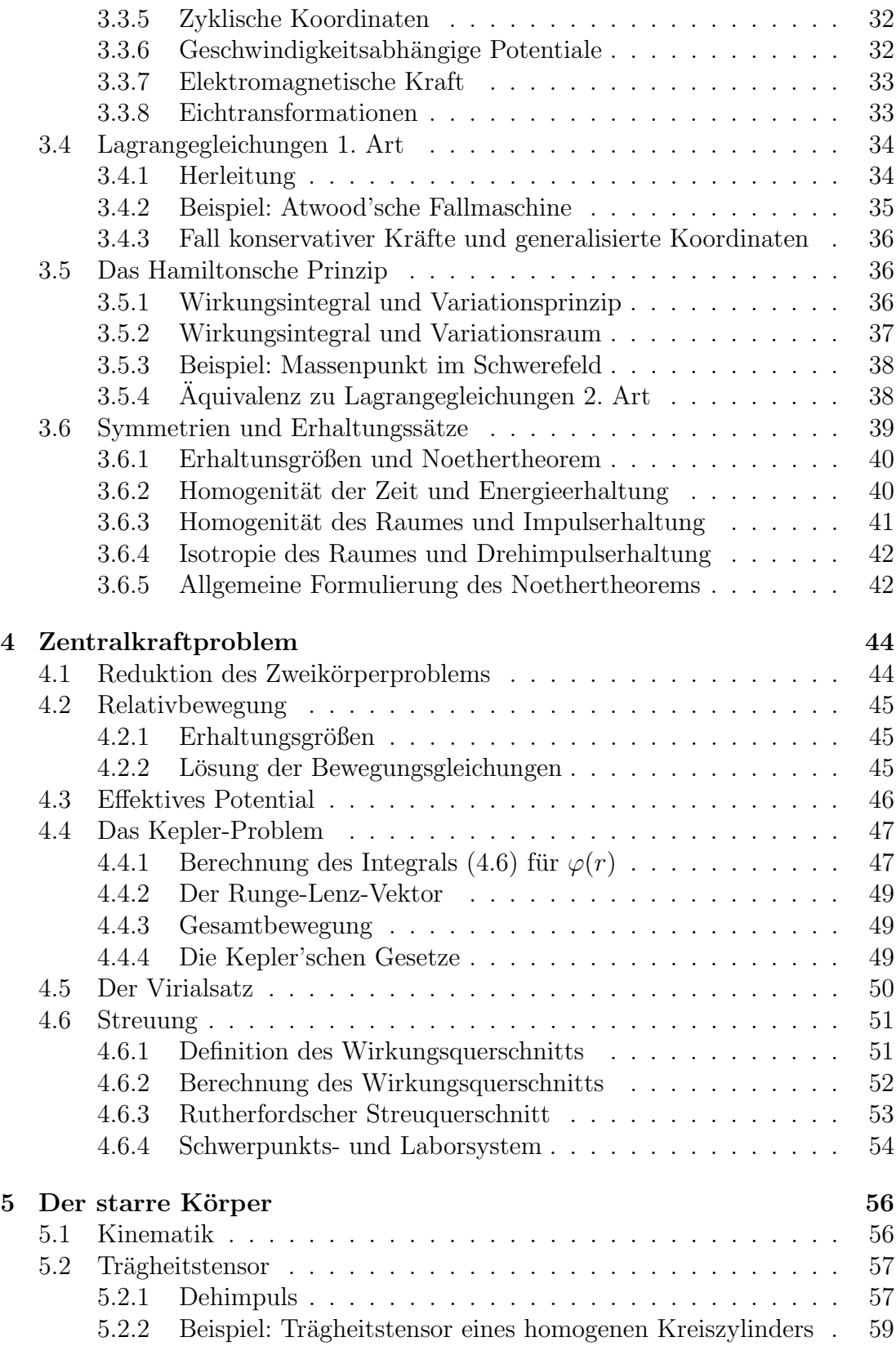

#### INHALTSVERZEICHNIS 3

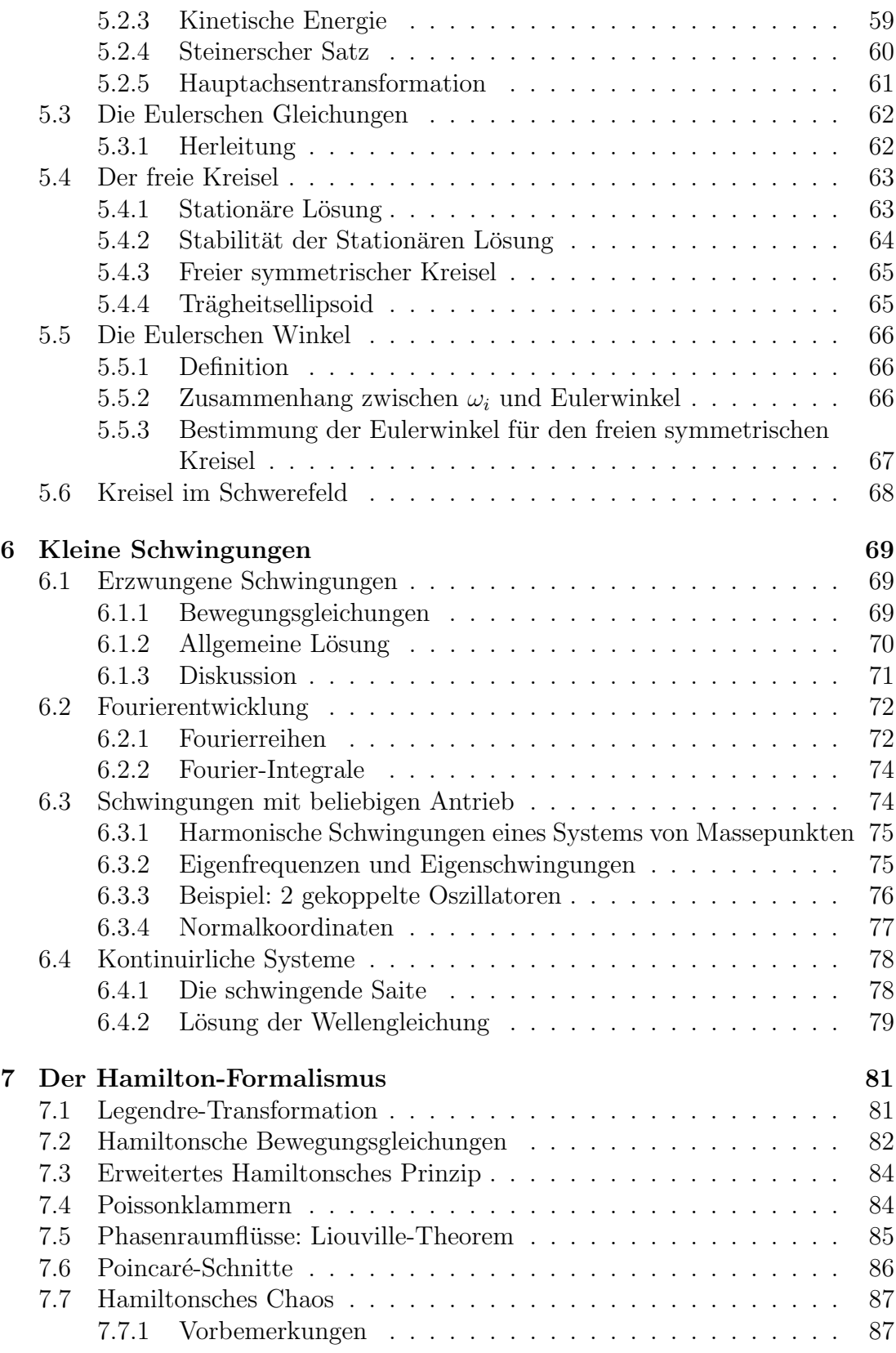

# <span id="page-4-0"></span>Kapitel 1

# Vorbemerkungen

#### Wesen und Aufgabe der Theoretischen Physik

- Ausgangspunkt: Existenz einer realen Außenwelt, in der Vorgänge regelmäßig ablaufen  $\rightarrow$  Naturgesetze
- $\bullet$  Erfahrung über Sinnesorgane, nicht unmittelbar
- Zuständen und Vorgängen in Außenwelt wird gedankliches Modell (physikalsiche Theorie) zugeordnet
- $\bullet$  Verknüpfung mit realer Welt durch Messprozesse
- ⇒ Physikalische Theorie notwendigerwaeise mathematisches Modell (keine nicht quantitive Physik)
- $\bullet$  Vorhersagen der Theorie werden druch Exprerimente überprüft
- Maßgebliches Kriterium für Beurteilung einer physikalischen Theorie: Ubereineinstimmung mit Erfahrung. Nicht: Einfachheit, Anschaulichkeit ¨

#### Grundgedanke der klassischen Mechanik

- Mechanik untersucht Gesetzmäßigkeiten, nach denen die Bewegung materieller Körper verläuft
- Bewegung: Änderung des Ortes als Funktion der Zeit unter Einfluss von Kräften

#### Entwicklung der klassischen Mechanik

#### Aristoteles (384-322 v.Chr.)

- natürliche Bewegung irdischer Körper nur vertikel, zeitliche Bewegung nur durch äußere Einwirkung
- nicht quantitativ

#### Galilei (1564-1642)

- empirische Vorgehensweise (Fallversuche)
- Kein Unterschied zwischen irdischer und himmlischer Materie
- Verbindung von Experiment und gedanklicher Extrapolation

#### Newton (1642-1727)

• Empirisches Prinzip der Naturerkenntnis in voller Ausprägung

#### Lagrange (1736-1813)

- Berücksichtigung von Zwangsbedingungen
- Lagrange-Gleichungen (Energie steht im Vordergrund)

#### Hamilton (1805-1865)

- Hamilton-Gleichungen
- "Phasenraum"
- wichtig für Quantenmechanik

#### Nichtlineare Dynamik /Chaostheorie, klassische Vielteilchentheorie

- $\bullet$  kritische Phänomene
- Selbstorganisation
- Komplexe Systeme  $\rightarrow$  Klimaerforschung

# <span id="page-6-0"></span>Kapitel 2

# Elementare Newton'sche Mechanik

## <span id="page-6-1"></span>2.1 Die Newton'schen Axiome

#### <span id="page-6-2"></span>2.1.1 Grundbegriffe

Kinematik Bewegungslehre, Rolle von Raum und Zeit

Dynamik Veränderung des Systemzustands aufgrund von Wechselwirkung

Massenpunkt (Punktmasse) Idealisierung (Grenzfall) eines räumlich beschränkten Systems mit Abmessungen, die klein gegenüber Abständen zu anderen Teilsystemen sind.

Beispiele Mond-Erde-Sonne, Moleküle eines Gases

 $\textbf{Geschwindigkeit} \quad \vec{v}(t) = \dot{\vec{r}}(t) \equiv \frac{d\vec{r}(t)}{dt} = \lim_{\triangle t \to 0} \frac{\vec{r}(\triangle t + t) - \vec{r}(t)}{\triangle t}$  $\triangle t$ 

**Impuls**  $\vec{p} = m\vec{v}$ 

Beschleunigung  $\vec{a} = \dot{\vec{v}} = \ddot{\vec{r}}$ 

Innere und äußere Kräfte Fasst man eine Anzahl von Körpern zu einem System zusammen, so heißen die Kräfte zwischen den Körpern innere Kräfte, die von außen einwirkenden Kräfte äußere Kräfte. Kraft auf Körper (index *i*) am Ort  $\vec{r_i}$ :

$$
\vec{F}_i(\vec{r}_i) = \sum_j \vec{F}_{ij}(\vec{r}_i, \vec{r}_j) + \vec{F}_i^{ext}(\vec{r}_i)
$$
\n(2.1)

 $\vec{F}_i$  $\stackrel{ext}{.}$ äußere Kraft.

#### Definition

- Offenes System:  $\vec{F}_i^{ext} \neq 0$
- $\bullet\,$  Geschlossenes System:  $\vec{F}_i$  $e^{xt} = 0$

#### <span id="page-7-0"></span>2.1.2 Die Newton'schen Axiome der Dynamik

Newton: " Philosophiae naturalis principia mathematica" (Cambridge, 1687)  $\rightarrow$  Theoretische Mechanik nach Vorbild der Geometrie von Euklid. Definitionen −→ Satz von Axiomen −→ Mathematische Ableitung physikalischer Gesetze −→ Vergleichen mit Erfahrung

#### Lex I (Trägheitsgesetz)

Jeder Körper verharrt im Zustand der Ruhe oder der geradlinigen Bewegung solange er nicht durch einwirkende Kräfte gezwungen wird, seinen Zustand zu ändern.

$$
\vec{F} = 0 \Leftrightarrow \vec{p} = const.
$$
\n(2.2)

#### Lex II (Kraftwirkungsgesetz)

Die Anderung der Bewegung ist der einwirkenden Kraft proportional und geschieht in Richtung der jenigen geraden Linie, nach welcher jene Kraft wirkt.

$$
\vec{F} = \frac{d\vec{p}}{dt} \tag{2.3}
$$

## Lex III (Reaktionsprinzip), "actio=reactio"

Die Wirkung ist stets der Gegenwirkung gleich.

$$
\vec{F_{ji}} = -\vec{F_{ij}}\tag{2.4}
$$

#### Lex IV (Superpositionsprinzip), Newton: Corollarium I

Kräfte addieren sich wie Vektoren.

$$
\vec{F}_i = \sum_{j,j \neq i} \vec{F}_{ij} \tag{2.5}
$$

#### Bemerkungen

- 1. Bewegungen bei Newton bezogen auf "absoluten Raum" und "absoluten".<br>Zeität werden durch der Berkensteun der entfemter Firstemen Zeit ist. Zeit", gegeben durch das Ruhesystem der entfernten Fixsterne. Zeit ist unabhängig vom Raum.
- 2. Vorstellung konstanter Längen und Zeitmaßstäbe ist nicht vereinbar mit spezieller Relativitätstheorie: Abhängigkeit vom Bezugssystem.
- 3. In Lex III wird alternativ Masse oder Kraft definiert. Bei vorgegebener Kraft wird durch  $\vec{p} = m_t \vec{v}$  die träge Masse  $m_t$  definiert. Durch Gewichtskraft  $\vec{F}_s = m_s \vec{g}$  wird die schwere Masse  $m_s$  definiert. Gleichsetzen:  $m_t\dot{\vec{v}} = m_s\vec{g} \Rightarrow \dot{\vec{v}} = \frac{m_s}{m_t}$  $\frac{m_s}{m_t}\vec{g}.$ 
	- $\rightarrow$  Einstein'sches Äquivalenzprinzip:

$$
m_s = m_t \tag{2.6}
$$

Grundlage der Allgemeinen Relativitätstheorie.

4. Lex II:

$$
\vec{F} = \vec{p} = m\dot{\vec{v}} + \dot{m}\vec{v} \tag{2.7}
$$

5. Kraftbegriff durch Lex II und Lex III implizit als 2-Teilchen-Wechselwirkung definiert.  $\vec{F_{ij}} = \vec{F_{ij}}(\vec{r_i} - \vec{r_j}, \frac{d}{dt}\vec{r_i} - \vec{r_j}, t)$ 

Zusatzannahme:  $\vec{F}_{ij}$  wirkt entlang der Verbindungslinie.

$$
\vec{F_{ij}} \times (\vec{r_i} - \vec{r_j}) = 0 \tag{2.8}
$$

- 6.  $\vec{F}$  ist instantane Wechselwirkung (Fernwirkungstheorie).
- 7. Lex I gilt fur Inertialsysteme und legt diese fest. In beschleungten Systemen: ¨ Zusätzliche Kräfte - Scheintkräfte. Geeignete Inertialsysteme: Näherungsweise für viele Probleme die Erde; Für Corioliskräfte: Fixsterne.

#### Die Newton'schen Bewegungsgleichungen

$$
m_i \dot{\vec{r}}_i = \sum_j \vec{F_{ij}} (\vec{r_i} - \vec{r_j}, \frac{d}{dt} \vec{r_i} - \vec{r_j}, t)
$$
\n(2.9)

sind invariant unter Galilei-Transformation:

$$
\vec{r}' = \vec{r} - \vec{v_0}t\tag{2.10}
$$

 $\Rightarrow m_i\ddot{r_i}' = \sum_j \vec{F_{ij}}(\vec{r_i}' - \vec{r_j}', \frac{d}{dt}\vec{r_i}' - \vec{r_j}', t)$ 

Forminvarianz Gesetze haben gleiche Form in verschiedenen Inertialsystemen.

## <span id="page-9-0"></span>2.2 Dynamik von Systemen von Massenpunkten

Betrachten Systeme von Wechselwirkenden Massenpunkten.

#### Definitionen

Für ein einzelnes Teilchen (Masse  $m_i$ , Ort  $r_i$ ) gilt: Impuls:

$$
\vec{P}_i = m_i \vec{v}_i \tag{2.11}
$$

Drehimpuls (bzgl. Ursprung bei  $\vec{r}_i = 0$ ):

$$
\vec{l}_i = \vec{r}_i \times \vec{p}_i \tag{2.12}
$$

Kinetische Energie:

$$
T_i = \frac{1}{2} m_i \dot{\vec{r_i}} \tag{2.13}
$$

Für  $N$  Teilchen gelten: Gesamtmasse:

$$
M := \sum_{i=1}^{N} m_i
$$
\n(2.14)

Schwerpunkt:

$$
\vec{R} := \frac{1}{M} \sum_{i} m_i \vec{r_i}
$$
\n(2.15)

Gesamtimpuls:

$$
\vec{P} := \sum_{i} m_i \dot{\vec{r_i}} = M \dot{\vec{R}} \tag{2.16}
$$

Gesamtdrehimpuls:

$$
\vec{L} := \sum_{i} \vec{l_i} = \sum_{i} \vec{r_i} \times \vec{p_i}
$$
\n(2.17)

Gesamtenergie:

 $E$  (siehe 2.4)

äußere Gesamtkraft:

$$
\vec{F}^{ext} := \sum_{i} \vec{F}_{i}^{ext} \tag{2.18}
$$

¨außeres Gesamtdrehmoment:

$$
\vec{N}^{ext} := \sum_{i} \vec{r_i} \times \vec{F}_i^{ext}(\vec{i}) \tag{2.19}
$$

Arbeit der äußeren Felder:

$$
W^{ext} := \sum_{i} \int \vec{F}_i^{ext}(\vec{r_i}) d\vec{r_i}
$$
 (2.20)

Leistung der äußeren Felder:

$$
P^{ext} := \frac{d}{dt} W^{ext} \tag{2.21}
$$

#### Bemerkungen

1. Vektoren, welche bei Raumspiegelung in ihr Negatives übergehen heißen polar.

Beispiele  $\vec{r}, \dot{\vec{r}}, \ddot{\vec{r}}, \vec{p}, \vec{F}$ 

2. Vektoren, welche invariant unter Rauminversion sind, heißen axial oder Pseudovektoren.

**Beispiele**  $\vec{l} = \vec{r} \times \vec{p}$  und alle Kreuzprodukte zwischen polaren Vektoren

### <span id="page-10-0"></span>2.2.1 Bewegungsgleichungen

• Kraftwirkungsgesetz von Newton:

$$
m_i \ddot{r}_i = \sum_i \vec{F_i j} + \vec{F_i}^{ext} \tag{2.22}
$$

$$
\vec{F_{ij}} = -\vec{F_{j}}i \tag{2.23}
$$

- <span id="page-10-1"></span>• Bewegungsgleichungen für Gesamtsystem:
	- 1. Impulssatz:

$$
\dot{\vec{P}} = \vec{F}^{ext} \tag{2.24}
$$

<span id="page-10-2"></span>2. Drehimpulssatz:

$$
\dot{\vec{L}} = \vec{N}^{ext} \tag{2.25}
$$

3. Energiesatz:

$$
E = Pextsiehe 2.4
$$
 (2.26)

Beweis

1. 
$$
\vec{P} = \sum_{i} \dot{\vec{P}_{i}} \operatorname{Lex}_{i} \operatorname{II} \sum_{i} \sum_{j} (\vec{F}_{ij} + \vec{F}_{i}^{ext}) \operatorname{Lex}_{i} \operatorname{III} \vec{F}^{ext}
$$
  
\n2. 
$$
\vec{L} = \frac{d}{dt} \sum_{i} \vec{r_{i}} \times \vec{p_{i}} = \sum_{i} \dot{\vec{r_{i}}} \times \vec{p_{i}} + \sum_{i} \vec{r_{i}} \times \vec{p_{i}} = \sum_{i} m_{i} \dot{\vec{r_{i}}} \times \dot{\vec{r_{i}}} + \sum_{i} \vec{r_{i}} \times \vec{F}_{i} = 0 + \sum_{i} \vec{r_{i}} \times \vec{F}_{i}^{ext} + \sum_{i,j} \vec{r_{i}} \times \vec{F}_{ij}
$$
  
\nNebennechnung:  
\n
$$
\sum_{i,j} \vec{r_{i}} \times \vec{F}_{ij} = \frac{1}{2} \sum_{i,j} \vec{r_{i}} \times \vec{F}_{ij} + \frac{1}{2} \sum_{j,i} \vec{r_{j}} \times \vec{F}_{ji} = 0, \text{ da } (\vec{r_{i}} - \vec{r_{j}}) \parallel \vec{F}_{ij}
$$
  
\nist.  
\n
$$
\Rightarrow \vec{L} = \sum_{i} \vec{r_{i}} \times \vec{F}_{i}^{ext} = \vec{N}^{ext}
$$

#### Bemerkungen

- 1. Es tragen nur die äußeren Kräfte bei.
- 2.  $\vec{F}^{ext} = \dot{\vec{P}}$  wirkt auf Schwerpunkt.  $\leadsto$  Idealisierung von Körpern durch Massepunkte.

#### <span id="page-11-0"></span> $2.2.2$  Erhaltungsgrößen

**Definition** Sei  $\vec{A}$  eine beliebige FUnktion von  $\vec{r}$  und  $\vec{p}$ .  $\vec{A}$  heißt Erhaltungsgröße (Konstante der Bewegung, Bewegungsintegral), falls  $\vec{A}=0$ , das heißt  $\vec{A}=const..$ . Aus [2.2.1](#page-10-0) [\(1,](#page-10-1) [2\)](#page-10-2) folgt, dass in einem abgeschlossenen System ( $\vec{F}^{ext} \equiv 0$ )  $\vec{P}$  und  $\vec{L}$ Erhaltungsgrößen sind.

<span id="page-11-2"></span>1. Impulserhaltungssatz:

$$
\vec{F}^{ext} = 0 \Rightarrow \dot{\vec{P}} = 0 \Leftrightarrow \vec{P} = const.
$$
\n(2.27)

2. Drehimpulserhaltungssatz:

$$
\vec{N}^{ext} = 0 \Rightarrow \vec{L} = 0 \Leftrightarrow \vec{L} = const.
$$
\n(2.28)

 $\vec{N}^{ext} = 0$  falls  $\vec{F}^{ext}$  Zentralkraft, denn aus  $\vec{F}(\vec{r}) = |\vec{F}(\vec{r})| \vec{e_r} \Rightarrow \vec{N} = \vec{r} \times \vec{F} =$  $\vec{r}\times\frac{F}{r}$  $\frac{F}{r} \vec{r} = 0$ 

## <span id="page-11-1"></span>2.3 Eindimensionale Bewegung

• Allgemeine Form der Bewegungsgleichung

$$
m\ddot{x}(t) = F(x, \dot{x}, t) \tag{2.29}
$$

gewöhnliche Differentialgleichung 2. Ordnung.

- Die Allgemeine Lösung der Differentialgleichung enthält zwei freie Integrationskonstanten, die bestimmt werden durch die Anfangsbedingungen  $x(t_0) = x_0, \dot{x}(t_0) = v_0$  oder die Randbedingungen  $x(t_1) = x_1, x(t_2) = x_2$ .
- Es existiert kein allgemeines Lösungsverfahren.

#### <span id="page-12-0"></span>2.3.1 Sonderfälle

- 1.  $m\ddot{x} = F_0$  (Beispiel: Schwerefeld  $F_0 = -mg$ )  $\Rightarrow$   $m \int_{t_0}^t \ddot{x}(t')dt' = \int_{t_0}^t tF_0dt'$  $\Rightarrow m\dot{x} - mv_0 = F_0(\dot{t} - t_0)$  $x(t) = x_0 + v_0(t - t_0) + \frac{1}{2}$  $F_0$  $\frac{F_0}{m}(t-t_0)^2$
- 2.  $m\ddot{x} = F(t)$  (Beispiel: geladenes Teilchenwechselfeld)  $\Rightarrow m\dot{x} - mv_0 = \int_{t_0}^t tF(t')dt'$  $\Rightarrow$   $x(t) = x_0 + v_0(t - t_0) + \frac{1}{m} \int_{t_0}^t \int_{t_0}^t t' F(t'') dt'' dt'$
- 3.  $m\ddot{x} = F(\dot{x})$  (Beispiel: Reibungskräfte) mit  $v = \dot{x}$  $\Rightarrow m\frac{dv}{dt} = F(v)$ Trennung der Variablen (Seperation):  $\Rightarrow m \frac{dv}{F(v)} = dt$  $\Rightarrow$  m  $\int_{v_0}^v$  $dv'$  $\frac{dv'}{F(v')} = \int_{t_0}^t dt' = t - t_0$  $\Rightarrow v = f(v_0, t - t_0)$  $\Rightarrow$   $x(t) = x_0 + \int_{t_0}^{t} f(v_0, t'-t_0) dt'$
- 4.  $m\ddot{x} = F(x)$  (Beispiel: Harmonischer Oszillator)  $F = -\alpha x$  $\Leftrightarrow m\ddot{x}\dot{x} = F(x)\dot{x}$  $\Leftrightarrow \frac{m}{2}$  $\frac{d}{dt}\dot{x}^2 = F(x)\frac{dx}{dt}$  $\Leftrightarrow$   $\frac{m}{2} \dot{x}^2 - \frac{m}{2} v_0^2 = \int_t^t$  $\frac{d^m}{dt^2}v_0^2 = \int_{t_0}^t F(x) \frac{dx}{dt'} dt' = \int_{x_0}^x F(x') dx' = -[V(x) - V(x_0)]$

#### Bemerkungen

• Im eindimensionalen Fall läßt sich Kraft  $F(x)$  als Gradiant einer potentiellen Energie schreiben.

$$
F = -\frac{dV}{dx} \tag{2.30}
$$

•  $F(x)$  heißt daher konservativ.

#### <span id="page-12-1"></span>2.3.2 Bewegung im konservativen Kraftfeld

$$
m\ddot{x} = -\frac{dV(x)}{dx} \tag{2.31}
$$

1. Integration  $\frac{m}{2}\dot{x}^2 + V(x) = \frac{m}{2}v_0^2 + V(x_0) = E = const.$ Gesamtenergie  $E$  ist Erhaltungsgröße.

2. Integration Trennung der Variablen

$$
\frac{dx}{dt} = \pm \sqrt{\frac{2}{m}[E - V(x)]}
$$

 $\Rightarrow \pm \int_{x_0}^x \frac{dx'}{\sqrt{\frac{2}{m}[E-V(x)]}}$  $=\int_{t_0}^t dt' = t - t_0$  $\Rightarrow f(x, x_0, E, m) = t - t_0$  $\Rightarrow$  x(t) durch Bilden der Umkehrfunktion Übersicht über die Lösungen (qualitivativ):

#### Bemerkungen

- 1. erlaubte Bereiche sind die, in denen  $T_{kin} = \frac{m}{2}$  $\frac{m}{2}\dot{x}^2 = E - V(x) \ge 0$  gilt.
- 2. Punkte  $x_i$  mit  $V(x_i) = E$  heißen Umkehrpunkte.
- <span id="page-13-2"></span>3. Bewegungstypen:
	- $x_1 < x < x_2$ : Oszillation mit Schwingungsdauer:  $T_{Zeit} = 2 \int_{x_1}^{x_2} \frac{dx}{\sqrt{\frac{2}{m}(E-V(x))}}$
	- $x \leq x_0 \vee x \geq x_4$ : freie Bewegung
	- $x \to x_3$  für  $E = E'$ : Limitationsbewegung

## <span id="page-13-0"></span>2.4 Konservative Kräfte und Energieerhaltungssatz

#### <span id="page-13-1"></span>2.4.1 Raumkurven

Bahn eines Massepunktes, z.B.  $\vec{r}(t) = (t, t^2, t^3)$ .

#### Differentiation

$$
\dot{\vec{r}}(t) = \frac{d\vec{r}}{dt} = \left(\frac{dx}{dt}, \frac{dy}{dt}, \frac{dz}{dt}\right)
$$
\n(2.32)

 $\vec{v} = \dot{\vec{r}}$  ist Tangentialvektor an Kurve bei  $\vec{r}(t)$ .

#### Beispiel: Kreisbewegung

 $\vec{r}(t) = (r \cos(\omega t), r \sin(\omega t)) \Rightarrow \vec{r}(t) = r\omega(-\sin(\omega t), \cos(\omega t)) \Rightarrow \frac{d}{dt}(\vec{r}(t))^2 = 2\vec{r}$ .  $\vec{r} = 0 \Rightarrow \vec{r} \perp \dot{\vec{r}}$ , falls Betrag eines Vektors konstant.

#### **Bogenlänge**

Neben Zeit t besonders geeignet für Parametrisierung von  $\vec{r}$ ; natürliche Parametrisierung.

1. Definition 1 Tangenteneinheitsvektor

$$
\hat{\vec{E}} := \frac{d\vec{r}(s)}{ds} \tag{2.33}
$$

 $\Rightarrow |\hat{\vec{E}}| = \frac{|d\vec{r}(s)|}{|ds|} = 1.$ Bestimmung von s für Kurve  $\vec{r}(t)$ :  $1 = \left|\frac{d\vec{r}(t(s))}{ds}\right| = \left|\frac{d\vec{r}}{dt}\right| \cdot \left|\frac{dt}{ds}\right| \Rightarrow \left|\frac{ds}{dt}\right| = \left|\frac{d\vec{r}}{dt}\right|$  $\Rightarrow$  s =  $\int_0^s ds' = \int_{t_0}^t$  $\frac{d_s'}{dt'}dt' = \int_{t_0}^{\tau} |\frac{d\vec{r}(t')}{dt'}$  $\frac{\vec{r}(t')}{dt'}|dt' = \int_{t_0}^t |\vec{v}(t')|dt'.$ 

#### Definition 2 Krümmung

$$
\kappa := |\frac{d\hat{\vec{t}}}{ds}| \tag{2.34}
$$

Stärke der Änderung von  $\hat{\vec{t}}$  mit s:  $\kappa = \left| \frac{d^2 \bar{r}}{ds^2} \right|$  $\frac{d^2\vec{r}}{ds^2}|=\sqrt{\sum_{i=1}^3 (\frac{d^2x_i}{ds^2})^2}$ Krümmungsradius:  $\rho := \frac{1}{\kappa}$ 

2. Definition 3 Hauptnormalvektor

$$
\hat{\vec{n}} := \frac{\frac{d\hat{\vec{t}}}{ds}}{|\frac{d\hat{\vec{t}}}{ds}|} = \varrho \frac{d\hat{\vec{t}}}{ds}
$$
\n(2.35)

3. Definition 4 Binormalenvektor

$$
\hat{\vec{b}} := \hat{\vec{t}} \times \hat{\vec{n}} \tag{2.36}
$$

#### Beschleunigung eines Massepunktes

$$
\vec{v}(t) = v\hat{\vec{t}}\n\vec{a}(t) = \frac{d^2\vec{r}}{dt^2} = \frac{dv}{dt} \cdot \hat{\vec{t}} + \frac{v^2}{\varrho}\hat{\vec{n}}
$$

Aufteilung der Beschleunigung in Tangential- und Zentripetalbeschleunigung.  $(F=\frac{mv^2}{a})$  $\frac{\partial v^2}{\partial x^2}$ 

#### <span id="page-15-0"></span>2.4.2 Wegintegrale

Teilchen unter dem Einfluss einer *zeitunabhängigen* Kraft  $\vec{F}(\vec{r})$ .

$$
m\ddot{\vec{r}}(t) = \vec{F}(\vec{r}(t))
$$

 $\Rightarrow m\ddot{\vec{r}}\dot{\vec{r}} = \frac{m}{2}$ 2 d  $\frac{d}{dt}\dot{\vec{r}}^2 = \vec{F}(\vec{r})\cdot\dot{\vec{r}}$ Integration über  $t$  von  $t_1$  bis  $t_2$ :

- linke Seite:  $\frac{m}{2} \int_{t_1}^{t_2}$ d  $\frac{d}{dt}\dot{\vec{r}}^2 dt = \frac{m}{2}$  $\frac{m}{2}\dot{r}^2\mid_{t_1}^{t_2} = T(t_2) - T(t_1)$  mit  $T = \frac{1}{2}m\dot{r}^2$
- rechte Seite:  $\int_{t_1}^{t_2} \vec{F}(\vec{r}(t)) \frac{d\vec{r}}{dt} dt = \int_{\vec{r}_1,C}^{\vec{r}_2} \vec{F}(\vec{r}) d\vec{r} = W_{1,2}(C, \vec{F})$ ist das Wegintegral entlang Bahn C zwischen  $\vec{r}_1 = \vec{r}(t_1)$  und  $\vec{r}_2 = \vec{r}(t_2)$ .

Bemerkung  $W_{1,2}$  ist nur abhängig von Weg und Kraft - nicht aber von zeitlichen Durchläufen der Bahnkurve  $\vec{r}(t)$ .

#### <span id="page-15-1"></span>2.4.3 Konservative Kraftfelder

**Definition 5** Ein Vektorfeld  $\vec{F}(\vec{r})$  (hier die Kraft) heißt konservativ, wenn das Integral des Weges

$$
\int_{\vec{r}_1, C}^{\vec{r}_2} \vec{F}(\vec{r}) d\vec{r}
$$
\n(2.37)

unabhängig von C ist, das heißt nur von  $\vec{r}_1$  und  $\vec{r}_2$  abhängig ist.

Es gilt:

1.  $\vec{F}$  ist konservativ ⇔ das Wegintegral  $\oint \vec{F} d\vec{r} = 0$  über alle geschlossenen Wege ist.

**Beweis** " $\Rightarrow$ ": Seien  $C_1$  und  $C_2$  beliebige Wege.

$$
\Rightarrow \int_{\vec{r}_1, C_1}^{\vec{r}_2} \vec{F} d\vec{r} = \int_{\vec{r}_1, C_2}^{\vec{r}_2} \vec{F} d\vec{r} = -\int_{\vec{r}_2, -C_2}^{\vec{r}_1} \vec{F} d\vec{r}
$$

$$
\Rightarrow 0 = \int_{C_1, -C_2} \vec{F} d\vec{r} = \oint \vec{F} d\vec{r}
$$

"←": Umkehrung entsprechend.

2.  $\vec{F}$  ist konservativ, genau dann wenn ein skalares Feld  $V(\vec{r})$  existiert, mit

<span id="page-15-2"></span>
$$
\vec{F} = -\vec{\nabla}V(\vec{r}) = -grad(V(\vec{r}))\tag{2.38}
$$

#### KAPITEL 2. ELEMENTARE NEWTON'SCHE MECHANIK 16

Der Gradient ist definiert durch:

$$
\vec{\nabla}V(\vec{r}) = \begin{pmatrix} \frac{\partial V}{\partial x_1} \\ \frac{\partial V}{\partial x_2} \\ \frac{\partial V}{\partial x_3} \end{pmatrix} = \sum_{i=1}^3 \frac{\partial V}{\partial x_i} \cdot \hat{\vec{e}}_i
$$

Minus Zeichen in [\(2.38\)](#page-15-2) ist Konvention. V ist bis auf Konstante festgelegt.

**Beweis** 
$$
\phi, \Leftarrow
$$
: Sei  $C = \{\vec{r}(\sigma') | 0 \leq \sigma' \leq \sigma\}, \vec{r}(0) = \vec{r}_1, \vec{r}(\sigma) = \vec{r}_2.$ 

$$
\Rightarrow \int_{\vec{r}_1, C}^{\vec{r}_2} \vec{F} d\vec{r} = -\int_0^{\sigma} \vec{\nabla} V(r(\sigma')) \frac{d\vec{r}}{d\sigma'} d\sigma' = -\int_0^{\sigma} \frac{d}{d\sigma'} V(\vec{r}(\sigma')) d\sigma' = -[V(\vec{r}_2) - V(\vec{r}_1 \hat{\theta} \hat{\theta})] \hat{\sigma}
$$

Also unabhängig von  $C$ . " $\Rightarrow$ ":  $\int_{\vec{r}_1}^{\vec{r}_2} \vec{F} d\vec{r}$  sei unabhängig vom Weg.

#### Definition

⇒

 $\Rightarrow$ 

$$
V(\vec{r}) := -\int_{\vec{r}_1, C}^{\vec{r}} \vec{F} \cdot d\vec{r}, \forall C
$$
 (2.40)  
\n
$$
\Rightarrow V(\vec{r}) = V(\vec{r}(\sigma)) = -\int_0^{\sigma} F(\vec{r}(\sigma')) \frac{d\vec{r}(\sigma')}{d\sigma'} d\sigma'
$$
  
\n
$$
\Rightarrow \frac{d}{d\sigma} V(\vec{r}(\sigma)) = \frac{d\vec{r}}{d\sigma} \cdot \vec{\nabla} = -\vec{F}(\vec{r}(\sigma)) \frac{d\vec{r}(\sigma)}{d\sigma}
$$
  
\n
$$
\Rightarrow (\vec{F} + \vec{\nabla}V) \frac{d\vec{r}(\sigma)}{d\sigma} = 0
$$
  
\n
$$
\Rightarrow \vec{F} + \vec{\nabla}V = 0, \text{ da } \frac{d\vec{r}}{d\sigma} \text{ believing (Weg } C \text{ ist beliefs)}
$$
  
\n
$$
\Rightarrow \vec{F} = -\vec{\nabla}V
$$
 (2.40)

<span id="page-16-0"></span>3.  $\vec{F}$  ist konservativ  $\Leftrightarrow \vec{\nabla} \times \vec{F} = 0$ Die Rotation von  $\vec{F}$  (sprich  $rot(\vec{F})$ ) ist ein Vektorfeld, das wie folgt definiert ist.

$$
\vec{\nabla} \times \vec{F} = \begin{pmatrix} \frac{\partial F_3}{\partial x_2} & -\frac{\partial F_2}{\partial x_3} \\ \frac{\partial F_1}{\partial x_3} & -\frac{\partial F_3}{\partial x_1} \\ \frac{\partial F_2}{\partial x_1} & -\frac{\partial F_1}{\partial x_2} \end{pmatrix} = \det \begin{vmatrix} \vec{e}_1 & \vec{e}_2 & \vec{e}_3 \\ \frac{\partial}{\partial x_1} & \frac{\partial}{\partial x_2} & \frac{\partial}{\partial x_3} \\ \vec{F}_1 & \vec{F}_2 & \vec{F}_3 \end{vmatrix}
$$
(2.41)

 $\bullet$  Definition Über total antisymmetrischen Tensor.

$$
\varepsilon_{ijk} := (\vec{e}_i \times \vec{e}_j) \cdot \vec{e}_k = \begin{cases} 1, & (ijk) = (123), (231), (321) \\ -1, & (ijk) = (132), (213), (321) \\ 0, & \dots \end{cases}
$$
 (2.42)

• Vektorprodukt

$$
\vec{a} \times \vec{b} = \sum_{i_j=1}^{3} (\vec{e}_i \times \vec{e}_j) = \sum_{ijk} \varepsilon_{ijk} a_i b_j \vec{e}_k
$$
 (2.43)

Beweis: Skalarmultiplikation mit  $\vec{e}_k$  von rechts.  $\Rightarrow \vec{\nabla} \times \vec{F} = \sum_{i,j,k=1}^3 \varepsilon_{ijk} (\frac{\partial}{\partial x^2}$  $\frac{\partial}{\partial x_i} F_j) \vec{e}_k$ 

• Einsteinsche Summenkonvention Summen über doppelt auftretende Indices werden unterdrückt. Beispiel:  $x_i y_i$  statt  $\sum_{i=1}^3 x_i y_i$ . Hier:  $\vec{\nabla} \times \vec{F} = \varepsilon_{ijk} \frac{\partial F_j}{\partial x_i}$  $\frac{\partial r_j}{\partial x_i} \vec{e}_k$ 

#### Beweis von [\(3\)](#page-16-0):

 $F = -\vec{\nabla}V \Rightarrow F_k = -\frac{\partial V}{\partial x_k}$  $\Rightarrow$ "  $\frac{\partial V}{\partial x_k}$  für  $k = 1, 2, 3$ .  $\Rightarrow \frac{\partial F_k}{\partial x_j}-\frac{\partial F_j}{\partial x_k}$  $\frac{\partial F_j}{\partial x_k} = -\frac{\partial^2 V}{\partial x_i \partial x_j}$  $\frac{\partial^2 V}{\partial x_i \partial x_k} + \frac{\partial^2 V}{\partial x_k \partial x}$  $\frac{\partial^2 V}{\partial x_k \partial x_j} = 0$  $\Rightarrow \vec{\nabla} \times \vec{F} = 0$  $\Rightarrow$  Gradientenfelder sind rotationsfrei! ,, ←"<br>Ö  $\vec{\nabla} \times \vec{F} = 0 \Rightarrow \vec{F} = -\vec{\nabla}V$  mit Hilfe des "Satzes von Stokes".

#### Beispiele

1. homogeneous Kraftfeld: 
$$
\vec{F}(\vec{r}) = \vec{F}_0
$$
  
\n $\Rightarrow V = -\vec{F}_0 \cdot \vec{r} + \text{const.}, \text{ denn}$   
\n
$$
\vec{\nabla}(\vec{F}_0 \cdot \vec{r}) = \left(\frac{\partial}{\partial x_1} \vec{F}_0 \vec{r}, \frac{\partial}{\partial x_2} \vec{F}_0 \vec{r}, \frac{\partial}{\partial x_3} \vec{F}_0 \vec{r}\right) =
$$
\n
$$
= (F_{0,1}, F_{0,2}, F_{0,3}) = (F_{0,x}, F_{0,y}, F_{0,z}) =
$$
\n
$$
= \vec{F}_0 \Rightarrow \vec{F}_0 \text{ ist konservativ.}
$$

Beispiel: 
$$
\vec{F}_0 = m\vec{g} \Rightarrow V = -m\vec{g}\vec{r} = mgz
$$
 (mit  $\vec{g} = |g| \begin{pmatrix} 0 \\ 0 \\ -1 \end{pmatrix}$ )

2. Zentralkraftfeld:  $\vec{F}(\vec{r}) = f(r)\frac{\vec{r}}{r}$  $\frac{\vec{r}}{r}$ .  $r = |\vec{r}|$ 

3.

$$
\vec{F} = \vec{a} \times \vec{r}
$$
\n
$$
\int_{C_1} \vec{F} d\vec{r} = \int_0^{\varphi} a \cdot R \cdot R \cdot d\varphi' = aR^2 \varphi
$$
\n
$$
\int_{C_2} \vec{F} d\vec{r} = -\int_0^{2 \cdot \Pi - \varphi} a \cdot R \cdot R \cdot d\varphi' = aR^2 (\varphi - 2\Pi)
$$

 $\Rightarrow$  Differenz  $2\Pi a R^2 \Rightarrow \vec{F}$  nicht konservativ.

#### <span id="page-18-0"></span>2.4.4 Arbeit und Energiesatz

In (2.4.1): 
$$
\frac{m}{2}\dot{\vec{r}}(t_2)^2 - \frac{m}{2}\dot{\vec{r}}(t_1)^2 = \int_{\vec{r}_1,C}^{\vec{r}_2} \vec{F}(\vec{r})d\vec{r}
$$
  
\n $\vec{F} = -\vec{\nabla}V - V(\vec{r}_2) + V(\vec{r}_1)$   
\n $\Rightarrow \frac{m}{2}\vec{v}(t_2)^2 + V(\vec{r}_2) = \frac{m}{2}\vec{v}(t_1) + V(\vec{r}_1) = E = \text{const.}$ 

#### Bemerkungen

- 1. Die potentielle Energie ist bis auf Konstante festgelegt.
- 2. Potentielle Energie  $V(\vec{r})$  und Potential  $U(\vec{r})$  werden meistens synonym verwendet - streng genommen ist zum Beispiel das Gravitationspotential (einer Masse M am Ort  $\vec{r}_M$ )

$$
U(\vec{r}) = -G \frac{M}{|\vec{r}_M - \vec{r}|} \tag{2.44}
$$

und die potentielle Energie (einer Masse m bei  $\vec{r}$ )

$$
V(\vec{r}) = m \cdot U(\vec{r}) = -G \frac{Mm}{|\vec{r}_M - \vec{r}|}
$$
\n(2.45)

3. Die Arbeit  $W$  der äußeren Felder am Teilchen ist

$$
W=\int \vec{F}d\vec{r}
$$

 $(\vec{F}$  nicht notwendigerweise konservativ) Leistung  $P: dW = \vec{F}d\vec{r} \Rightarrow P = \frac{dW}{dt} = \vec{F}\frac{d\vec{r}}{dt} = \vec{F}\vec{v}$ 

#### Energiebilanz für mehrere Teilchen

Abschnitt [2.2.2](#page-11-0) [\(1\)](#page-11-2):

<span id="page-18-1"></span>
$$
\sum_{i=1}^{N} m_i \dot{\vec{r}}_i = \sum_{i=1}^{N} \vec{F}_i^{ext} \Leftrightarrow \frac{d}{dt} \left( \sum_{i=1}^{N} \frac{m}{2} \dot{\vec{r}}_i^2 \right) = \sum_{i=1}^{N} \vec{F}_i^{ext} \dot{\vec{r}}_i
$$
 (2.46)

Zerlege  $\vec{F}^{ext} = \begin{bmatrix} \vec{F}_i^k \end{bmatrix}$ |{z} konservativ  $+$   $\vec{F}^d_i$ dissipativ  $\Rightarrow \sum_{i=1}^N \vec{F}_i^k \cdot \dot{\vec{r}}_i$  $=-\sum_{i=1}^N\vec{\nabla}_{\vec{r_i}}V(\vec{r_1},...,\vec{r_N})\dot{\vec{r_i}}=-\frac{dV}{dt}$ Aus  $(2.46) \Rightarrow \frac{d}{dt}(T+V) = \sum_{i=1}^{N} \vec{F}_i^d \vec{r} \Rightarrow T+V = E$  $(2.46) \Rightarrow \frac{d}{dt}(T+V) = \sum_{i=1}^{N} \vec{F}_i^d \vec{r} \Rightarrow T+V = E$  =const., falls (innere und äußere) dissipative Kräfte verschwinden. Dissipative Kräfte, z.B. Reibung,

## <span id="page-19-0"></span>2.5 Integration elementarer Bewegungsgleichungen

Ausgangspunkt:  $m\ddot{r} = \vec{F}(\vec{r}, \vec{v}, t)$ 

## <span id="page-19-1"></span>2.5.1 Konstante Kraft  $\vec{F} = \vec{F}_0$

1. Integration:

<span id="page-19-4"></span>
$$
m \int_{t_0}^t \ddot{\vec{r}} dt' = F_0 \int_{t_0}^t dt'
$$
  
\n
$$
\Leftrightarrow m\vec{v}(t) = m\vec{v}_0 + \vec{F}_0(t - t_0)
$$
\n(2.47)

2. Integration:

$$
\vec{r}(t) = \vec{r}_0 + \vec{v}_0(t - t_0) + \frac{\vec{F}_0}{2m}(t - t_0)^2
$$

## <span id="page-19-2"></span>2.5.2 Zeitabhängige Kraft  $\vec{F} = \vec{F}(t)$

Aus  $(2.47) \Rightarrow m\vec{v}(t) = m\vec{v}_0 + \int_{t_0}^t \vec{F}(t')dt'$  $(2.47) \Rightarrow m\vec{v}(t) = m\vec{v}_0 + \int_{t_0}^t \vec{F}(t')dt'$ (Impuls¨anderung entspricht Kraftstoß)

$$
\Rightarrow \vec{r}(t) = \vec{r}_0 + \vec{v}_0(t - t_0) + \frac{1}{m} \int_{t_0}^t \int_{t_0}^{t'} \vec{F}(t'')dt''dt'
$$

#### <span id="page-19-3"></span>2.5.3 Geschwindigkeitsabhängige Kraft

- 1. Eindimensionale Bewegung:  $m\dot{v} = F(v)$  (siehe [2.3.2](#page-12-1)[\(3\)](#page-13-2))
- 2.  $\vec{F} = -f(v)\vec{v}, f(v) > 0$  $T=\frac{m}{2}$  $\frac{m}{2}\dot{\vec{r}}^2, \frac{dT}{dt} = m\dot{\vec{r}}\dot{\vec{r}} = -f(v)\vec{v}\vec{v} = -f(v)v^2 \leq 0$
- 3.  $\vec{F} = \vec{f}(\vec{v}) \times \vec{v}$  $\Rightarrow \vec{F}(\vec{v})\vec{v} = 0 \Rightarrow$  Keine Arbeitsleistung  $\Rightarrow \frac{m}{2}\vec{v}^2 = \frac{m}{2}$  $\frac{m}{2}\vec{v}_0^2$  kinetische Energie ist erhalten  $\Rightarrow |\frac{d\vec{r}}{dt}| = const.,$  nicht aber  $\frac{d\vec{r}}{dt}$ !

Beispiel Lorentz-Kraft  $\vec{F}=\vec{v}\times\vec{B}$ mit  $e=1,$  hier:  $\vec{B}=(0,0,B).$  $x(0) = x_0, \dot{x}(0) = 0$  $y(0) = 0, \dot{y}(0) = v_{y_0}$  $z(0) = 0, \dot{z}(0) = v_{z_0}$ 

 $\Rightarrow m\ddot{\vec{r}} = \dot{\vec{r}} \times \vec{B} \Leftrightarrow m\dot{\vec{v}} = \vec{v} \times \vec{B}$ 

$$
m\ddot{x} - B\dot{y} = 0 \tag{2.48}
$$

<span id="page-20-0"></span>
$$
m\ddot{y} + B\dot{x} = 0 \tag{2.49}
$$

$$
m\ddot{z} = 0 \tag{2.50}
$$

1. Schritt:  $u := x + iy, u(0) = x_0, \dot{u}(0) = iv_{y_0}$  $, 2.48 + i \cdot 2.49$ ":

$$
m(\ddot{x} + i\ddot{y}) + iB\dot{x} - B\dot{y} = 0
$$

$$
\Leftrightarrow m\ddot{u} + iB\dot{u} = 0
$$

2. Schritt: Lösung durch Exponentialansatz

$$
u = u_0 + e^{i\omega t}
$$

$$
\Rightarrow mu_0(-\omega^2)e^{i\omega t} - \omega Bu_0 e^{i\omega t} = 0
$$

$$
\Rightarrow \omega^2 + \omega \frac{B}{m} = 0 \Rightarrow \omega_1 = 0, \omega_2 = -\frac{B}{m}
$$

sind zwei unabhängige Lösungen!  $\Rightarrow u(t) = u_1 + u_2 e^{-i\frac{B}{m}t},$ 

$$
u(0) = x_0 \Rightarrow u_1 + u_2 = x_0
$$
  
\n
$$
\dot{u} = iv_{y_0} \Rightarrow -\frac{B}{m}u_2 = v_{y_0}
$$
  
\n
$$
\Rightarrow u_2 = -\frac{mv_{y_0}}{B}, u_1 = x_0 - u_2
$$
  
\n
$$
\Rightarrow u(t) = (x_0 + \frac{mv_{y_0}}{B}) - \frac{mv_{y_0}}{B}e^{-i\frac{B}{m}t}
$$
  
\n
$$
\Rightarrow x(t) = \Re\{u(t)\} = x_0 + \frac{mv_{y_0}}{B}(1 - \cos(\frac{B}{m}t))
$$
  
\n
$$
\Rightarrow x(t) = \Im\{u(t)\} = \frac{mv_{y_0}}{B}(\sin(\frac{B}{m}t))
$$
  
\n
$$
\Rightarrow z(t) = v_{z_0} \cdot t(\text{aus } 2.50)
$$

Ergibt eine Schraubenlinie um  $\vec{B}$ , mit Frequenz  $\frac{B}{m}$ .

#### <span id="page-21-0"></span>2.5.4 Das (mathematische) Pendel

Rücktreibende Kraft:

$$
F_R = -mg \cdot \sin \varphi \tag{2.51}
$$

$$
s = l \cdot \varphi, \ddot{s} = l \cdot \ddot{\varphi} \Rightarrow m\ddot{s} = ml\ddot{\varphi} = -mg\sin\varphi
$$

$$
\Leftrightarrow \ddot{\varphi} + \omega^2 \sin \varphi = 0 \tag{2.52}
$$

mit  $\omega = \sqrt{\frac{g}{g}}$ .

1. Kleine Ausschläge

$$
0 = \ddot{\varphi} + \omega^2 \sin \varphi \approx \ddot{\varphi} + \omega^2 \varphi
$$

 $\Rightarrow$  Allgemeine Lösung:  $\varphi(t) = A \cos(\omega t) + B \sin(\omega t)$  harmonische Schwingung, mit  $A, B$  aus  $\varphi(t_0), \dot{\varphi}(t_0)$ .

- 2. Große Ausschläge
	- Energie:  $\frac{m}{2}l^2\dot{\varphi}^2 + mgl(1 \cos \varphi) = E$
	- an Umkehrpunkten:  $\dot{\varphi} = 0, E = V(\pm \varphi_0) = mgl(1 \cos \varphi)$
	- Kapitel  $(2.3)$ :

$$
t = \int_0^{\varphi} \frac{ds'}{\sqrt{\frac{2}{m}[E - V]}} = \int_0^{\varphi} \frac{l d\varphi'}{\sqrt{\frac{2}{m} mgl[\cos \varphi' - \cos \varphi_0]}}
$$

Durch eine Quadratur über Periode  $T$  folgt:

$$
T = 4\sqrt{\frac{l}{2g}} \int_0^{\varphi_0} \frac{d\varphi}{\sqrt{\cos\varphi - \cos\varphi_0}} = 4\sqrt{\frac{l}{g}} K(\sin\frac{\varphi_0}{2})
$$

mit  $K(z) = \int_0^{\frac{\pi}{2}} \frac{d\alpha}{\sqrt{1-z^2}}$  $\frac{d\alpha}{1-z^2\sin^2\alpha}$  - ist ein vollständig elliptisches Integral der ersten Art.

## <span id="page-21-1"></span>2.6 Rotierendes Bezugssystem

- Sei KS' ein Koordinatensystem  $(x', y', z')$ , das bezüglich dem Inertialsystem  $(x, y, z)$  mit Winkelgeschwindigkeit  $\vec{\omega} = \frac{d\vec{\varphi}}{dt}$  rotiert.
- Ziel:

$$
m\dot{\vec{r}}' = -2m(\vec{\omega} \times \dot{\vec{r}}) - m\dot{\vec{\omega}} \times \dot{\vec{r}}' - m\vec{\omega} \times (\vec{\omega} \times \vec{r}')
$$
 (2.53)

1. Schritt: Fester Vektor  $\vec{G}$  in KS':

$$
|d\vec{G}_{rot}| = |\vec{G}| |d\vec{\varphi}| \sin \theta
$$

$$
d\vec{G}_{rot} \perp \vec{\omega}, d\vec{G}_{rot} \perp \vec{G}
$$

$$
\Rightarrow d\vec{G}_{rot} = d\vec{\varphi} \times \vec{G} = (\vec{\omega}dt) \times \vec{G}
$$

2. Schritt:  $\vec{G}(t)$  ändert sich in KS':  $d\vec{G}_{\text{KS}}$ .  $\Rightarrow$  Gesamtänderung:  $d\vec{G}_{\text{IS}} = d\vec{G}_{\text{KS}} + \vec{G}_{rot}$ 

<span id="page-22-0"></span>
$$
(\frac{d\vec{G}}{dt})_{\text{IS}} = (\frac{d\vec{G}}{dt})_{\text{KS'}} + \vec{\omega} \times \vec{G}
$$
 (2.54)

Anderung des Ortsvektors: ¨

$$
\vec{r} = \sum_{i=1}^{3} x_i(t)\vec{e}_i = \sum_{i=1}^{3} x'_i(t)\vec{e}'_i(t) = \vec{r}'
$$

$$
\dot{\vec{r}} = \sum_{i=1}^{3} \frac{dx'_i}{dt}\vec{e}'_i + \sum_{i=1}^{3} x'_i(t) \underbrace{\frac{d\vec{e}'_i}{dt}}_{\vec{\omega}\times\vec{e}'_i}
$$

$$
= \dot{\vec{r}}' + \vec{\omega} \times \vec{r}'
$$

3. Schritt: Bewegungsgleichung in KS':

- [2.54](#page-22-0) angewendet auf  $\dot{\vec{r}} = \dot{\vec{r}}' + \vec{\omega} \times \vec{r}'$ :

$$
(\frac{d\dot{\vec{r}}}{dt})_{\text{IS}} = (\frac{d}{dt}(\dot{\vec{r}}' + \vec{\omega} \times \vec{r}'))_{\text{KS}} + \vec{\omega} \times (\dot{\vec{r}}' + \vec{\omega} \times \vec{r}')
$$

$$
\dot{\vec{r}} = \dot{\vec{r}}' + 2\vec{\omega} \times \dot{\vec{r}}' + \dot{\vec{\omega}} \times \vec{r}' + \vec{\omega} \times (\vec{\omega} \times \vec{r}')
$$

– Teilchen unter Einfluss von  $\vec{F}^{(e)}$  in IS:

$$
(m\cdot\ddot{\vec{r}})_{\rm IS}=\vec{F}^{(e)}
$$

 $\rightsquigarrow$  im rotierenden System:

$$
m \cdot \ddot{\vec{r}}' = \vec{F}^{(e)} - 2m(\vec{\omega} \times \dot{\vec{r}}') - m(\vec{\omega} \times \vec{r}') - m\vec{\omega} \times (\vec{\omega} \times \vec{r}')
$$
  
Corioliskraft  
Drehbeschleunigung  
Zentrifugalkraft

#### Bemerkungen

- 1. Coriolis- und Zentrifugalkraft sind Scheinkräfte (Trägheitskräfte).
- 2. Sie sind nicht-Newtonsche Kräfte;  $\Rightarrow$  Newtonsche Axiome gelten nicht im beschleunigten Bezugssystem.

# <span id="page-23-0"></span>Kapitel 3

# Lagrange-Formalismus

## <span id="page-23-1"></span>3.1 Zwangsbedingungen, -Kräfte und generalisierte Koordinaten

- System von N Teilchen mit 3N Koordinten
- Es mögen  $M$  unabhängige Zwangsbedingungen existieren
- 1. Die Zwangsbedingungen heißen holonom, wenn sie sich darstellen lassen durch

$$
f^{(j)}(x_1, ..., x_{3N}, t) = 0(j = 1, ..., M)
$$
\n(3.1)

- <span id="page-23-2"></span>• Rheonom:  $\frac{\partial f^{(j)}}{\partial t} \neq 0$
- Skleronom:  $\frac{\partial f^{(j)}}{\partial t} = 0$

Beispiel Perle auf rotierenden Stange Konstante Winkelgeschwindigkeit  $\omega$ :

 $\varphi = \omega \cdot t$ 

$$
\tan \varphi = \frac{y}{x}
$$

 $\Rightarrow$   $f(x, y, t) = y - x \cdot \tan(\omega t) = 0$ 

⇒ holonome, rheonome Zwangsbedingungen. Holonome Zwangsbedingungen in differentieller Form

$$
\frac{df^{(j)}}{dt} = \sum_{i=1}^{3N} \frac{\partial f^{(j)}}{\partial x_i} \frac{\partial x_i}{\partial t} + \frac{\partial f^{(j)}}{\partial t} = 0
$$

#### KAPITEL 3. LAGRANGE-FORMALISMUS 24

bzw. durch totales Differential ausgedrückt.

$$
df^{(j)} = \sum_{i}^{3N} \frac{\partial f^{(j)}}{\partial x_i} dx_i + \frac{\partial f^{(j)}}{\partial t} dt = 0
$$

#### Beispiel

$$
dy - \tan(\omega t)dx - \frac{x\omega}{\cos^2(\omega t)}dt = 0
$$

- 2. Nicht holonome, lassen sich nicht durch Gleichung  $(3.1)$  ausdrücken.
	- (a) z.B. auf Kugeloberfläche mit der Form  $f^{(j)}(x_1, ..., x_{3N}, t) > = 0$ . Beispiel dazu: Teilchen im Schwerefeld.

<span id="page-24-0"></span>
$$
r^2 - R^2 \geq 0
$$

(b) z.B. die sich nur in in differentieller Form schreiben lassen:

$$
\sum_{i=1}^{3N} a_i^{(j)} dx_i + a_0^{(j)} dt = 0
$$
\n(3.2)

#### Beispiel Rollende Kreisscheibe auf Ebene

Lage der Schreibe durch 5 Koordinaten beschrieben:  $x, y, \psi$  (Drehwinkel),  $\vartheta$  (Neigungswinkel),  $\varphi$  (momentane Abrollrichtung). Geschwindigkeit  $\vec{v}$  in  $xy$ -Ebene.

$$
\begin{aligned}\n|\vec{v}| &= v = \frac{d}{dt}(R \cdot d\psi) = R\dot{\psi} \\
\dot{x} &= v \cos \varphi = R \cos \varphi \text{ is} \\
\dot{y} &= v \sin \varphi = R \sin \varphi \text{ is} \\
dx - R \cos \varphi d\psi &= 0 \\
dy - R \sin \varphi d\psi &= 0 \\
f^{(1)}(x, y, \varphi, \psi) &= 0 \Rightarrow 0 = \frac{\partial f^{(1)}}{\partial x} dx + \frac{\partial f^{(1)}}{\partial y} dy + \frac{\partial f^{(1)}}{\partial \varphi} d\varphi + \frac{\partial f^{(1)}}{\partial \psi} d\psi \\
&\Rightarrow \frac{\partial f^{(1)}}{\partial x} = 1; \frac{\partial f^{(1)}}{\partial y} = 0; \frac{\partial f^{(1)}}{\partial \varphi} = 0; \frac{\partial f^{(1)}}{\partial \psi} = -R \cos \varphi\n\end{aligned}
$$

Aber  $\frac{\partial^2 f^{(1)}}{\partial \varphi \partial \psi} = R \sin \varphi$  und  $\frac{\partial^2 f^{(1)}}{\partial \psi \partial \varphi} = 0$  - dies ist Widerspruch! ⇒ Zwangsbedingungen lassen sich nicht auf holome Form bringen. Zwangsbedingungen in differentieller Form

$$
\sum_{i=1}^{3N} a_i dx_i + a_0 dt = 0
$$

ist holonom, falls ein totales Differential einer Funktion  $f$  existiert mit  $a_i =$ ∂f  $\frac{\partial f}{\partial x_i}; a_0 = \frac{\partial f}{\partial t}.$ 

 $\overline{\text{Das}}$  ist der Fall, wenn die Integrabilitätsbedingung

$$
\frac{\partial^2 f}{\partial x_i \partial x_k} = \frac{\partial^2 f}{\partial x_k \partial x_i}
$$

erfüllt ist, d.h.

$$
\frac{\partial a_i}{\partial x_k} = \frac{\partial a_k}{\partial x_i}
$$

#### Generalisierte Koordinaten

- Statt der 3N kartesischen Koordinaten kann man irgendwelche anderen Koordinaten  $(q_1, ..., q_{3N})$  wählen
- Wähle  $q_i$ , so dass durch Zwangsbedingungen eine Koordinate  $q_j =$ const. ist
- M Zwangsbedingungen  $\Rightarrow 3N M$  unabhängige Koordinaten

#### Zwangskräfte

- Zwangskräfte dienen zur Einhaltung der Zwangsbedingungen (z.B. Bewegung auf Ebene)
- Idealisierung tatsächlich physikalischer Kräfte, die nicht im Detail, sondern nur in Hauptwirkung untersucht werden
- Newtonsche Bewegungsgleichung

$$
m_i \ddot{\vec{r}}_i = \underbrace{\vec{F}_i^{(e)}}_{*_1} + \underbrace{\vec{F}_i^{(c)}}_{*_2}
$$

Mit  $*_1$  eingeprägter Kraft und  $*_2$  der Zwangskraft.

## <span id="page-25-0"></span>3.2 Das d'Alembertsche Prinzip

Kann man (bei M holonomen Zwangsbedingungen) die 3N − M Bewegungsgleichungen ohne genaue Berechnung der Zwangskräfte aufstellen?  $\rightsquigarrow$  zusätzliches Prinzip erforderlich.

#### <span id="page-26-0"></span>3.2.1 Virtuelle Verrückungen

• unterscheide:

- aktuale Verrückungen Ortsänderung im Lauf der Zeit (siehe Gleichung [\(3.2\)](#page-24-0)).
- virtuelle Verrückung Vergleich zweier möglicher Postionen ( $x_i$  und  $x_i + \delta x_i$ ) des Systems zur gleichen Zeit, die mit Zwangsbedingungen verträglich sind: 3N

<span id="page-26-1"></span>
$$
\sum_{i=1}^{3N} a_i^{(j)} \delta x_i = 0
$$

Aus  $m\ddot{\vec{r}}_i = \vec{F}_i^{(e)} + \vec{F}_i^{(c)}$  $i_i^{(c)}$  folgt für N Teilchen:

$$
\sum_{i=1}^{N} (m_i \ddot{\vec{r}}_i - \vec{F}_i^{(e)}) \delta \vec{r}_i = \sum_{i=1}^{N} \vec{F}_i^{(c)} \delta \vec{r}_i
$$
 (3.3)

<span id="page-26-2"></span>• d'Alembert

$$
\sum_{i=1}^{N} \vec{F}_i^{(c)} \cdot \delta \vec{r}_i = 0
$$
\n(3.4)

die virtuelle Arbeit der Zwangskräfte verschwindet.

#### Bemerkungen

- 1. Nicht aus Newtonschen Axiomen ableitbar
- 2. Bei rheonomen Zwangsbedingungen ist nur die virtuelle, nicht aber die reale Arbeit der Zwangskräfte 0.  $N=1: \vec{F}^{(c)}_i$  $\vec{f}_i^{(c)}\delta \vec{r} = 0$ , aber  $\vec{F}_i^{(c)}$  $\vec{a}^{(c)}\,d\vec{r}\neq 0.$
- 3.  $N > 1$ : Summanden

 $\vec{F}^{(c)}_i$  $\delta \vec{r}_i^{(c)} \delta \vec{r}_i$  muss nicht notwendigerweise 0 sein. (Siehe Kypers (6. Auflage) Seite 15)

Aus [\(3.3\)](#page-26-1) und [\(3.4\)](#page-26-2) folgt d'Alembert-Gleichung:

$$
\sum_{i=1}^N (m_i\ddot{\vec{r}} - \vec{F}_i^{(c)}) \delta \vec{r}_i = 0
$$

Zwangskräfte tauchen nicht mehr explizit auf! Annahme holonomer Zwangsbedingungen:

$$
\Rightarrow \vec{r_i} = \vec{r_i}(q_1, ..., q_{3N-M}, t), (i = 1, ..., N)
$$
  
\n
$$
\Rightarrow \delta \vec{r_i} = \sum_{j=1}^n \frac{\partial \vec{r_i}}{\partial q} \delta q_j, \delta q_j
$$
: unabhängig  
\n
$$
\Rightarrow \sum_{j=1}^n (m_i \ddot{\vec{r_i}} - \vec{F_i}^{(c)}) \frac{\partial \vec{r_i}}{\partial q_i} = 0 \text{ für } j = 1, ..., n = 3N - M.
$$

## <span id="page-27-0"></span>3.3 Die Lagrangegleichungen 2. Art

Motivation Betrachten als Beispiel das Doppelpendel. Aufstellen der Newtonschen Bewegungsgleichung sehr komplex. Unser Ziel wird sein, einen Formalismus zu finden, der zur Aufstellung der Beewegungsgleichung ausgehend von kinetischer und potentieller Energie ausreicht.

#### <span id="page-27-2"></span><span id="page-27-1"></span>3.3.1 Herleitung

$$
\sum_{i=1}^{N} (m_i \ddot{\vec{r}}_i - \vec{F}_i) \delta \vec{r}_i = 0, (\vec{F}_i^{(e)} = \vec{F}_i)
$$
\n
$$
\delta \vec{r}_i = \sum_{j=1}^{n} \frac{\partial \vec{r}_i}{\partial q_j} \delta q_j
$$
\n(3.5)

Virtuelle Arbeit der  $\vec{F}_i$ :

$$
\sum_{i=1}^{N} \vec{F_i} \delta \vec{r_i} = \sum_{j=1}^{n} \left( \sum_{i=1}^{N} \vec{F_i} \frac{\partial \vec{r_i}}{\partial q_j} \right) \delta q_j
$$
\n
$$
= Q_j
$$
\n(3.6)

 $Q_j$ : generalisierte Kraft (nicht unbedingt Einheit Newton).

#### <span id="page-27-3"></span>1. Term in Gleichung [\(3.5\)](#page-27-2):

$$
\sum_{i=1}^{N} m_i \ddot{\vec{r}}_i \delta \vec{r}_i = \sum_{j=1}^{n} \left( \sum_{i=1}^{N} m_i \ddot{\vec{r}}_i \frac{\partial \vec{r}_i}{\partial q_j} \right) \delta q_j =
$$

$$
= \sum_{j=1}^{n} \left( \sum_{i=1}^{N} \frac{d}{dt} (m_i \dot{\vec{r}}_i \cdot \frac{\partial \vec{r}_i}{\partial q_j}) - m_i \dot{\vec{r}}_i \frac{d}{dt} (\frac{\partial \vec{r}_i}{\partial q_j}) \right) \delta q_j \tag{3.7}
$$

Nebenrechnung

$$
\vec{v}_i = \frac{d\vec{r}_i}{dt} = \sum_{k=1}^n \frac{\partial \vec{r}_i}{\partial q_k} \dot{q}_k + \frac{\partial \vec{r}_i}{\partial t} \Rightarrow \frac{\partial \vec{v}_i}{\partial \dot{q}_i} = \frac{\partial \vec{r}_i}{\partial q_j}
$$

$$
\frac{d}{dt} \left(\frac{\partial \vec{r}_i}{\partial q_j}\right) = \sum_{k=1}^n \frac{\partial}{\partial q_k} \left(\frac{\partial \vec{r}_i}{\partial q_j}\right) \dot{q}_k + \frac{\partial}{\partial t} \left(\frac{\partial \vec{r}_i}{\partial q_j}\right) = \frac{\partial}{\partial q_j} \frac{d\vec{r}_i}{dt}
$$

Damit folgt aus Gleichung [\(3.7\)](#page-27-3):

$$
\sum_{i=1}^{N} m_i \ddot{\vec{r}}_i \delta \vec{r}_i = \sum_{j=1}^{n} \left( \sum_{i=1}^{n} \frac{d}{dt} (m_i \vec{v}_i \cdot \frac{\partial \vec{v}_i}{\partial \dot{q}_j}) - m_i \vec{v}_i (\frac{\partial \vec{v}_i}{\partial q_j}) \right) \delta q_j =
$$
  

$$
= \sum_{j=1}^{n} \left( \frac{d}{dt} \left( \frac{\partial}{\partial \dot{q}_j} \sum_{i=1}^{n} \frac{m_i}{2} \vec{v}_i^2 \right) - \frac{\partial}{\partial q_j} \sum_{i=1}^{n} \frac{m_i}{2} \vec{v}_i^2 \right) \delta q_j =
$$
  

$$
= \sum_{j=1}^{n} \left( \frac{d}{dt} \frac{\partial T}{\partial \dot{q}_j} - \frac{\partial T}{\partial q_j} \right) \delta q_j
$$

Mit kinetischer Energie  $T=\frac{1}{2}$  $\frac{1}{2} \sum_{i=1}^{N} m_i \vec{v}_i^2$ .

$$
\Rightarrow \sum_{j=1}^{n} \left(\frac{d}{dt}\frac{\partial T}{\partial \dot{q}_j} - \frac{\partial T}{\partial q_j} - Q_j\right)\delta q_j = 0
$$

- Jetzt folgende Annahme: M holonome Zwangsbedingungen.  $n = 3N M$ unabhängige  $q_j$ .
- Unabhängigkeit der  $q_j$ :

<span id="page-28-0"></span>
$$
\Rightarrow \frac{d}{dt} \frac{\partial T}{\partial \dot{q}_j} - \frac{\partial T}{\partial q_j} - Q_j = 0 \tag{3.8}
$$

 $f: j = 1, ..., n$ 

- Keine Zwangsbedingungen mehr
- Beliebige eingeprägte Kräfte  $Q_j$ .
- Zusätzliche Annahme: konservative Kräfte  $\vec{F}_i = -\vec{\nabla}_i V$ .

$$
\Rightarrow Q_j = \sum_{i=1}^N \vec{F}_i \frac{\partial \vec{r}_i}{\partial q_j} = -\sum_{i=1}^N \nabla_i V \frac{\partial \vec{r}_i}{\partial q_j} = -\frac{\partial}{\partial q_i} V(\vec{r}_1(q_1, ..., q_n), ..., \vec{r}_n(q_1, ..., q_n))
$$
  
Es sei  $\frac{\partial V}{\partial \dot{q}_j} = 0$ .

#### Definition 6 (Lagrangefunktion)

$$
L := T(q_1, ..., q_n, \dot{q}_1, ..., \dot{q}_n, t) - V(q_1, ..., q_n)
$$

Damit folgt aus Gleichung [\(3.8\)](#page-28-0):

$$
\frac{d}{dt}\frac{\partial L}{\partial \dot{q}_j} - \frac{\partial L}{\partial q_j} = 0, j = 1, ..., n = 3N - M
$$
\n(3.9)

Dies ist die Lagrangegleichung 2. Art (sog. Euler-Lagrange Gleichung).

#### Bemerkungen

1. Lagrange sind forminvariant unter Koordinaten-Transformationen (sog. Punkt- $\text{transformationen)}\ q_j \longrightarrow Q_j(q_i,t)\text{, d.h.} \text{ für } \tilde{L}(Q,\dot{Q},t)=L(q(Q,t),\dot{q}(Q,\dot{Q},t),t)$ folgt:

$$
\frac{d}{dt}\frac{\partial \tilde{L}}{\partial \dot{Q}_j} - \frac{\partial \tilde{L}}{\partial Q_j} = 0
$$

Beweis dazu in Kuypers - Klassische Mechanik Seite 29.

Beispiel Transformation von kartesischen auf ebene Polarkoordinaten.

 $x = r \cos \varphi, y = r \sin \varphi \Rightarrow \dot{x} = \dot{r} \cos \varphi - r \sin \varphi \dot{\varphi}, \dot{y} = \dot{r} \sin \varphi + r \cos \varphi \dot{\varphi}$ 

$$
T = \frac{m}{2}(\dot{x}^2 + \dot{y}^2) = \frac{m}{2}(\dot{r}^2 + r^2\dot{\varphi}^2), V(x, y) = V(r, \varphi)
$$

Lagrangegleichungen angewandt:

$$
\frac{d}{dt}\frac{\partial L}{\partial \dot{x}} - \frac{\partial L}{\partial x} = \frac{d}{dt}(m\dot{x}) + \frac{\partial V}{\partial x} = m\ddot{x} + \frac{\partial V}{\partial x} = 0
$$

Entsprechend:  $m\ddot{y} + \frac{\partial V}{\partial y} = 0.$  $\rightsquigarrow$  Polarkoordinaten:

$$
\frac{d}{dt}\frac{\partial L}{\partial \dot{r}} - \frac{\partial L}{\partial r} = m\ddot{r} - mr\dot{\varphi}^2 + \frac{\partial V}{\partial r} = m(\ddot{r} - r\dot{\varphi}^2) + \frac{\partial V}{\partial r} = 0
$$
  

$$
\frac{d}{dt}\frac{\partial L}{\partial \dot{\varphi}} - \frac{\partial L}{\partial \varphi} = \frac{d}{dt}(mr^2 - mr\dot{\varphi}) + \frac{\partial V}{\partial \varphi} = mr(r\ddot{\varphi} + 2\dot{r}\dot{\varphi}) + \frac{\partial V}{\partial \varphi} = 0
$$

 $\Rightarrow$  Newtonsche Bewegungsgleichungen sind *nicht* forminvariant.

- 2. " Rezept" zur Aufstellung der Bewegungsgleichungen:
	- (a) Schreibe  $L = T V$  in Abhängigkeit von 3N geeigneten generalisierten Koordinaten (ohne Berücksichtigung der Zwangsbedingungen).
	- (b) Drücke mit Hilfe der Zwangsbedingungen die 3N durch  $3N M$  unabhängigen Koordinaten aus.
	- (c) Drücke L durch  $3N M$   $q_j$  und  $\dot{q}_j$  aus.
	- (d) Stelle Lagrangegleichungen auf.
	- (e) Suche Lösung

#### <span id="page-30-0"></span>3.3.2 Beispiel: Rollpendel

Wenden Rezept auf das Beispiel an. Koordinaten:  $x_1, y_1, x_2, y_2$ .

$$
L = T - V = \frac{m_1}{2}(\dot{x}_1^2 + \dot{y}_1^2) + \frac{m_2}{2}(\dot{x}_2^2 + \dot{y}_2^2) - m_2 gy_2
$$

Finden zwei Zwangsbedingungen im System:

$$
y_1 = 0; x_2 = x_1 + l \cdot \sin \varphi, y_2 = -l \cdot \cos \varphi
$$

$$
L = \frac{m_1}{2} \dot{x}_1^2 + \frac{m_2}{2} (\dot{x}_1^2 + 2l\dot{x}_1 \dot{\varphi} \cos \varphi + \frac{2}{3} \dot{\varphi}^2 \underbrace{(\cos^2 \varphi + \sin^2 \varphi)}_{=1}) + m_2 gl \cos \varphi
$$

$$
\frac{d}{dt} \frac{\partial L}{\partial \dot{x}_1} - \frac{\partial L}{\partial x_1} = (m_1 + m_2)\ddot{x}_1 + m_2 l(\ddot{\varphi} \cos \varphi - \dot{\varphi}^2 \sin \varphi) = 0
$$

$$
\frac{d}{dt} \frac{\partial L}{\partial \dot{\varphi}} - \frac{\partial L}{\partial \varphi} = m_2 l(\ddot{x}_1 \cos \varphi - \dot{x}_1 \dot{\varphi} \sin \varphi + l\ddot{\varphi} + g \sin \varphi) = 0
$$

Auf das suchen einer Lösung wird verzichtet.

#### <span id="page-30-1"></span>3.3.3 Krummlinige Koordinaten

Wähle je nach gegebenen Problem (Symmetrien) geeignete Koordinaten.

1. (Ebene) Polarkoordinaten  $(r, \varphi)$ 

$$
x = r\cos\varphi, y = r\sin\varphi \leadsto \varphi = \arctan\frac{y}{x}, r = \sqrt{x^2 + y^2}
$$

Kinetische Energie  $T = \frac{m}{2}$  $\frac{m}{2}(\dot{r}^2 + r^2varphi^2).$ 

2. Zylinderkoordinaten  $(\varrho, \varphi, z)$ 

$$
x = \varrho \cos \varphi, y = \varrho \sin \varphi z = z \leadsto \varrho = \sqrt{x^2 + y^2}, \varphi = \arctan \frac{y}{x}, z = z
$$

Kinetische Energie  $T = \frac{m}{2}$  $\frac{m}{2}(\dot{\varrho}^2 + \varrho^2 \dot{\varphi}^2 + \dot{z}^2)$ 

3. Kugelkoordinaten (sphärische Koordianten)  $(r, \vartheta, \varphi)$ 

$$
x = r\sin\vartheta\cos\varphi, y = r\sin\vartheta\sin\varphi, z = r\cos\vartheta
$$

$$
\Leftrightarrow r = \sqrt{x^2 + y^2 + z^2}, \vartheta = \arccos \frac{z}{\sqrt{x^2 + y^2 + z^2}}, \varphi = \arctan \frac{y}{x}
$$

Kinetische Energie  $T = \frac{m}{2}$  $\frac{m}{2}(\dot{r}^2 + r^2\dot{\theta}^2 + r^2\sin^2{\vartheta}\dot{\varphi}^2)$ 

## <span id="page-31-0"></span>3.3.4 Beispiel: Sphärisches Pendel

Generalisierte Koordinaten  $q_i = \{r, \theta, \varphi\}.$ 

$$
x = r\sin\theta\cos\varphi, y = r\sin\theta\cos\varphi, z = r\cos\theta
$$

Aus  $T = \frac{m}{2}$  $\frac{m}{2}(\dot{x}^2 + \dot{y}^2 + \dot{z}^2), V = -mgz$ . Folgt:

Schritt 1

$$
\Rightarrow T = (\dot{r}^2 + r^2\dot{\theta}^2 + r^2\dot{\varphi}^2\sin^2\theta), V = mgr\cos\theta
$$

#### Schritt 2 - Zwangsbedingungen

$$
r=l, \dot{r}=0
$$

Schritt 3

$$
L(\theta, \varphi, \dot{\theta}, \dot{\varphi}) = \frac{ml^2}{2} (\dot{\theta}^2 + \dot{\varphi}^2 \sin^2 \theta) + mgl \cos \theta
$$

Schritt 4 - Bewegungsgleichungen

$$
\frac{\partial}{\partial t} \left( \frac{\partial L}{\partial \dot{\theta}} \right) - \frac{\partial L}{\partial \theta} = 0 \implies ml^2 \ddot{\theta} - ml^2 \dot{\varphi}^2 \sin \theta \cos \theta + mgl \sin \theta = 0
$$
  

$$
\frac{\partial}{\partial t} \left( \frac{\partial L}{\partial \dot{\varphi}} \right) - \frac{\partial L}{\partial \varphi} = 0 \implies ml^2 \ddot{\varphi} \sin^2 \theta = 0
$$
  

$$
\implies \frac{d}{dt} (ml^2 \dot{\varphi} \sin^2 \theta) = 0
$$
  

$$
\implies ml^2 \dot{\varphi} \sin^2 \theta = l_z \implies dot \varphi = \frac{l_z}{ml^2 \sin^2 \theta}
$$

Schritt 5 - Lösen Mithilfe der aufgestellten Gleichungen und Anfangsbedingungen lösen.

$$
E = \frac{ml^2}{2}(\dot{\theta}^2 + \frac{l_z^2}{m^2 l^4 \sin^4 \theta} \sin^2 \theta) - mgl \cos \theta
$$

Lösung durch Seperation der Variablen

$$
\dot{\theta} = \sqrt{\frac{2}{ml^2}} \sqrt{E - \frac{1}{2m} (\frac{l_z}{l \sin \theta})^2 + mgl \cos \theta}
$$

$$
\Rightarrow \int_{\theta_0}^{\theta} \frac{d\theta'}{\sqrt{E - \frac{1}{2m} (\frac{l_z}{l \sin \theta})^2 + mgl \cos \theta}} = \int_{t_0}^{t} dt'
$$

$$
t - t_0 = \int_{\theta_0}^{\theta} \frac{d\theta'}{\sqrt{E - \frac{1}{2m} (\frac{l_z}{l \sin \theta})^2 + mgl \cos \theta}}
$$

Lösung der Differentialgleichung nur mit Hilfe von Anfangsbedingungen möglich. Danach:

$$
t - t_0 = f(\theta, \theta_0)
$$

Umkehrfunktion bilden, um  $\theta = f(t, \theta_0, t_0)$  zu erhalten. Wir benötigen daher folgende Komponenten:  $\hat{\theta}_0, \dot{\theta}_0, \varphi_0, \dot{\varphi}_0$ .

Um ein Gefühl für die Lösung zu bekommen kann man folgenden Ansatz machen:

$$
E = l^2\left(\frac{m\dot{\theta}^2}{2} + V_{eff}(\theta)\right), V_{eff}(\theta) = \frac{l_z^2}{2ml^4\sin^2\theta} - \frac{mg}{l}\cos\theta
$$

#### <span id="page-32-0"></span>3.3.5 Zyklische Koordinaten

$$
\frac{\partial}{\partial t}(\frac{\partial L}{\partial \dot{q}_j})-\frac{\partial L}{\partial q_j}=0
$$

Falls  $\frac{\partial L}{\partial q_j} = const. \Rightarrow p_j = \frac{\partial L}{\partial q_j}$  $\frac{\partial L}{\partial \dot{q_j}} = const.$ 

#### Beispiele

1.

$$
L = \frac{m}{2}(\dot{x}^2 + \dot{y}^2 + \dot{z}^2), \frac{\partial L}{\partial x} = 0, \frac{\partial L}{\partial y} = 0, \frac{\partial L}{\partial z} = 0
$$
  

$$
p_x = \frac{\partial L}{\partial \dot{x}} = m\dot{x} = const., p_y = \frac{\partial L}{\partial \dot{y}} = m\dot{y} = const., p_z = \frac{\partial L}{\partial \dot{z}} = m\dot{z} = const.
$$

∂L

2. Sphärisches Pendel (Wie in  $(3.3.4)$ )

$$
\frac{\partial L}{\partial \varphi} = 0 \Rightarrow \frac{\partial L}{\partial \dot{\varphi}} = l_z = p_{\varphi} = ml^2 \dot{\varphi}^2 \sin^2 \theta
$$

3. Rollpendel

$$
\frac{\partial L}{\partial x_1} = 0 \Rightarrow \frac{\partial L}{\partial \dot{x}_1} = (m_1 + m_2)\dot{x}_1 + 2l\dot{\varphi}\cos\varphi
$$

#### <span id="page-32-1"></span>3.3.6 Geschwindigkeitsabhängige Potentiale

$$
\frac{\partial}{\partial t}(\frac{\partial T}{\partial \dot{q}_i}) - \frac{\partial T}{\partial q_i} = Q_i
$$
  
Falls  $Q_i = -\frac{\partial V}{\partial q_i}$ , dann folgt aber  $Q_i = -\frac{\partial V}{\partial q_i} + \frac{\partial}{\partial t}(\frac{\partial V}{\partial \dot{q}_i})$ .  

$$
L = T - V
$$

#### <span id="page-33-0"></span>3.3.7 Elektromagnetische Kraft

 $\vec{B}, \vec{E}$  sind Vektorfelder. Wir führen das Vektorpotential  $\vec{A}$  ein, während  $\phi$  ein Skalarpotential ist.

$$
\vec{\nabla} \cdot \vec{B} = 0, \vec{\nabla} \times \vec{E} = -\frac{\partial \vec{B}}{\partial t}
$$

$$
\Rightarrow \vec{B} = \vec{\nabla} \times \vec{A}, \vec{B} = -\vec{\nabla}\phi - \frac{\partial \vec{A}}{\partial t}
$$

Lorentz-Kraft ist definiert als:

$$
\vec{F}_L = e\left(\underbrace{\vec{E}}_{-\vec{\nabla}\phi - \frac{\partial \vec{A}}{\partial t}} + \vec{v} \times \underbrace{\vec{B}}_{\vec{\nabla}\times\vec{A}}\right)
$$
\n
$$
\Rightarrow F_i^L = -e\frac{d}{dt}A_i - e\frac{\partial \phi}{\partial x_i} + e\frac{\partial}{\partial x_i}\vec{v}\vec{A} = \frac{d}{dt}(\frac{\partial V}{\partial \dot{x}_i}) - \frac{\partial V}{\partial x_i}
$$
\n
$$
\Rightarrow L = T - V = T - e\phi - e\vec{v}\vec{A}
$$

#### <span id="page-33-1"></span>3.3.8 Eichtransformationen

Ersetze L mit  $L'(q, \dot{q}, t) = \frac{dF(q, t)}{dt} + L(q, \dot{q}, t)$ .  $\Rightarrow \frac{d}{1}$ dt  $\partial L'$  $\partial\dot q$  $-\frac{\partial L'}{\partial}$  $rac{\partial u}{\partial q}$  = d dt ∂L  $\partial\dot q$  $-\frac{\partial L}{\partial \overline{\partial}}$  $\partial q$  $\equiv 0$  $+$ d dt ∂  $\partial\dot q$ ( ∂F  $rac{\partial}{\partial q}\dot{q}$  +  $\frac{\partial F}{\partial t}) - \frac{\partial}{\partial \theta}$  $\partial q$ ∂F ∂t  $\Rightarrow 0 + \frac{\partial}{\partial}$ ∂t  $\frac{\partial F}{\partial q} - \frac{d}{dt}$ dt ∂F  $rac{\partial q}{\partial q} = 0$ 

#### Bemerkungen

- 1. Lagrangefunktion ist nur bis auf  $\frac{d}{dt}F(q,t)$  festgelegt.
- 2.  $P' = \frac{\partial L'}{\partial \dot{q}} = P + \frac{\partial}{\partial q}$  $\frac{\partial}{\partial \dot{q}}(\frac{\partial F}{\partial q}\dot{q}+\frac{\partial F}{\partial t})=P+\frac{\partial F}{\partial q}$ ∂q
- 3. Elektromagnetische Felder

$$
\vec{B} = rot(\vec{A}), \vec{E} = -\vec{\nabla}\phi - \frac{\partial \vec{A}}{\partial t}
$$

Eichtransformation angewendet:

$$
\vec{A}' = \vec{A} - \vec{\nabla}\Lambda(\vec{r},t), \phi' = \phi + \frac{\partial}{\partial t}\Lambda(\vec{r},t)
$$

$$
L = \frac{m}{2}v^2 - e\phi + e\vec{A}\vec{v}, L' = T' - U' = T - U - e\frac{\partial}{\partial t}\Lambda - e\vec{\nabla}\Lambda\vec{v} = L - e\frac{d}{dt}\Lambda(\vec{r},t)
$$

$$
\Rightarrow
$$
 Langrangegleichungen sind invariant unter Eichtransformation  $\Lambda$ .

⇒ Eichinvarianz

## <span id="page-34-0"></span>3.4 Lagrangegleichungen 1. Art

Explizite Behandlung der Zwangskräfte.

#### <span id="page-34-1"></span>3.4.1 Herleitung

<span id="page-34-4"></span>• Siehe  $(3.2)$ :

$$
m_i \ddot{x}_i = F_i^{(e)} + F_i^{(c)} \tag{3.10}
$$

•  $M$  Zwangsbedingungen

$$
\sum_{i=1}^{3N} a_i^{(j)} dx_i + a_0^{(j)} dt = 0
$$

• virtuelle Verrückungen

$$
\sum_{i=1}^{3N} a_i^{(j)} \delta x_i = 0 \tag{3.11}
$$

• d'Alembert-Gleichung:

<span id="page-34-2"></span>
$$
\sum_{i=1}^{3N} (m_i \ddot{x}_i - F_i^{(e)}) \delta x_i = 0
$$
\n(3.12)

• Berücksichtigung der Nebenbedingungen (Zwangsbedingungen) durch Lagrange-Multiplikation  $\lambda_i$  (zunächst beliebig):

<span id="page-34-3"></span>
$$
\sum_{j=1}^{M} \lambda_j \left( \sum_{i=1}^{3N} a_i^{(j)} \delta x_i \right) = 0 \tag{3.13}
$$

Aus [\(3.12\)](#page-34-2)-[\(3.13\)](#page-34-3) folgt:

$$
\sum_{i=1}^{3N} (m_i \ddot{x}_i - F_i^{(e)} - \sum_{j=1}^{M} \lambda_j a_i^{(j)}) \delta x_i = 0
$$
\n(3.14)

- $(3N M)$  Koordinaten  $\delta x_i$  sind frei wählbar  $\Rightarrow i = 1, ..., 3N - M$  Klammern sind gleich 0.
- M  $\lambda_1$  werdenso gewählt, dass  $i = 3N M + 1, ..., 3N$  Klammer gleich 0 sind. M

$$
m_i \ddot{x}_i = F_i^{(e)} + \sum_{j=1}^{M} \lambda_j a_i^{(j)}, i = 1, ..., 3N
$$
 (3.15)

mit (für  $j = 1, ..., M$ ):

$$
\sum_{i=1}^{3N} a_i^{(j)} \dot{x}_i + a_0^{(j)} = 0
$$

Bildet die Lagrangegleichung 1. Art.

#### Bemerkungen

- 1. System von  $3N + M$  Gleichungen für  $3N + M$  Funktionen  $x_i(t), \lambda_i(t)$ .
- 2. Vergleich mit [\(3.10\)](#page-34-4):

$$
F_i^{(c)} = \sum_{i=1}^{M} \lambda_j a_i^{(j)}
$$

## <span id="page-35-0"></span>3.4.2 Beispiel: Atwood'sche Fallmaschine

Anfangsbedingungen:

$$
z_1(0) = z_2(0) = \dot{z}_1 = \dot{z}_2 = 0
$$

(Holonome) Zwangsbedingungen:

$$
z_1 + z_2 = 0 \Rightarrow \dot{z}_1 + \dot{z}_2 = 0
$$

Lagrangegleichungen:

$$
m_1\ddot{z}_1 = -m_1g + 1 \cdot \lambda
$$
  

$$
m_2\ddot{z}_2 = -m_2g + 1 \cdot \lambda
$$

Zwangskraft bildet die Spannung im Faden:  $\rightsquigarrow$  Lösungsansatz unter der Annahme, dass  $\lambda$  unabhängig von t ist.

$$
z_1(t) = -\frac{1}{2}(g - \frac{\lambda}{m_1})t^2
$$
  
\n
$$
z_2(t) = -\frac{1}{2}(g - \frac{\lambda}{m_2})t^2
$$
  
\n
$$
z_1(t) + z_2(t) = 0 \Rightarrow \lambda = 2g \frac{m_1 m_2}{m_1 + m_2}
$$

Annahme war also gerechtfertigt, da  $\lambda$  in der Tat unabhängig von t ist.

$$
z_1(t) = -\frac{g}{2}(\frac{m_1 - m_2}{m_1 + m_2})t^2
$$

$$
z_2(t) = \frac{g}{2}(\frac{m_1 - m_2}{m_1 + m_2})t^2
$$

⇒ Fall mit verringerter Schwerebeschleunigung.
# 3.4.3 Fall konservativer Kräfte und generalisierte Koordinaten

In [\(3.3.1\)](#page-27-0) wurde aus der d'Alembert Gleichung die Gleichung

$$
\sum_{i=1}^{3N} \left(\frac{d}{dt}\frac{\partial T}{\partial \dot{q}_i} - \frac{\partial T}{\partial q_i} - Q_i\right)\delta q_i = 0
$$

hergeleitet. Dabei waren  $q_i$  3N gegebenfalls unabhängige Koordinaten. Mit  $Q_j$  =  $-\frac{\partial V}{\partial a}$  $\frac{\partial V}{\partial q_j}$  (siehe [\(3.14\)](#page-34-0)) folgt nun:

$$
\sum_{i=1}^{3N} \left(\frac{d}{dt}\frac{\partial L}{\partial \dot{q}_i} - \frac{\partial L}{\partial q_i}\right)\delta q_i = 0, L = T - V
$$

Berücksichtigung der Zwangsbedingungen über Lagrange-Multiplikation und Herleitung analog zur Gleichung [\(3.11\)](#page-34-1) bis [\(3.15\)](#page-34-2).

$$
\frac{d}{dt}\frac{\partial L}{\partial \dot{q}_i} - \frac{\partial L}{\partial q_i} = \sum_{j=1}^M a_i^{(j)} \lambda_j
$$

$$
\sum_{i=1}^{3N} a_i^{(j)} dq_i + a_0^{(j)} dt = 0
$$

Lagrangegleichungen 1. Art für Potentialkräfte

#### Bemerkungen

- 1. Vorteil gegenüber Lagrange 2 ist, dass diese Gleichungen auf Differentielle (nicht Holonome) Zwangsbedingungen anwendbar sind und man die Zwangskräfte über die Gleichungen erhält.
- 2. Rezept:
	- $\bullet$  Wahl von 3N geeigneten Koordinaten
	- Zwangsbedingungen in differentieller Form aufstellen  $\rightarrow a_i^{(j)}$ i
	- Bilde $L=T-V$ als Funktion von  $3Nq_i$ und  $3N\dot{q}_i$  Koordinaten
	- Berechnung der 3N Lagrangegleichungen

# 3.5 Das Hamiltonsche Prinzip

### 3.5.1 Wirkungsintegral und Variationsprinzip

• Das d'Alembertsche Prinzip ist ein differentielles Prinzip.

- Das Hamiltonsche dagegen ein integrales Prinzip.
- Ein physikalisches System ist durch seine  $n$  Freiheitsgrade charakterisiert. Die Momentane Konfiguration durch n generalisiert Koordinaten  $q_1(t), \ldots q_n(t)$ gegeben.

### 3.5.2 Wirkungsintegral und Variationsraum

Konfigurationsraum - Raum alles Koordinaten 3N. Vorgabe: Lagrangefunktion  $L(q_i, \dot{q}_i, t) = T - V$  ist Funktion von t und Anfangsbedingung.

#### Definition 7 (Wirkungsintegral)

$$
S := \int_{t_1}^{t_2} L(q_i(t), \dot{q}_i(t), t) dt
$$

S ist Funktional der Bahnen  $q_i(t)$ .

Vergleiche  $S = S(q_i(t_1), \dot{q}_1(t_1), t_2)$  mit S für virtuelle Bahn im Konfigurationsraum. Dies ist geometrisch, aber nicht dynamisch, möglich.

#### Hamilton'sches Prinzip der stationären Wirkung

$$
\delta S = \delta \int_{t_1}^{t_2} L(t)dt = 0
$$

Für festes  $t_1, t_2$ . Die tatsächliche Bahn liefert gegenüber allen benachtbarten virtuellen Bahnen einen Extremwert (im Allgemeinen, ist die tatsächliche Bahn minimal). Das heißt, dass die Variation um die tatsächliche Bahn verschwindet.

#### Bemerkungen

- 1.  $\delta S = 0$  wird axiomatisch als Basis der Mechanik gefordet; fundamentales Prinzip.
- 2. Lagrangegleichungen daraus ableitbar (siehe [\(3.5.4\)](#page-38-0)).
- 3. Die Formulierung ist Koordinatenunabhängig

$$
L = T - V
$$

- 4. Im Allgemeinen ist die Wirkung  $S$  der tatsächlichen Bewegung minimal.
- 5. Bahn wird statt aus den  $2(3N M)$  Anfangsbedingungen  $q_i(t_1), \dot{q}_i(t_2)$  aus den  $2(3N - M)$  Randbedingungen  $q_i(t_1), q_i(t_2)$  bestimmt.
- 6. Variationsprinzipien sind auch in anderen Bereichen der Physik von Bedeutung. Als Beispiel kann man das Ritz'sche Variationsprinzip in der Quantenmechanik anführen.

## 3.5.3 Beispiel: Massenpunkt im Schwerefeld

 $n = 3$  Freiheitsgrade,  $(q_1, q_2, q_3) = (x, y, z), L = \frac{m}{2}$  $\frac{m}{2}(\dot{x}^2 + \dot{y}^2 + \dot{z}^2) - mgz, x(0) =$  $y(0) = z(0) = 0, t_1 = 0, t_2 = T$ . Endpunkt:  $x(T) = vT, y(T) = 0, z(T) = -\frac{1}{2}$  $\frac{1}{2}gT^2$  $\alpha$ ist ein Beispiel für eine virtuelle Bahn mit:

$$
x(t) = vt, y(t) = 0, z(t) = -\frac{1}{2}gtT
$$

$$
\Rightarrow S_{\alpha} = \int_0^T \frac{m}{2} (v^2 + \frac{1}{4}g^2T^2) + \frac{m}{2}g^2T t dt = \frac{m}{2}v^2T + \frac{3}{8}mg^2T^3
$$

 $\beta$  ist die tatsächliche Bahn mit:

$$
x(t) = vt, y(t) = 0, z(t) = -\frac{1}{2}gt^2
$$

$$
\Rightarrow S_\beta = \int_0^T \frac{m}{2}(v^2 + g^2 t^2) + \frac{m}{2}g^2 t^2 dt = \frac{m}{2}v^2 T + \frac{3}{9}g^2 T^3
$$

Also folgt, dass  $S_{\beta} < S_{\alpha}$  gilt.

# <span id="page-38-0"></span>3.5.4 Äquivalenz zu Lagrangegleichungen 2. Art

Variation der Bahn:

$$
q_i(t) = q_i^{(0)}(t) + \varepsilon \eta_i(t), \eta_i(t_1) = \eta_i(t_2) = 0
$$

$$
\delta S = \int_{t_1}^{t_2} \frac{d}{d\varepsilon} L(q_i^{(0)} + \varepsilon \eta_i, \dot{q}_i^{(0)} + \varepsilon e i a_i, t) dt =
$$
  
\n
$$
= \sum_{i=1}^n \int_{t_1}^{t_2} (\frac{\partial L}{\partial q_i} \eta_i + \frac{\partial L}{\partial \dot{q}_i} \dot{\eta}_i) dt =
$$
  
\n
$$
= \sum_{i=1}^n (\int_{t_1}^{t_2} (\frac{\partial L}{\partial q_i} \eta_i - (\frac{d}{dt} \frac{\partial L}{\partial \dot{q}_i}) \eta_i) dt + \frac{\partial L}{\partial \dot{q}_i} \eta_i) =
$$
  
\n
$$
\delta S = \int_{t_1}^{t_2} \sum_{i=1}^n (\frac{\partial L}{\partial q_i} - \frac{d}{dt} \frac{\partial L}{\partial \dot{q}_i}) \eta_i dt = 0
$$

Da  $\eta_i(t)$  beliebig gilt (bis auf Randbedingung):

$$
\Leftrightarrow \frac{d}{dt}\frac{\partial L}{\partial \dot{q}_i}-\frac{\partial L}{\partial q_i}=0
$$

#### Bemerkungen

- 1. Unabhängigkeit der  $\eta_i$  entspricht Unabhängigkeit der  $\delta q_i$ . Somit holonome Zwangsbedingungen.
- 2. Äquivalenz zu Lagrange 1. Art. Siehe dazu Goldstein / Kuypers.
- 3. Allgemeine Aquivalenz von Variationsprinzip und Euler-Lagrange-Gleichungen: ¨  $y(x)$  Funktion mit  $y'(x) = \frac{dy}{dx}$ .

<span id="page-39-0"></span>
$$
\delta \int_{x_1}^{x_2} F(y(x), y'(x), x) dx = 0 \Leftrightarrow \frac{d}{dt} \frac{\partial F}{\partial y'} - \frac{\partial F}{\partial y} = 0 \tag{3.16}
$$

Beispiel: Minimalfläche (Seifenhaut) Seifenhaut zwischen 2 Kreisen nimmt minimale Fläche an, die zu berechnen ist. Die Lösung dieses Problems stammt von Leonard Euler (1707-1783).

$$
A = 2\pi \int_1^2 yds
$$

mit:

$$
ds = \sqrt{dx^2 + dy^2} = \sqrt{1 + y'^2} dx
$$

$$
\Rightarrow A = 2\pi \int_{x_1}^{x_2} y \sqrt{1 + y'^2} dx
$$

Nebenrechnung: Falls  $F$  in [\(3.16\)](#page-39-0) nicht explizit x-abhängig ist:

$$
H: = F - y' \frac{\partial F}{\partial y'} \Rightarrow \frac{dH}{dx} = \frac{\partial F}{\partial y} y' + \frac{\partial F}{\partial y'} y'' - y' \frac{d}{dx} \frac{\partial F}{\partial y'} =
$$
  
\n
$$
= y'(\frac{\partial F}{\partial y} - \frac{d}{dx} \frac{\partial F}{\partial y'}) = 0
$$
  
\n
$$
\Rightarrow H = const. = \alpha \Rightarrow H = y\sqrt{1 + y'^2} - y' y \frac{y'}{\sqrt{1 + y'^2}} = \alpha
$$
  
\n
$$
\Rightarrow y' = \sqrt{\frac{y^2}{\alpha^2} - 1} \Leftrightarrow dy = \frac{1}{\alpha} \sqrt{y^2 - \alpha^2} dx \Rightarrow x - x_0 = \int_{x_0}^x dx = \alpha \int_{y_0}^y \frac{dy}{\sqrt{y^2 - \alpha^2}} =
$$
  
\n
$$
= \alpha (\cosh^{-1}(\frac{y}{\alpha}) - \cosh^{-1}(\frac{y_0}{\alpha}))
$$
  
\n
$$
\Rightarrow y = \alpha \cosh \frac{x - x_0}{\alpha}, \cosh z := \frac{1}{2} (e^z + e^{-z})
$$

# 3.6 Symmetrien und Erhaltungssätze

**Wiederholung** Lagrange-Funktion unabhängig von  $q_j \Rightarrow$  System ist invariant unter Verschiebung  $q_j$  (Symmetrie)  $\Rightarrow q_j$  zyklisch;  $p_j = \frac{\partial L}{\partial \dot{\theta}_j}$  $\frac{\partial L}{\partial \dot{q}_j} = const..$ 

### 3.6.1 Erhaltunsgrößen und Noethertheorem

**Definition 8** Eine Funktion  $f(q_i(t), \dot{q}_i(t), t)$  heißt Erhaltungsgröße, Konstante der Bewegung, wenn für beliebige Bahnen  $q_i(t)$  gilt:

$$
\frac{d}{dt}f(q_i(t), \dot{q}_i(t), t) = 0
$$

Integration von  $n$  Bewegungsgleichungen (falls möglich)  $\Rightarrow$   $q_i = q_i(t, q_k(0), \dot{q}_k(0))$  mit 2n Anfangsbedingungen  $q_k(0), \dot{q}_k(0)$ .

- 1. Drücke  $q_k(0), \dot{q}_k(0)$  durch  $q_i(t)$  aus. Führen zu Konstanten der Bewegung (maximal).
- 2. Im Allgemeinen  $f(q_i, \dot{q}_i, t) = C(q_k(0), \dot{q}_k(0))$ . Wert von f ist abhängig von der Bahn.

Noethersche Theorem (Emmy Noether, 1882-1935, Mathematikerin) Jeder Symmetrieoperation, die das physikalische System unverändert lässt (jede Invarianz der Lagrangefunktion unter stetig differenzierbaren Koordinatentransformationen) entspricht eine Erhaltungsgröße.

### <span id="page-40-0"></span>3.6.2 Homogenität der Zeit und Energieerhaltung

Kein Zeitpunkt ausgezeichnet, weshalb die Invarianz von  $L$  gegenüber einer Transformation der Zeit folgt:

$$
L(q, \dot{q}, t) = L(q, \dot{q}, t + \tau)
$$

Also ist L nicht explizit zeitabhängig. Somit folgt  $\frac{\partial L}{\partial t} = 0$ .

$$
\frac{d}{dt}L = \sum_{i=1}^{n} \left(\frac{\partial L}{\partial q_i}\dot{q}_i + \frac{\partial L}{\partial \dot{q}_i}\ddot{q}_i\right)
$$

Mit Hilfe von Lagrange 2. Art folgt nun:

$$
\sum_{i=1}^{n} \left( \left( \frac{d}{dt} \frac{\partial L}{\partial \dot{q}_i} \right) \dot{q}_i + \frac{\partial L}{\partial \dot{q}_i} \ddot{q}_i \right) = \frac{d}{dt} \sum_{i=1}^{n} \dot{q}_i \frac{\partial L}{\partial \dot{q}_i}
$$

$$
\Leftrightarrow \frac{d}{dt} H = 0, H := \sum_{i=1}^{n} \dot{q}_i \frac{\partial L}{\partial \dot{q}_i} - L
$$

Somit ist  $H$  eine Erhaltungsgröße: Jacobi-Integral.  $H$  heißt Hamiltonfunktion. Sei  $L = T(q, \dot{q}) - V(q)$  mit T homogen quadratisch in  $\dot{q}_i$ :

$$
T = \frac{1}{2} \sum_{i,j}^{n} \mu_{ij} \dot{q}_i \dot{q}_j
$$
  

$$
\frac{dH}{dt} = 0 \Rightarrow 0 = \frac{d}{dt} \left( \sum_{k=1}^{n} \dot{q}_k \frac{\partial L}{\partial \dot{q}_k} - L \right) = \frac{d}{dt} \left( \sum_{k=1}^{n} \dot{q}_k \sum_{j=1}^{n} \mu_{kj} \dot{q}_j - L \right)
$$
  

$$
= \frac{d}{dt} (2T - (T - V)) = \frac{d}{dt} (T + V) = \frac{dE}{dt}
$$

 $\Rightarrow$  Energieerhaltung!

Beispiel Perle auf Draht

$$
L = T - V = \frac{m}{2}(\dot{r}^2 + r^2\omega^2) - V, \dot{\varphi} = \omega
$$
  
\n
$$
H = \dot{r}\frac{m}{2}\dot{r} - \frac{m}{2}\dot{r}^2 - \frac{m}{2}r^2\omega^2 + V =
$$
  
\n
$$
= \frac{m}{2}(\dot{r}^2 - \omega^2r^2) + V, H \neq E
$$

Da L nicht homogen quadratisch in  $r^2$  ist  $(E=T+V)$ .

# 3.6.3 Homogenität des Raumes und Impulserhaltung

Kein Raumpunkt ausgezeichnet, daher folgt Invarianz gegenüber Transformation:

$$
L(\vec{r_i} + \vec{a}, \dot{\vec{r_i}}, t) - L(\vec{r_i}, \dot{\vec{r_i}}, t) = 0
$$

Uber eine Taylorentwicklung gelangt man nun zu folgender Funktion: ¨

<span id="page-41-0"></span>
$$
\sum_{i=1}^{n} \vec{a} \vec{\nabla}_{\vec{r}_i} L + o(\vec{a}^2)
$$

Für beliebig infinitesimale Translationen  $\vec{a}$ :

$$
\sum_{i=1}^{n} \vec{\nabla}_{\vec{r}_i} L = 0
$$
\n
$$
\sum_{i=1}^{n} \vec{\nabla}_{\vec{r}_i} L = 0
$$
\n
$$
(3.17)
$$

$$
\frac{d}{dt}(m_i\dot{\vec{r}}_i) = -\vec{\nabla}_{\vec{r}_i} V \underbrace{=}_{L=T-V} \vec{\nabla}_{\vec{r}_i} L
$$

Aus [\(3.17\)](#page-41-0) folgt nun:

$$
\frac{d}{dt} \sum_{i=1}^{n} m_i \vec{v}_i = 0
$$

 $\Rightarrow$  Erhaltung des Gesamtimpulses!

### <span id="page-42-0"></span>3.6.4 Isotropie des Raumes und Drehimpulserhaltung

Keine Raumrichtung ausgezeichnet, daher folgt, dass  $L$  invariant gegenüber kleiner Drehung ist.

$$
\vec{r}_i \rightarrow \vec{r}'_i = \vec{r}_i + \Delta \vec{r}_i = \vec{r}_i + \Delta \vec{\varphi} \times \vec{r}_i
$$

$$
L(\vec{r}_i + \Delta \vec{\varphi} \times \vec{r}_i, \dot{\vec{r}}_i + \Delta \vec{\varphi} \times \dot{\vec{r}}_i, t) - L(\vec{r}_i, \dot{\vec{r}}_i, t) = 0
$$

Wiederrum wird über eine Taylorentwicklung zum Ergebnis geführt:

$$
\sum_{i=1}^{n} ((\Delta \vec{\varphi} \times \vec{r_i}) \underbrace{\vec{\nabla}_{r_i}}_{\partial x, \partial y, \partial z} L + (\Delta \vec{\varphi} \times \vec{r_i}) \underbrace{\vec{\nabla}_{\vec{v_i}}}_{\partial \dot{x}, \partial \dot{y}, \partial \dot{z}} L) + o(\Delta \varphi^2)
$$

Mit Hilfe von Lagrange 2 folgt:

$$
\Rightarrow \Delta \vec{\varphi} \sum_{i=1}^{n} (\vec{i} \times \frac{d}{dt} \vec{p_i} + \dot{\vec{r}}_i \times \vec{p_i}) + o(\Delta \varphi^2) =
$$

$$
= \Delta \vec{\varphi} \frac{d}{dt} \sum_{i=1}^{n} \vec{r_i} \times \vec{p_i} + o(\Delta \varphi^2)
$$

Für beliebige  $\Delta \vec{\varphi}$ .

$$
\Rightarrow \frac{d}{dt} \sum_{i=1}^{n} \vec{l}_i = \frac{d}{dt} \vec{L} = 0
$$

 $\Rightarrow$  Erhaltung des Gesamtdrehimpulses!

## 3.6.5 Allgemeine Formulierung des Noethertheorems

Betrachten Koordinatentransformationen

$$
q_i \rightarrow q'_i = q'_i(q_1, ..., q_{3N-M}, t, \alpha) = q'_i(q, t\alpha)
$$

die im Parameter  $\alpha$  stetig differenzierbar sind und  $q_i = q'_i$  für  $\alpha = 0$  erfüllen (zum Beispiel  $q_i \rightarrow q'_i = q_i + \alpha$ ). Falls  $L(q, \dot{q}, t) = L'(q', \dot{q}', t\alpha) = L(q', \dot{q}', t)$  so folgt:

$$
\Rightarrow I(q, \dot{q}, t) = \sum_{i=1}^{3N-M} \frac{\partial L}{\partial \dot{q}_i} \frac{\partial q_i(q', t, \alpha)}{\partial \alpha} \mid_{\alpha=0}
$$

ist Erhaltungsgröße!

**Erweiterung** Falls  $L'(q', \dot{q}', t, \alpha) = L(q', \dot{q}', t) + \frac{d}{dt} F(q, t, \alpha)$  so folgt:

$$
\Rightarrow J = I - \frac{\partial}{\partial \alpha} F(q', t, \alpha) \mid_{\alpha = 0}
$$

ist Erhaltunsgröße!

Beweis dazu: Siehe Kuypers. Aufgabe auf Übungsblatt 8.

### Weitere Symmetrien

- Symmetrien wie in  $(3.6.2)-(3.6.4)$  $(3.6.2)-(3.6.4)$  $(3.6.2)-(3.6.4)$  gelten für abgeschlossene Systeme
- $\bullet~$  Für nicht abgeschlossene System sind  $E,\vec{P},\vec{L}$  im Allgemeinen nicht erhalten. Einzelne Symmtrien sind dennoch erhalten, weshalb es einzelne Erhaltungsgrößen (und somit einzelne zyklische Koordinatne) gibt.
- $\bullet$  Es ist im Allgemeinen nicht möglich, durch Koordinatenrtransformationen zu erreichen, dass alle Koordinaten zyklisch sind.

# Kapitel 4

# Zentralkraftproblem

# 4.1 Reduktion des Zweikörperproblems

- $\bullet~$  2 Massenpunkte $m_1, m_2$ an Orten $\vec{r_1}, \vec{r_2}$
- Schwerpunkts- und Relativkoordinaten:

$$
\vec{R} = \frac{m_1 \vec{r}_1 + m_2 \vec{r}_2}{m_1 + m_2}, \vec{r} = \vec{r}_2 - \vec{r}_1
$$
\n
$$
\Leftrightarrow \vec{r}_1 = \vec{R} - \frac{m_2}{m_1 + m_2} \vec{r}
$$
\n
$$
\vec{r}_2 = \vec{R} - \frac{m_1}{m_1 - m_2} \vec{r}
$$

Kinetische Energie:

$$
T = \frac{m_1}{2}\dot{\vec{r}}_1^2 + \frac{m_2}{2}\dot{\vec{r}}_2^2 = \frac{1}{2}(m_1 + m_2)\dot{\vec{R}}^2 + \frac{1}{2}\frac{m_1m_2}{m_1 + m_2}\dot{\vec{r}}^2
$$

- Kraft zwischen  $m_1$  und  $m_2$ :  $\vec{F} = \vec{F}'(\vec{r}, \dot{\vec{r}}, t)$  (wegen Homogenität des Raumes)
- Betrachte Zentralkräfte  $\vec{F} = f(r)\frac{\vec{r}}{r}$  mit

$$
\vec{F}(\vec{r}) = -\vec{\nabla}V(r) = -\frac{dV}{dr}\frac{\vec{r}}{r}
$$

Mit  $M := m_1 + m_2, m := \frac{m_1 m_2}{m_1 + m_2}$  (*m* heißt reduzierte Masse) folgt:

$$
L_{ges}=\frac{M}{2}\dot{\vec{R}^2}+\frac{m}{2}\dot{\vec{r}^2}-V(r)
$$

was ingesamt 6 Freiheitsgrade ergibt. Bezüglich der Homogenität des Raumes folgt:

- $\vec{R}$  ist zyklisch
- $M\dot{\vec{R}} = const.$  (Verallgemeinerter Impuls)
- gleichförmige Schwerpunktsbewegung und entkoppelte Relativbewegung  $L =$ m  $\frac{m}{2}\dot{\vec{r}}^2 - V(r)$  Lagrangefunktion der Relativbewegung (reduzierte Masse m im  $\tilde{Z}$ entralfeld (in welchem V nur von r abhängt - also unabhängig vom Winke ist), 3 Freiheitsgrade)

# 4.2 Relativbewegung

### $4.2.1$  Erhaltungsgrößen

- $\frac{\partial L}{\partial t} = 0$  und L homogen quadratisch in  $\dot{\vec{r}}$ .
- $\Rightarrow$  Energieerhaltung mit  $E = \frac{m}{2}$  $\frac{m}{2}\dot{\vec{r}}^2 + V(r).$
- Zentralpotential  $V(r)$
- ⇒ sphärische Symmetrie (Isotropie des Raumes)
- $\Rightarrow$  Drehimpulserhaltung:  $\vec{L} = \vec{r} \times \vec{p} = const.$
- $\Rightarrow$  wegen  $\vec{r} \perp \vec{L}$  liegt  $\vec{r}$  in fester Ebene (2 Freiheitsgrade)

Verwende ebene Polarkoordinaten  $r, \varphi$ :

<span id="page-45-1"></span>
$$
L = \frac{m}{2}(\dot{r}^2 + r\dot{\varphi}^2) - V(r)
$$
\n(4.1)

 $\varphi$  ist zyklisch  $\Rightarrow p(\varphi) = \frac{\partial L}{\partial \dot{\varphi}} = mr^2 \dot{\varphi} = const. = |\vec{L}| = l$ 

<span id="page-45-0"></span>
$$
\Rightarrow \vec{L} = mr^2 \dot{\varphi} \hat{e}_z \tag{4.2}
$$

Geometrische Interpretation: Aus [\(4.2\)](#page-45-0) folgt:

$$
\frac{d}{dt}(mr^2\dot{\varphi}) = 0 \Rightarrow \frac{d}{dt}(\frac{1}{2}r^2\dot{\varphi}) = 0
$$

Flächengeschwindigkeit bei Planetenbahnen ist  $\frac{dA}{dt} = \frac{1}{2}$  $\frac{1}{2}r^2\dot{\varphi} = const. = \frac{l}{2n}$  $rac{l}{2m}$  über  $dA = \frac{1}{2}$  $\frac{1}{2}r(r\varphi)$  also konstant. Darauf beruht das 2. Keplersche Gesetz: Der Fahr $strahl\ddot{u}berstreicht\textit{ in gleichen} Zeiten\textit{ gleichen}.$ 

### 4.2.2 Lösung der Bewegungsgleichungen

Aus [\(4.2\)](#page-45-0) folgt

$$
\dot{\varphi}=\frac{l}{mr^2}
$$

eingesetzt und mit [\(4.1\)](#page-45-1) folgt:

$$
E = \frac{m}{2}\dot{r}^2 + \frac{l^2}{2mr^2} + V(r)
$$

$$
\Leftrightarrow \frac{dr}{dt} = \pm \sqrt{\frac{2}{m}(E - V(r) - \frac{l}{2mr^2})}
$$

Seperation der Variablen:

<span id="page-46-2"></span><span id="page-46-0"></span>
$$
dt = \pm \frac{dr}{\sqrt{\frac{2}{m}(E - V(r) - \frac{l^2}{2mr^2})}}
$$
(4.3)

Umkehrpunkte:  $\dot{r} = 0$  bei  $r_0$ . Sei  $r(t_0 = 0) = r_0$ 

$$
\Rightarrow t = \pm \int_{r_0}^r \frac{dr'}{\sqrt{\frac{2}{m}(E - V(r) - \frac{l^2}{2mr^2})}}
$$
(4.4)

 $+/-$  für wachsendes bzw. fallendes r.  $\Rightarrow t = t(r) \rightsquigarrow r = r(t)$  falls Auflösung nach r möglich. Bestimmung von  $\varphi(t)$ : Aus [\(4.2\)](#page-45-0) folgt:

<span id="page-46-3"></span>
$$
\frac{d\varphi}{dt} = \frac{l}{mr^2(t)}, \varphi(0) = \varphi_0
$$
\n
$$
\Rightarrow \varphi(t) = \frac{l}{m} \int_0^t \frac{dt'}{r^2(t')} + \varphi_0
$$
\n(4.5)

<span id="page-46-1"></span>Bahnkurve  $r(\varphi)$ :

Substituiere  $dt' \rightarrow dr'$  [\(4.3\)](#page-46-0) in [\(4.5\)](#page-46-1).

$$
\Rightarrow \varphi(r) = \varphi(r_0) \pm l \int_{r_0}^r \frac{dr'}{r'^2 \sqrt{2m(E - V(r') - \frac{l^2}{2mr'^2})}}
$$
(4.6)

#### Bemerkungen

- 1. [\(4.4\)](#page-46-2)-[\(4.6\)](#page-46-3): vollständige Integration der Bewegungsgleichung
- 2.  $\varphi(r)$  bzw.  $r(\varphi)$  lässt sich berechnen ohne Kenntnis von  $r(t), \varphi(t)$ .
- 3. Für  $V(r) = \alpha r^{n+1}$  mit  $n \in 1, -2, -3: \Rightarrow \varphi(r)$  gegeben durch trigonometrische Funktionen. Für  $V(r) = \alpha r^{n+1}$  mit  $n \in 5, 3, 0, -4, -5, -7: \Rightarrow \varphi(r)$  gegeben durch elliptische Funktionen.

# 4.3 Effektives Potential

$$
E = \frac{m}{2}\dot{r}^{2} + \left(\frac{l^{2}}{2mr^{2}} + V(r)\right)
$$

$$
\frac{V_{eff}(r)}{V_{eff}(r)}
$$

Betrachtung des effektiven Potentials  $V_{eff}(r)$ . Diskutieren diverse Energiepotentiale.

- $E > 0$   $r(t) \geq r_{min}$  offene Bahnen.
- $E = 0$  Restgeschwindigkeit  $v = 0$  für  $r \to \infty$ .

$$
0 = \frac{d}{dt}V_{eff} = \frac{dV}{dr} - \frac{l^2}{mr^3} \Rightarrow R = (\frac{m}{l^2}\frac{dV}{dr})^{-\frac{1}{3}}
$$

•  $E < 0$  -  $r_{min} \leq r(t) \leq r_{max}$  Gebundene Bewegung. Aus [\(4.4\)](#page-46-2) folgt: Schwingungsdauer

$$
T = 2 \int_{r_{min}}^{r_{max}} \frac{dr}{\sqrt{\frac{2}{m}(E - V_{eff}(r))}}
$$

Gleichzeitiges Vorrücken von  $(4.5)$ :

$$
\Delta \varphi = 2 \frac{l}{m} \int_{t_{min}}^{t_{max}} \frac{dt'}{r^2(t')} \geq 0
$$

mit  $t_{max} = t_{min} + \frac{T}{2}$  $\frac{T}{2}$ . Im Allgemeinen keine geschlossene Bahnkurve (d.h.  $\Delta\varphi\neq\frac{k}{n}$  $\frac{k}{n} 2\pi; k, n \in \mathbb{N}$ 

•  $E = E_{min} - \dot{r}^2 = 0 \Rightarrow$  Kreisbewegung

Bertrandsches Theorem (1873) Geschlossene Bahnkurve existiert nur für  $V(r) = -\frac{\alpha}{r}$  $\frac{\alpha}{r}$  und  $V(r) = kr^2$ .

# 4.4 Das Kepler-Problem

 $V(r) = -\frac{\alpha}{r}$  mit  $\begin{cases} \alpha = \gamma m_1 m_2 & \text{Graviations potential} \\ \alpha = \frac{1}{\alpha} a_1 a_2 & \text{Coloumbpotential} \end{cases}$  $\alpha = \frac{1}{4\pi}$  $\frac{1}{4\pi\varepsilon}q_1q_2$  Coloumbpotential Bewegung  $r(t)$ ,  $\varphi(t)$  sind nicht geschlossen angebbar - daher Betrachten wir  $r(\varphi)$ .

# 4.4.1 Berechnung des Integrals [\(4.6\)](#page-46-3) für  $\varphi(r)$

• Substitution:  $s=\frac{1}{r}$  $\frac{1}{r}$ .

<span id="page-47-0"></span>
$$
\Rightarrow \varphi - \varphi_0 = -\int_{s_0}^s \frac{ds'}{\sqrt{\frac{2mE}{l^2} + \frac{2m\alpha}{l^2} s' + s'^2}}
$$
(4.7)

• Integraltafel:

$$
\int \frac{dx}{\sqrt{ax^2 + bx + c}} = -\frac{1}{\sqrt{-a}} \arcsin(\frac{2ax + b}{\sqrt{\Delta}})
$$

#### KAPITEL 4. ZENTRALKRAFTPROBLEM 48

für  $a < 0, \Delta = b^2 - 4ac > 0$ . Hier  $a = -1, b = \frac{2m\alpha}{l^2}$  $\frac{m\alpha}{l^2}$ ,  $c = \frac{2mE}{l^2}$  $\frac{mE}{l^2}$  .

$$
\Rightarrow \varphi - \varphi_0 = \arcsin\left(\left[\frac{1 - \frac{l^2 s'}{m\alpha}}{\sqrt{1 + \frac{El^2}{m\alpha^2}}}\right]_{s_0}^s\right) \tag{4.8}
$$

Wähle  $\varphi_0 = \varphi(t_0)$  so, dass  $r_0 = r(t_0) = r_{min}$ .

• Nullstellen der Wurzel in [\(4.7\)](#page-47-0) (Umkehrpunkt:  $E = V_{eff}$ )

$$
s_0 := \frac{m\alpha}{l^2} (1 + \sqrt{1 + \frac{2El^2}{m\alpha^2}})
$$

• Untere Grenze:  $arcsin(-1) = -\frac{\pi}{2}$  $\frac{\pi}{2}$ .

$$
\Rightarrow r(\varphi) = \frac{l^2/m\alpha}{1 + \sqrt{1 + \frac{2El^2}{m\alpha^2}\cos(\varphi - \varphi_0)}}
$$
(4.9)

(folgt aus  $\sin(\varphi - \varphi_0 - \frac{\pi}{2})$  $\frac{\pi}{2}) = \frac{1-(l^2)}{\sqrt{1+2El^2}}$  $\frac{1}{2}$  $s/m\alpha)$  $\frac{1-(t^2s/m\alpha)}{1+\frac{2El^2}{m\alpha^2}\cos(\varphi-\varphi_0)}$ Mit Parameter und Exzentrizität

$$
p = \frac{l^2}{m\alpha}, e = \sqrt{1 + \frac{2El^2}{m\alpha^2}}
$$
(4.10)

folgt  $r(\varphi) = \frac{p}{1 + e \cos \varphi}$ .

• Kegelschnitt (Schnitt einer Ebene mit Kreiskegel) in Polarkoordinaten:

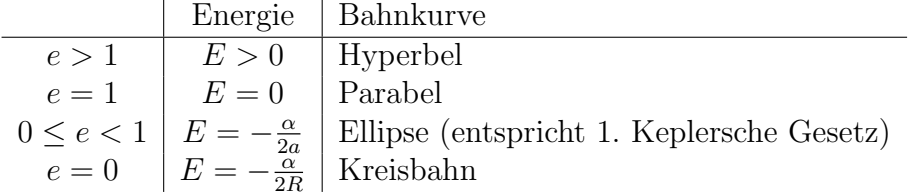

Fall  $E < 0$ , das heißt  $e < 1$ 

- Ellipse ist gegeben durch Punkte  $r_1 + r_2 = 2a$ . Konstruktion einer Ellipse über sogenannte Gärtnerkonstruktion.
- Gleichung einer Ellipse mit Halbachsen  $a, b$ :

$$
\frac{(x+ae)^2}{a^2} + \frac{y^2}{b^2} = 1
$$

$$
2a = \frac{p}{1 - e} + \frac{p}{1 + e} \Rightarrow a = \frac{p}{1 - e^2}, b^2 = a^2 - a^2 e^2 = a^2 (1 - e^2) \Rightarrow b = \frac{p}{\sqrt{1 - e^2}}
$$

- Kepler-Ellipse:
	- große Halbachse:  $a = \frac{\alpha}{2!}$  $2|E|$
	- kleine Halbachse:  $b = \frac{l}{\sqrt{2}}$  $2m|E|$

Die große Halbachse ist nur von der Energie abhängig - nicht vom Drehimpuls!

## 4.4.2 Der Runge-Lenz-Vektor

Zusätzliche dynamische Symmetrie für  $V(r) = -\frac{\alpha}{r}$  $\frac{\alpha}{r}$ . Daraus folgt neue Erhaltungsgröße:

$$
\vec{A} = \vec{p} \times \vec{L} - m\alpha \frac{\vec{r}}{r}
$$

Aus dem Noether-Theorem folgt:

- $\vec{A} \perp \vec{L}$  (liegt in Bahnebene)
- $\vec{A}$  zeigt zum Perihel.
- $|\vec{A}| = mae, A^2 = 2mEl^2 + m^2\alpha^2$ ,  $\vec{A}$  liefert also feste Ausrichtung der Keplerellipse.

## 4.4.3 Gesamtbewegung

Bei  $m_1 \gg m_2$  gilt:

$$
\vec{r}_1(t) = \vec{R}(t) + \frac{m_1}{m_1 + m_2}\vec{r}(t) \longrightarrow \vec{r}_1(t) = \vec{R}(t)
$$

$$
\vec{r}_2(t) = \vec{R}(t) - \frac{m_2}{m_1 + m_2}\vec{r}(t) \longrightarrow \vec{r}_2(t) = \vec{R}(t) - \vec{r}(t)
$$

### 4.4.4 Die Kepler'schen Gesetze

- 1. Die Planetenbahnen sind Ellipsen mit Sonne im Brennpunkt.
- 2.  $\frac{dA}{dt} = \frac{l}{2m} = const.$  (Flächengeschwindigkeit ist konstant) 3.

$$
T^2 \sim a^3
$$

#### KAPITEL 4. ZENTRALKRAFTPROBLEM 50

**Beweis** Ellipsenfläche  $A = \pi ab = \pi a \frac{l}{\sqrt{ab}}$  $\frac{l}{2m|E|} = \pi a l \sqrt{\frac{a}{m\alpha}}$ . Andererseits gilt:

$$
A = \int_0^T \frac{dA}{dt} = T \frac{l}{2m}
$$

$$
\Rightarrow T^2 = (2\pi)^2 \frac{m}{\alpha} a^3
$$

Sei nun  $m_1 = m_p$  Planet,  $m_2 = m_s$  die Sonne:

$$
\frac{m}{\alpha}=\frac{m_p m_s}{m_p+m_s}\frac{1}{\gamma m_p m_s}\approx \frac{1}{\gamma}\frac{1}{m_s}
$$

Somit folgt für alle Planeten:

$$
\Rightarrow T^2 \approx \frac{(2\pi)^2}{\gamma m_s} a^3
$$

Reale Planetenbahnen Aus Störungen folgt eine Periheldrehung (nach jedem Umlauf). Am Besten sieht man das am Beispiel des Merkurs. Dieser unterliegt dem Einfluss anderer Planeten, welcher ca. 5, 3 Bogensekunden pro Jahr ausmacht. Dazu kommen noch relativistische Effekte (Allgemeine Relativitätstheorie) mit 0,4 Bogensekunden pro Jahr, was also insgesamt zu einer Periheldrehung von 5,7 Bogensekunden pro Jahr führt.

#### 3-Körper-Problem

- 9 Freiheitsgrade, aber nur  $\vec{P}$ ,  $\vec{L}$ ,  $E$  sind erhalten (7 Erhaltungsgrößen)
- Theorem von Bruns (1887): Es existieren keine weiteren Erhaltungsgrößen, die algebraische Funktionen von  $\vec{r}, \vec{p}$  sind.
- $\Rightarrow$  3 Körper Problem ist nicht integrabel
- ⇒ Klassisches Chaos

# 4.5 Der Virialsatz

**Definition 9** Der zeitliche Mittelwert einer beschränkten Funktion  $f(t)$  ist

$$
\langle f \rangle := \lim_{\tau \to \infty} \frac{1}{\tau} \int_0^{\tau} f(t) dt
$$

Für periodische Bewegung gilt:

$$
\langle f \rangle = \frac{1}{T} \int_0^T f(t) dt
$$

mit der Periodendauer T. Betrachten nun N Teilchen:

$$
2T = \sum_{i=1}^{N} m_i \dot{\vec{r}}_i^2 = \sum_i \vec{p}_i \dot{\vec{r}}_i = \frac{d}{dt} (\sum_{i=1}^{N} \vec{p}_i \vec{r}_i) - \sum_{i=1}^{N} \vec{r}_i \vec{p}_i
$$
  
\n
$$
\Rightarrow 2\langle T \rangle = \underbrace{\lim_{\tau \to \infty} \frac{1}{\tau} \sum_{i=1}^{N} \vec{p}_i \vec{r}_i \mid_0^{\tau} + \sum_{i=1}^{N} \langle \vec{r}_i \vec{\nabla}_i V \rangle}_{=0}
$$
  
\n
$$
\Rightarrow 2\langle T \rangle = \underbrace{\sum_{i=1}^{N} \langle \vec{r}_i \vec{\nabla}_i V \rangle}_{\text{Viral (Clausius)}}
$$

Für  $N = 1$  und  $V(r) = ar^n$  folgt:

$$
2\langle T \rangle = \langle \vec{r} \cdot \frac{dV}{dr} \vec{r} \rangle = \langle r \frac{dV}{dr} \rangle = n \langle V \rangle
$$
  

$$
\langle T \rangle = \frac{n}{2} \langle V \rangle
$$
  

$$
E = \langle E \rangle = (\frac{n}{2} + 1) \langle V \rangle
$$
  

$$
\Rightarrow \langle V \rangle = \frac{2}{2+n} E, \langle T \rangle = \frac{n}{2+n} E
$$

### Beispiel

1. harmonischer Oszillator,  $n = 2$ 

$$
\Rightarrow \langle T \rangle = \langle V \rangle = \frac{1}{2}E
$$

2. Kepler-Problem,  $n = -1, E < 0$ 

$$
\langle T \rangle = -\frac{1}{2} \langle V \rangle, \langle V \rangle = 2E
$$

# 4.6 Streuung

## 4.6.1 Definition des Wirkungsquerschnitts

• Streuproblem:  $b$  als Stoßparameter,  $\theta$  als Streuwinkel

- Rotationssymmetrie bezüglich  $\varphi$ . (Bild siehe Fließbach)
- eindeutiger Zusammenhang:  $\theta = \theta(b)$ .
- Bruchteil  $2\pi bdb$  der Teilchen wird in Fläche abgelenkt:

$$
2\pi R \sin \theta (R d\theta) \tag{4.11}
$$

bzw. in Raumwinkel  $d\Omega = 2\pi \sin \theta d\theta$  abgelenkt.

• Strahl einfallender Teilchen mit Stromdichte

$$
j := \frac{\text{Anzahl der einfallenden Teilchen}}{\text{Zeit mal Fläche}} = \frac{\Delta N_0}{\Delta t \Delta A}
$$

Teilchenstrom durch dΩ:

$$
\frac{\Delta(\theta)}{\Delta t}
$$

• Definition 10 (Differentieller Wirkungsquerschnitt) Streuquerschnitt ist:  $\Delta$   $\overline{N}(a)$ 

$$
\frac{d\sigma}{d\Omega} := \frac{\frac{\Delta N(\theta)}{\Delta t d\Omega}}{j} = \frac{Teilchemistry \, m \, prob. \, \Omega}{einfallende Stromdichte} \tag{4.12}
$$

- $\bullet$   $\frac{d\sigma}{d\Omega}$  $\frac{d\sigma}{d\Omega}$  hat Einheit Fläche ("Querschnitt")
- Totaler Wirkungsquerschnitt:

$$
\sigma = \int d\Omega \frac{d\sigma}{d\Omega}
$$
: Fläche, an der Teilchen effektiv getrennt werden  
= 
$$
2\pi \int_0^{\pi} d\theta \sin \theta \frac{d\sigma}{d\Omega}
$$

### 4.6.2 Berechnung des Wirkungsquerschnitts

- Annahmen:
	- Streuung der Projektilteilchen maximal an einem Target
	- Keine Wechselwirkung zwischen Projektilen
	- $\Rightarrow$  Zwei-Körper-Problem
- Stoßparameter und Drehimpuls:

$$
l = mv_{\infty}b = \sqrt{2mE}b
$$
 (4.13)

• einfallender Strom zwischen b und  $b + db$  ist gleich dem Strom zwischen  $\theta$ und  $d\theta$ :

$$
j2\pi b|db| = j2\pi \sin\theta |d\theta|\frac{d\theta}{d\Omega}
$$

Also gleich Teilchen durch Zeit. Im Allgemeinen ist  $\frac{db}{d\Omega} < 0$ , daher Verwendung von Beträgen:

$$
\Rightarrow \frac{d\sigma}{d\Omega} = \frac{b(\theta)}{\sin \theta} \left| \frac{db(\theta)}{d\theta} \right| \tag{4.14}
$$

Anderung des Bahnvektors von  $\varphi(r = \infty)$  bis  $\varphi(r_{min})$  - siehe [\(4.6\)](#page-46-3):

$$
\varphi_0 = l \int_{r_{min}}^{\infty} \frac{dr'}{r'^2 \sqrt{2m(E - V(r')) - \frac{l^2}{r'^2}}}
$$

• Streuwinkel:

$$
\theta(b) = \pi - 2\varphi_0 \tag{4.15}
$$
\n
$$
\Rightarrow \theta(b) = \pi - 2 \int_{r_{min}}^{\infty} \frac{b dr'}{r'^2 \sqrt{1 \frac{b^2}{r'^2} - \frac{V(r')}{E}}}
$$

### 4.6.3 Rutherfordscher Streuquerschnitt

Streuung von  $\alpha$ -Teilchen ( $z_1 = 2$ ) an Atomkernen einer Goldfolie ( $z_2 = 79$ ):

$$
V(r) = -\frac{\alpha}{r} = \frac{1}{4\pi\varepsilon_0} \frac{z_1 z_2 e^2}{r}
$$

Bahnkurve: Hyperbel

$$
\frac{|p|}{r} = -1 - e \cos \varphi, |p| = \frac{l^2}{\mu |\alpha|}, e = \sqrt{1 + (\frac{2Eb}{\alpha})^2} > 1
$$

 $r_{min}$  bei  $\varphi_{min} = \pi$ ,  $r = \infty$  bei  $\cos \varphi_{\infty} = -\frac{1}{e}$  $\frac{1}{e}$ .

$$
\varphi_0 = |\varphi_{min} - \varphi_{\infty}| = |\pi - \varphi_{\infty}|
$$

$$
\cos \varphi_0 = \cos |\pi - \varphi_{\infty}| = -\cos \varphi_{\infty} = \frac{1}{e} = \frac{1}{\sqrt{1 + (\frac{2Eb}{\alpha})^2}}
$$

$$
\sin^2 \varphi_0 = 1 - \cos^2 \varphi_0 \Rightarrow \tan \varphi_0 = \frac{2Eb}{|\alpha|}, \varphi_0 = \frac{1}{2}(\pi - \theta) \Rightarrow b(\theta) = \frac{|\alpha|}{2E} \cot \frac{\theta}{2}
$$

$$
\Rightarrow \theta = \begin{cases} 0, & b \longrightarrow \infty \\ \pi, & b \longrightarrow 0 \end{cases}
$$

$$
\frac{db}{d\theta} = \frac{|\alpha|}{2E} \frac{1}{\sin^2 \frac{\theta}{2}}, \sin \theta = 2 \sin \frac{\theta}{2} \cos \frac{\theta}{2}
$$

Rutherfordsche Streuformel (1911):

$$
\Rightarrow \frac{d\sigma}{d\Omega} = \left(\frac{z_1 z_2 e^2}{16\pi \varepsilon_0 E}\right)^2 \frac{1}{\sin^4 \frac{\theta}{2}}
$$

### Bemerkung

- 1. Streuformel basiert auf Atommodell, das von sehr kleinen, positiv geladenen Kern ausgeht (1913 experimtell verifiziert)
- 2. Klassisches Ergebnis stimmt mit den Quantenmechanischen für  $\frac{1}{r}$  $\frac{1}{r}$ -Potential überein (Glücklicher Zufall)
- 3. Totaler Streuquerschnitt:

$$
\sigma = 2\pi \int_0^{\pi} d\theta \sin \theta \frac{d\sigma}{d\Omega} \sim \int_0^{\pi} d\theta \cos \frac{\theta}{2} \frac{1}{\sin^3 \frac{\theta}{2}} \to \infty
$$

- Divergenz bei  $\theta = 0(b \to \infty)$ , da <sup>1</sup><sub>*r*</sub>-Potential langreichtweitig ist (Teilchen mit großen b werden stets gestreut)
- Im Experiment ist Coulomb-Potential durch Elektronen abgeschirmt, also ist  $\sigma$  endlich.

### 4.6.4 Schwerpunkts- und Laborsystem

Beobachtungen werden im Allgemeinen im Laborsystem gemacht, w¨ahrend die Berechnungen einfacher im Schwerpunktsystem sind.

$$
\vec{R} = \frac{m_1 \vec{r}_1 + m_2 \vec{r}_2}{M} \equiv 0
$$

**Ziel** Bestimmung der Zusammenhänge zwischen  $\theta$  und  $\theta_s$ ,  $\frac{d\sigma}{d\Omega}$  $\frac{d\sigma}{d\Omega}$  und  $\frac{d\sigma_s}{d\Omega_s}$ . Verwenden dazu Impulserhaltung vor und nach dem Stoß. Energieerhaltung bei elastischen Stößen, das heißt Stoßprozessen, bei denen mechanische Energie erhalten bleibt, das heißt nicht in andere Formen (Deformationsenergie, Anregungsenergie) umgesetzt wird. Laborsystem vor dem Stoß:

$$
\vec{p}_1 = m_1 \vec{v}_1, \vec{p}_2 = m_2 \vec{v}_2, \vec{P} = \vec{p}_1 + \vec{p}_2 = M\vec{V}, \vec{V} = \frac{m_1 \vec{v}_1 + m_2 \vec{v}_2}{M}
$$

Schwerpunktsystem vor dem Stoß:

$$
\vec{v}_{1,s} = \vec{v}_1 - \vec{V} = \frac{m_2}{M}(\vec{v}_1 - \vec{v}_2) = \frac{m}{m_1}\vec{v}, \vec{p}_{1,s} = m\vec{v}
$$

$$
\vec{v}_{2,s} = \vec{v}_2 - \vec{V} = -\frac{m_1}{M}(\vec{v}_1 - \vec{v}_2) = -\frac{m}{m_2}\vec{v}, \vec{p}_{2,s} = -m\vec{v}
$$

mit  $m = \frac{m_1 m_2}{M}$  $\frac{1}{M}^{m_2}$ ,  $\vec{v} = \vec{v}_1 - \vec{v}_2 \Rightarrow$  Impulse vor Stoß entgegengesetzt gleich ⇒ Impulse nach Stoß entgegengesetzt gleich

Elastischer Stoß Relativgeschwindigkeit v vor und nach Stoß gleich - Richtung aber verändert.

$$
\Rightarrow \vec{v}_{1,s}' = \frac{m_2}{M} v \vec{e}_0, \vec{v}_{2,s}' = -\frac{m_1}{M} v \vec{e}_0
$$

Laborsystem nach elastischem Stoß:

$$
\vec{v}_1' = \frac{m_2}{M}v\vec{e}_0 + \vec{V}, \vec{v}_2' = -\frac{m_1}{M}v\vec{e}_0 + \vec{V}
$$

Impulse:

$$
\vec{p}_1^\prime=mv\vec{e}_0+\frac{m}{m_2}\vec{P}, \vec{p}_2^\prime=-mv\vec{e}_0+\frac{m}{m_1}\vec{P}
$$

In der Geometrische Darstellung kann  $C$  überall auf dem Kreis liegen. Zur Beachtung eines wichtigen Sonderfalles: Target ruht $\vec{v}_2 = 0, \vec{v}_1 = v$ :

$$
\Rightarrow \frac{m}{m_1}\vec{P} = \frac{m}{m_1}m_1\vec{v}_1 = m\vec{v}_1
$$

 $\Rightarrow$  B liegt auf Kreis.

### Beziehung zwischen Streuwinkeln $\theta_s$ und  $\theta$

$$
\tan \theta = \frac{DC}{AD} = \frac{mv_1 \sin \theta_s}{\frac{m}{m_2}m_1v_1 + mv_1 \cos \theta_s}
$$

$$
\tan \theta = \frac{\sin \theta_s}{\frac{m_1}{m_2} + \cos \theta_s}
$$

Bei  $m_1 \ll m_2 \Rightarrow \theta \approx \theta_s$ . Streuquerschnitt:

$$
\frac{d\sigma}{d\Omega} = \frac{d\sigma_s}{d\Omega_s} d\Omega_s \Rightarrow \frac{d\sigma}{d\Omega} = \frac{d\sigma_s}{d\Omega_s} \frac{\sin\theta_s}{\sin\theta} \frac{d\theta_s}{d\theta}
$$

Also folgt für zum Beispiel  $m_1 = m_2, V = -\frac{\alpha}{r} \Rightarrow \theta = \frac{\theta_s}{2}$  $\frac{\theta_s}{2}$ :

$$
\frac{d\sigma}{d\Omega} = \left(\frac{Z_1 Z_2 e^2}{8\pi\varepsilon E}\right)^2 \frac{\cos\theta}{\sin^4\theta}
$$

# Kapitel 5

# Der starre Körper

- hinreichend großer Abstand
- ⇒ System erscheint als Massenpunkt
- kleiner Abstand: Ausdehnung merklich

# 5.1 Kinematik

- Starrer Körper: System von N Massepunkten (Typisch:  $N = 10^{23}$ ) mit festen Abständen
- Zwangsbedingungen  $|\vec{r}_i \vec{r}_j| = const.$
- Freiheitsgrade:  $f = 3N M$  Zwangsbedingungen.
- jeder weitere Massenpunkt wird durch die Vorgabe von 3 Abständen fixiert. Also  $N \to N+1$ ,  $M \to M+3$  für  $N \geq 3$  gilt somit also:  $f = 3N - M = 6 \rightsquigarrow$ Starrer Körper.
- Analoge Überlegung: Lage des starren Körpers gegeben durch:
	- 1. Lage des Schwerpunktes (3 Freiheitsgrade)
	- 2. Orientierung relativ zum Inertialsystem (3 Freitheitsgrade), da:
		- $-2$  Freiheitsgrade für x-Achse (2 Winkel)
		- $-1$  Freiheitsgrad für y-Achse

(Parametrisierung durch Eulerwinkel)

• Nomenklatur Ortsfestes Inertialsystem:  $S, \vec{r}$ . Körperfestes Koordinatensystem:  $S', \vec{r}'$ , welches im Allgemeinen kein Intertialsystem ist.

$$
\vec{r}_n(t) = \vec{R}(t) + \vec{r}'_n(t) \tag{5.1}
$$

• Theorem von Euler Die allgemeine Bewegung eines starren Körpers lässt sich zu jedem Zeitpunkt in eine Translationsbewegung des Aufpunktes  $A(t)$ und eine Drehung um eine momentane Drehachse  $\vec{\omega}(t)$  durch A zerlegen.

<span id="page-57-0"></span>
$$
\frac{d}{dt}\vec{r}_n = \frac{d}{dt}\vec{R} + \frac{d}{dt}\vec{r}_n' = \frac{d}{dt}\vec{R} + \vec{\omega} \times \vec{r}_n'
$$
\n(5.2)

Da  $\left(\frac{d}{dt}\vec{r}_n\right)_{IS} = \left(\frac{d}{dt}\vec{r}_n\right)_{KS} + \vec{\omega} \times \vec{r}'_n$  (siehe [\(2.53\)](#page-21-0)) und  $\left(\frac{d}{dt}\vec{r}_n\right)_{KS} = 0$  gilt.

• Aufpunkt A muss nicht der Schwerpunkt sein.

### Beispiel Rollender Zylinder

Wir untersuchen die Bewegung von  $A(t)$ :

1. momentaner Drehpunkt A:

$$
\dot{\vec{r}}_n = \dot{\vec{R}}_A + \vec{\omega} \times \vec{r}'_{n,A} = \vec{\omega} \times \vec{r}'_{n,A}
$$

2. momentaner Drehpunkt B:

$$
\dot{\vec{r}}_n = \dot{\vec{R}}_B + \vec{\omega} \times \vec{r}'_{n,B} = \vec{\omega} \times (\vec{r}_{A,B} + \vec{r}'_{n,B})
$$

Allgemein gilt [\(5.2\)](#page-57-0):

$$
\dot{\vec{R}}_A + \vec{\omega}_A \times \vec{r}'_{n,A} = \dot{\vec{R}}_B + \vec{\omega}_B \times \vec{r}'_{n,B} =
$$
\n
$$
= \dot{\vec{R}}_B + \vec{\omega}_B \times (\vec{r}'_{n,A} - \vec{r}_{A,B}) \Rightarrow \vec{\omega}_A = \vec{\omega}_B
$$
\n
$$
\Rightarrow \dot{\vec{R}}_A = \dot{\vec{R}}_B - \vec{\omega} \times \vec{r}_{A,B}
$$

 $\omega$  unabhängig vonWahl von  $S'.$ 

# 5.2 Trägheitstensor

### <span id="page-57-1"></span>5.2.1 Dehimpuls

$$
\vec{L} = \sum_{n} m_n \vec{r}_n \times \dot{\vec{r}}_n
$$
\n
$$
\vec{L} = \sum_{n} m_n (\vec{R} \times \dot{\vec{R}} + \vec{R} \times \dot{\vec{r}}_n + \vec{r}_n \times \dot{\vec{R}} + \vec{r}_n \times \dot{\vec{r}}_n)
$$
\n
$$
M = \sum_{n} m_n M \vec{R}_s = \sum_{n} m_n \vec{r}_n = \sum_{n} m_n (\vec{R} + \vec{r}_n) = M \vec{R} + \sum_{n} m_n \vec{r}_n
$$
\n
$$
\vec{L} = M \vec{R} \times \dot{\vec{R}} + M \vec{R} \times (\dot{\vec{R}}_s - \dot{\vec{R}}) + M (\vec{R}_s - \vec{R}) \times \dot{\vec{R}} + \sum_{n} m_n \vec{r}_n \times \dot{\vec{r}}_n
$$

Wähle  $\vec{R} = \vec{R}_s$ :

<span id="page-58-0"></span>
$$
\Rightarrow \vec{L} = \underbrace{M\vec{R}_s \times \dot{\vec{R}}_s}_{\vec{L}_s} + \underbrace{\sum_{n} m_n \vec{r}_n' \times (\vec{\omega} \times \vec{r}_n')}_{\vec{L}'}
$$
(5.3)

Mit  $\vec{L}_s$  als Drehimpuls des Schwerpunktes bezüglich des Ursprungs  $S$  und  $\vec{L}'$  als Drehimpuls des starren Körpers bezüglich seines Schwerpunktes.

#### Dyadisches Produkt (Tensorprodukt) Schreibe:

$$
\vec{a}(\vec{b}\vec{c}) = (\vec{a} \circ \vec{b})\vec{c}
$$

$$
:=\underline{T}
$$

In Koordinatenschreibweise:

$$
\begin{pmatrix} a_1(b_1c_1 + b_2c_2 + b_3c_3) \\ a_2(b_1c_1 + b_2c_2 + b_3c_3) \\ a_3(b_1c_1 + b_2c_2 + b_3c_3) \end{pmatrix} = \begin{pmatrix} a_1b_1 & a_1b_1 & a_1b_3 \\ a_2b_1 & a_2b_2 & a_2b_3 \\ a_3b_1 & a_3b_2 & a_3b_3 \\ \frac{a_3b_1 & a_3b_2 & a_3b_3}{\frac{a_3b_2 - a_3b_3}{\frac{a_3b_3 - a_3b_3}{\frac{b_3 - a_3b_3}{\frac{b_3 - a_3b_3}{
$$

<span id="page-58-1"></span> $T$  ist eine Dyade oder Tensor 2. Stufe.

$$
\Rightarrow \vec{L}' = \sum_{n} m_n (\vec{r}_n'^2 - \vec{r}_n' \circ \vec{r}_n') \vec{\omega}
$$

$$
\Rightarrow \vec{L}' = \underline{\theta} \vec{\omega}, L'_i = \sum_{j=1}^3 \theta_{ij} \omega_j, \theta_{ij} = \sum_{n} m_n (\vec{r}_n'^2 \delta_{ij} - x'_{ni} x'_{nj}) \tag{5.4}
$$

### Bemerkungen

- 1.  $\theta$  heißt Trägheitstensor
- 2.  $\theta_{ij} = \theta_{ji} \Rightarrow$  Symmetrischer Tensor 2. Stufe mit 6 unabhängigen Elementen
- 3. Hauptdiagonalelemente  $(\theta_{11}, \theta_{22}, \theta_{33})$  heißen Trägheitsmomente. Nichtdiagonalelemente heißen Deviationsmomente.
- 4. Im Allgemeinen:  $\vec{L}'$  nicht parallel zu  $\vec{\omega}$ .

### Ubergang zru kontinuirlichen Massenverteilung ¨

$$
m_n \longrightarrow dm(\vec{r}) = \rho(\vec{r})dV
$$

$$
M = \sum_n m_n \longrightarrow M = \int_V dm = \int_V \rho(\vec{r})dV
$$

$$
\theta_{ij} = \int_V \rho(\vec{r})(r^2 \delta_{ij} - x_i x_j) dV
$$

# 5.2.2 Beispiel: Trägheitstensor eines homogenen Kreiszylinders

$$
x = \rho \cos \varphi, y = \rho \sin \varphi, \varrho(\vec{r}) = \frac{M}{\pi R^2 L}
$$

Das Volumen im Kreiszylinder ist integrierbar in Kugelkoordinaten mit:

$$
dV = \rho d\varphi d\rho dz
$$

Somit folgt für die Trägheitsmomente:

 $\overline{I}$ 

$$
\theta_{11} = \int_{-\frac{L}{2}}^{\frac{L}{2}} dz \int_{0}^{R} \rho d\rho \int_{0}^{2\pi} d\varphi \frac{M}{\pi R^{2} L} \left( \frac{y^{2} + z^{2}}{r^{2} - x^{2} = x^{2} + y^{2} + z^{2} - x^{2}} \right)
$$
\n
$$
= \frac{M}{\pi R^{2}} \int_{0}^{R} \rho d\rho \int_{0}^{2\pi} d\varphi \rho^{2} \sin^{2} \varphi + \frac{M}{12} L^{2} =
$$
\n
$$
= \frac{M}{4} R^{2} + \frac{M}{12} L^{2}
$$
\n
$$
\theta_{22} = \theta_{11}
$$
\n
$$
\theta_{33} = \int_{-\frac{L}{2}}^{\frac{L}{2}} dz \int_{0}^{R} \rho d\rho \int_{0}^{2\pi} d\varphi \frac{M}{\pi R^{2} L} (x^{2} + y^{2}) = \frac{2M}{R^{2}} \int_{0}^{R} \rho^{3} d\rho = \frac{M}{2} R^{2}
$$
\n
$$
\theta_{12} = -\int_{-\frac{L}{2}}^{\frac{L}{2}} dz \int_{0}^{R} \rho d\rho \int_{0}^{2\pi} d\varphi \frac{M}{\pi R^{2} L} xy, xy = \rho^{2} \sin \varphi \cos \varphi = \frac{1}{2} \rho^{2} \sin(2\varphi) =
$$
\n
$$
\Rightarrow \theta_{12} = 0
$$
\n
$$
\theta_{13} = -\int_{-\frac{L}{2}}^{\frac{L}{2}} dz \int_{0}^{R} \rho d\rho \int_{0}^{2\pi} d\varphi \frac{M}{\pi R^{2} L} \frac{x}{\rho \cos \varphi} z = 0
$$
\n
$$
\underline{\theta} = \frac{M}{2} \begin{pmatrix} \frac{R^{2}}{2} + \frac{L^{2}}{6} & 0 \\ 0 & \frac{R^{2}}{2} + \frac{L^{2}}{6} & 0 \\ 0 & 0 & R^{2} \end{pmatrix}
$$

 $\underline{\theta}$ ist diagonal da Koordinaten System den Symmetrieachsen entspricht.

# 5.2.3 Kinetische Energie

$$
T = \frac{1}{2} \sum_{n} m_{n} \dot{\vec{r}}_{n}^{2}, \vec{r}_{n} = \vec{R}_{A} + \vec{r}_{n}^{'} = \frac{1}{2} M \dot{\vec{R}}_{A} + \dot{\vec{R}}_{A} \sum_{n} m_{n} \dot{\vec{r}}_{n}^{'} + \frac{1}{2} \sum_{n} m_{n} \dot{\vec{r}}_{n}^{'} = \vec{R}_{A} \sum_{n} m_{n} \dot{\vec{r}}_{n}^{'} = 0 \text{ falls } \begin{cases} \dot{\vec{R}}_{A} &= 0\\ \vec{R}_{A} &= \vec{R}_{s} \end{cases}
$$

Wähle  $\vec{R}_A = \vec{R}_s$ . Damit folgt mit [\(5.2\)](#page-57-0):

$$
T = \frac{1}{2}M\dot{\vec{R}}_s + \frac{1}{2}\sum_n m_n(\vec{\omega} \times \vec{r}_n)^2
$$

Alternativ mit [\(5.3\)](#page-58-0):

$$
T_{rot} = \frac{1}{2} \sum_{n} m_n \dot{\vec{r}}_n' (\vec{\omega} \times \vec{r}_n') = \frac{1}{2} \sum_{n} m_n \vec{\omega} (\vec{r}' \times \dot{\vec{r}}') = \frac{1}{2} \vec{\omega} \vec{L}'
$$

Damit folgt aus [\(5.4\)](#page-58-1):

$$
T_{rot} = \frac{1}{2}\vec{\omega}\underline{\theta}\vec{\omega}
$$
  
\n
$$
T_{rot} = \frac{1}{2}\sum_{i,j}\omega_i\theta_{ij}\omega_j \Rightarrow T = \frac{1}{2}M\dot{R}_s^2 + \frac{1}{2}\sum_{i,j}\theta_{ij}\omega_i\omega_j
$$
\n(5.5)

### Bemerkungen

- 1.  $\underline{\theta}$  diagonal  $\Rightarrow$   $T_{rot} = \frac{1}{2}$  $\frac{1}{2}\theta_i\omega_i^2$  entspricht also  $\frac{1}{2}Mv^2$ .
- 2.  $\omega_i$  sind die körperfesten Komponenten von  $\vec{\omega}$
- 3. Potentielle Energie:

$$
V(\vec{r}) = V(\vec{R}_s) + \vec{r}\vec{\nabla}V(\vec{r}) + \dots \approx V(\vec{R}_s)
$$

falls 
$$
|\vec{\nabla}V(\vec{R}_s)|d \ll V(\vec{R}_s)
$$
.

### 5.2.4 Steinerscher Satz

Oft ist es bequemer,  $\theta_{ij}$  bezüglich Bezugssystem zu berechnen dessen Ursprung nicht im Schwerpunkt liegt.

Sei nun  $\vec{a} = \vec{R}_A - \vec{R}_s$  und  $\theta_{ij}^{SP}$  Komponenten von  $\underline{\theta}$  bezüglich des Schwerpunktes. Dann gilt für die Komponenten von  $\underline{\theta}$  bezüglich des Aufpunktes A im um A verschiedenen Koordinatensystem:

$$
\theta_{ij}^A = \theta_{ij}^{SP} + M(\delta_{ij}\vec{a}^2 - a_i a_j)
$$

#### Bemerkung

$$
\theta_{11}^A = \theta_{11}^{SP} + M(a_2^2 + a_3^2)
$$

entspricht der Form (von elementaren Lehrbüchern)

$$
\theta^A = \theta^{SP} + Ma^2
$$

Beispiel (Fortsetzung) Bewegung von  $A(t) \rightarrow$  kinetische Energie:

1.

$$
\dot{\vec{R}}_A = 0 \Rightarrow T = T_{rot} = \frac{\theta^A}{2}\omega^2 = \frac{1}{2}(\theta^{SP} + Mr^2)\omega^2 = \frac{1}{2}\theta^{SP}\omega^2 + \frac{M}{2}(\omega r)^2
$$

2.

$$
\dot{R}_s = \omega r \Rightarrow T = \frac{M}{2}\dot{R}_s + \frac{\theta^{SP}}{2}\omega^2 = \frac{M}{2}(\omega r)^2 + \frac{\theta^{SP}}{2}\omega^2
$$

Schlussfolgerung Falls momentane oder permanten Drehachse bekannt, dann wähle A auf Drehachse. Beim freien starren Körper ist es günstig den Schwerpunkt als Ursprung zu wählen.

### 5.2.5 Hauptachsentransformation

- 1.  $\theta$  ist reell-symmetrisch:  $\theta_{ij} = \theta_{ji}$
- 2.  $\theta_{ij}$  sind abhängig von der Orientierung des Körpersfesten Systems  $S'$ .
- $\Rightarrow$  Kann durch Hauptachsentransformation auf Diagonalgestalt  $\underline{\theta}^D$  gebracht werden. Das heißt es existiert eine orthogonale Matrix O mit:

$$
\underline{\theta}^D = O^{-1}\underline{\theta}O
$$

- 3. Entspricht Übergang auf Koordinatensystem entlang der Hauptträgheitsachsen (Hauptachsen).
- 4.  $\theta_i$ : Eigenwerte, repräsentieren Eigenschaften des starren Kröpers, ähnlich wie seine Masse.
- 5. Bestimme  $\theta_i$  aus det $(\underline{\theta} \theta_i 1_n) = 0$
- 6. Alle  $\theta_i \gg 0$ , denn zum Beispiel:

$$
\theta_1 = \theta_{11} = \sum_n m_n (\vec{r}_n'^2 - (x_{n,1}')^2) \ge 0
$$

 $\setminus$ 

 $\overline{ }$ 

7. Falls  $\vec{\omega}$  || Hauptachse, zum Beispiel  $\vec{\omega}$  =  $\sqrt{ }$  $\overline{1}$ 0 0 ω

$$
\Rightarrow \vec{L} = \underline{\theta}^D \vec{\omega} = \left(\begin{array}{c} 0 \\ 0 \\ \theta_3 \omega \end{array}\right) \Rightarrow \vec{L} \parallel \vec{\omega}
$$

- 8. Bei symmetrischen Körpern (zum Beispiel Quader) fallen die Hauptachsen mit den Symmetrieachsen zusammen.
- 9. Unterscheide:
	- (a)  $\theta_1 = \theta_2 = \theta_3$ : Kugelkreisel
	- (b)  $\theta_1 = \theta_2 \neq \theta_3$ : symmetrischer Kreisel (z.B. Zylinder)  $\rightsquigarrow$  rotationssymmetrischer Körper
	- (c)  $\theta_1 \neq \theta_2 \neq \theta_3$ : Dreiachsiger Kreisel (Hauptachsen eindeutig)

# 5.3 Die Eulerschen Gleichungen

Bewegungsgleichungen des starren Körpers

### 5.3.1 Herleitung

Summe aller Kräfte (siehe  $(2.2)$ ):

<span id="page-62-1"></span><span id="page-62-0"></span>
$$
\vec{F}^{(e)} = \dot{\vec{P}} = M\ddot{\vec{R}}\tag{5.6}
$$

Summe aller äußeren Drehmomente:

$$
\dot{\vec{L}} = \vec{M} = \sum_{n=1}^{N} \vec{r}_n \times \vec{F}_n^{(e)} \tag{5.7}
$$

#### Bemerkungen

- 1. Die inneren Kräfte führen (mit Zwangsbedingungen) beim starren Körper zu konstanten Abständen
- 2. Der Drehimpulssatz [\(5.7\)](#page-62-0) gilt auch wenn sich  $\vec{L}$  und  $\vec{M}$  auf den im Allgemeinen beschleunigten Schwerpunkt des Körpers beziehen (siehe Kuypers, Kapitel 11.4).
- 3. Wähle als Bezugspunkt von  $\vec{L}$  entweder
	- den festen Unterstützungspunkt eines Kreisels (3 Freiheitsgrade der Rotation) oder den
	- Schwerpunkt des Körpers (zusätzlich 3 Freiheitsgrade der Translation), aber [\(5.6\)](#page-62-1) und [\(5.7\)](#page-62-0) sind entkoppelt - betrachte [\(5.7\)](#page-62-0).

Es gilt weiterhin (siehe [\(5.2.1\)](#page-57-1)):

$$
\dot{\vec{L}} = \frac{d}{dt}(\underline{\theta}\vec{\omega})\tag{5.8}
$$

$$
\frac{d}{dt}(\underline{\theta}\vec{\omega}) = \vec{M} \tag{5.9}
$$

<span id="page-62-2"></span> $\vec{L}, \theta, \vec{\omega}$  unabhängig vom Koordinatensystem definiert. Nach [\(5.9\)](#page-62-2) gilt im Inertialsystem, in dem jedoch die Komponenten von  $\theta$  und  $\vec{\omega}$  zeitabhängig sind:

$$
\underline{\theta} = \begin{cases} \sum_{i,j} \theta_{ij}^{IS}(t) \cdot \vec{e}_i^{IS} \circ \vec{e}_j^{IS} & \text{für ramfestes Inertialsystem } S \\ \sum_{i,j} \theta_{ij} \cdot \vec{e}_i'(t) \circ \vec{e}_j'(t) & \text{für körperfestes Koordinatensystem } S' \end{cases}
$$

### KAPITEL 5. DER STARRE KÖRPER  $163$

mit  $\left(\frac{d\vec{v}}{dt}\right)_{IS} = \left(\frac{d\vec{v}}{dt}\right)_{KS} + \vec{\omega} \times \vec{v}$  folgt aus [\(5.9\)](#page-62-2):

<span id="page-63-0"></span>
$$
(\frac{d}{dt}\underline{\theta}\vec{\omega})_{KS} + \vec{\omega} \times (\underline{\theta}\vec{\omega}) = \vec{M}
$$
\n(5.10)

Sei nun das körperfeste System ein Hauptachsensystem:

$$
\underline{\theta} = \left(\begin{array}{cc} \theta_1 & 0 & 0 \\ 0 & \theta_2 & 0 \\ 0 & 0 & \theta_3 \end{array}\right), \vec{\omega}(t) = \left(\begin{array}{c} \omega_1(t) \\ \omega_2(t) \\ \omega_3(t) \end{array}\right), \vec{M}(t) = \left(\begin{array}{c} M_1(t) \\ M_2(t) \\ M_3(t) \end{array}\right)
$$

Mit [\(5.10\)](#page-63-0) folgt nun:

<span id="page-63-1"></span>
$$
\theta_1 \dot{\omega}_1 + (\theta_3 - \theta_2) \omega_2 \omega_3 = M_1
$$
  
\n
$$
\theta_2 \dot{\omega}_2 + (\theta_1 - \theta_3) \omega_1 \omega_3 = M_2
$$
  
\n
$$
\theta_2 \dot{\omega}_3 + (\theta_2 - \theta_1) \omega_1 \omega_2 = M_3
$$
\n(5.11)

Die sogenannten Eulersche Gleichungen.

#### Bemerkungen

- 1. Differentialgleichungen für Winkelgeschwindigkeit im Hauptachsensystem.
- 2. Vorteil:  $\theta_i$  fest Nachteil:  $M_i(t)$  zeitabhängig im Körperfesten System

# 5.4 Der freie Kreisel

- Kreisel (im weiteren Sinne): Rotierender, starrer Körper, der sich nicht (wie ein Maschinenteil) um eine raumfeste Achse dreht.
- freier Kreisel: Kreisel mit  $\vec{M} = 0$ , zum Beispiel frei fallender Körper mit Ursprung vom Koordinatensystem im Schwerpunkt.

### 5.4.1 Stationäre Lösung

Lösung der Euler-Gleichung [\(5.11\)](#page-63-1) für  $\vec{M} = 0$  mit  $\omega = const.$ :

$$
(\theta_3 - \theta_2)\omega_2\omega_3 = 0, (\theta_1 - \theta_3)\omega_1\omega_3 = 0, (\theta_2 - \theta_1)\omega_1\omega_2 = 0 \tag{5.12}
$$

Sei  $\theta_1 \neq \theta_2 \neq \theta_3$  dann folgt aus [\(5.12\)](#page-63-2):

<span id="page-63-3"></span><span id="page-63-2"></span>
$$
\omega_1 = \omega_1^0 = const., \omega_2 = \omega_3 = 0 \tag{5.13}
$$

Dies ist eine Lösung - analoge Lösungen erhält man durch Vertauschung der Komponenten. Im Inertialsystem gilt:

$$
\vec{M} = 0 \Rightarrow \vec{L} = const., \vec{L} = \underline{\theta}\omega = \theta_1\omega_1^0 \vec{e}_1'
$$

Somit folgt, dass die Hauptachse  $\vec{e}'_1$  konstante ist im Inertialsystem, da $\vec{\omega}$  =  $(\omega_1^0, 0, 0).$ 

 $\Rightarrow$ gleichförmige Rotation um die Hauptachse, die konsante Richtung im Raum hat.

Keine Allgemeine Lösung: Folgt aus speziellen Anfangsbedingungen.

### 5.4.2 Stabilität der Stationären Lösung

- [\(5.12\)](#page-63-2) erlaubt 3 Lösungen, von denen nur 2 Lösungen stabil sind.
- Betrachten kleinere Abweichungen uvon Lösung [\(5.13\)](#page-63-3):

$$
\omega_1 \approx \omega_1^0, \omega_2 \ll \omega_1^0, \omega_3 \ll \omega_1^0
$$

• Vernachlässige in Eulergleichungen Terme, die in kleinen Termem  $\omega_2, \omega_3$ quadratisch sind:

$$
0 = \theta_1 \dot{\omega}_1 + (\theta_3 - \theta_2)\omega_2 \omega_3 \Rightarrow 0 \approx \theta_1 \dot{\omega}_1 \Rightarrow \omega_1 = \omega_1^0 \tag{5.14}
$$

- <span id="page-64-0"></span> $0 = \theta_2 \dot{\omega}_2 + (\theta_1 - \theta_3)\omega_1 \omega_3$  (5.15)
- $0 = \theta_3 \dot{\omega}_3 + (\theta_2 \theta_1)\omega_1 \omega_2$  (5.16)

Damit folgt aus [\(5.15\)](#page-64-0):

$$
0 = \theta_2 \ddot{\omega}_2 + (\theta_1 - \theta_3)\omega_1^0 \dot{\omega}_3
$$

In Gleichung [\(5.16\)](#page-64-0) eingesetzt ergibt das:

$$
\theta_2 \ddot{\omega}_2 + \frac{(\theta_1 - \theta_3)(\theta_1 - \theta_2)}{\theta_3} (\omega_1^0)^2 \omega_2 = 0
$$

Analog für  $\omega_3$ .

$$
\Rightarrow \ddot{\omega}_2 + D\omega_2 = 0, \ddot{\omega}_3 + D\omega_3 = 0, D = \frac{(\theta_1 - \theta_3)(\theta_1 - \theta_2)}{\theta_3} (\omega_1^0)^2
$$

#### 2 Möglichkeiten

• 1. Stabile Oszillation um  $\vec{\omega} = (\omega_1^0, 0, 0)$ :

$$
\theta_1 > \theta_2, \theta_3, \theta_1 < \theta_2, \theta_3 \Rightarrow D > 0 \Rightarrow \omega_{2,3}(t) = a_{2,3} \cos(\sqrt{D}t + \psi_{2,3})
$$

2. Instabilität der Rotation um Achse des mittleren Trägheitsmomentes, da kleinere Abweichungen exponentiell anwachsen:

$$
\theta_2 < \theta_1 < \theta_3, \theta_3 < \theta_1 < \theta_2 \Rightarrow D < 0 \Rightarrow \omega_{2,3}(t) = a_{2,3}e^{-\sqrt{-D}t} + b_{2,3}e^{\sqrt{-D}t}
$$

### <span id="page-65-0"></span>5.4.3 Freier symmetrischer Kreisel

 $\theta_1 = \theta_2 \neq \theta_3$  - betrachte Allgemeine Rotation - aus [\(5.11\)](#page-63-1) folgt:

$$
\Rightarrow \theta_1 \dot{\omega}_1 + (\theta_3 - \theta_1) \omega_2 \omega_3 = 0
$$
  
\n
$$
\theta_1 \dot{\omega}_2 + (\theta_1 - \theta_3) \omega_1 \omega_3 = 0
$$
  
\n
$$
\theta_3 \dot{\omega}_3 + (\theta_1 - \theta_1) \omega_1 \omega_2 = 0 \Rightarrow \omega_3(t) = \omega_3^0
$$
  
\n
$$
\Rightarrow \dot{\omega}_1 - \Omega \omega_2 = 0 \Rightarrow \ddot{\omega}_1 - \Omega \dot{\omega}_2 = 0
$$
  
\n
$$
\dot{\omega}_2 + \Omega \omega_1 = 0 \Rightarrow \dot{\omega}_2 = -\Omega \omega_1
$$
  
\n
$$
\Omega = \frac{\theta_1 - \theta_3}{\theta_1} \omega_3^0
$$
  
\n
$$
\Rightarrow \ddot{\omega}_1 + \Omega^2 \omega_1 = 0
$$
  
\n
$$
\Rightarrow \omega_1(t) = a_0 \sin(\Omega t + \psi_0)
$$
  
\n
$$
\omega_2(t) = \frac{1}{\Omega} \dot{\omega}_1(t) = a_0 \cos(\Omega t + \psi_0)
$$
  
\n
$$
\omega_3(t) = \omega_3^0
$$
  
\n
$$
\gamma = \arctan(\frac{a_0}{\omega_3^0}), \vec{\omega}^2 = a_0^2 + (\omega_3^0)^2 = const.
$$

 $\Rightarrow$   $\vec{\omega}$  rotiert auf Polkegel mit Winkelgeschwindigkeit  $\Omega$  um Figurenachse (Symmetrieachse des symmetrischen Kreisels) in Körperfesten System.  $\Rightarrow$  Präzession

Beispiel Erde als freier Kreisel

- Näherung: Erde starr, freie Eigenrotation
- Erde ist an Polen abgeplattet:  $\theta_1 = \theta_2 \neq \theta_3$

$$
\Rightarrow \frac{\theta_1 - \theta_3}{\theta_1} \approx -\frac{1}{300} \Rightarrow |\Omega| \approx \frac{1}{300} \frac{2\pi}{1d}
$$

 $\Rightarrow$  Periode fur Erdrotation:  $\approx 300$  Tage.

### 5.4.4 Trägheitsellipsoid

• Im Hauptachsensystem:

$$
\vec{L} = \underline{\theta}\vec{\omega} = \begin{pmatrix} \theta_1\omega_1 \\ \theta_2\omega_2 \\ \theta_3\omega_3 \end{pmatrix}
$$

• Energieellipsoid:

$$
T = \frac{1}{2}(\theta_1\omega_1^2 + \theta_2\omega_2^2 + \theta_3\omega_3^2)
$$

 $\Rightarrow \vec{L} \perp$  Trägheitsellipsoid im Punkt  $\vec{\omega}$  (Tangentialebene)

- Symmetrischer Kreisel ⇒ Rotationsellipsoid ⇒  $\vec{L}, \vec{\omega}, \hat{e}_z$  in gleicher Ebene
- Länge des Lots auf Tangentialebene gegeben durch  $\vec{L}\vec{\omega} = 2T = const.$ .

 $\Rightarrow$  Tangentialebene ist invariante Ebene, während  $\vec{\omega}(t)$  (relativ zum Ellipsoid) und das Ellipsoid selbst sich beide bewegen

⇒ Ellipsoid rollt auf invarianter Ebene: siehe Konstruktion von Poinsot.

# 5.5 Die Eulerschen Winkel

### 5.5.1 Definition

Die Eulerschen Gleichungen bestimmen nur  $\vec{\omega}(t)$  im Körperfesten System; die Eulerschen Winkel geben die Orientierung des Körperfesten Systems (und damit des Körpers) im Inertialsystem an.

Ubergang vom Inertialsystem zum Körperfesten System mit Hilfe von 3 Drehungen.

#### Bemerkungen

- 1.  $\varphi$  und  $\psi$  durchlaufen 0 bis  $2\pi$ . θ geht von 0 bis π.
- 2. Die Reihenfolge der Drehung darf nicht vertauscht werden, da Verknüpfungen vonendlichen Drehungen nicht kommutativ sind.
- 3.  $\varphi$  und  $\vartheta$  geben die Lage der z-Achse des Körperfesten Systems im Inertialsystem an. psi: Eigendrehung um z.

### 5.5.2 Zusammenhang zwischen  $\omega_i$  und Eulerwinkel

Schreibe:  $\vec{\omega} = \vec{\omega}_{\varphi} + \vec{\omega}_{\vartheta} + \vec{\omega}_{\psi}$ . Projeziere  $\vec{\omega}_{\varphi} + \vec{\omega}_{\vartheta} + \vec{\omega}_{\psi}$  auf das Körperfeste System, um  $\omega_i$  zu erhalten.

1.  $\vec{\omega}_{\varphi}$ : Im Inertialsystem  $(x_1, y_1, z_1)$  bzw.  $(\hat{x}, \hat{y}, \hat{z} = z_1)$  ist  $\vec{\omega}_{\varphi} = (0, 0, \dot{\varphi})$ . Koordinatendarstellung von  $\vec{\omega}_{\varphi}$  im Körperfesten System  $(x, y, z)$ :

$$
\vec{\omega}_{\varphi} = \begin{pmatrix} \cos \psi & \sin \psi & 0 \\ -\sin \psi & \cos \psi & 0 \\ 0 & 0 & 1 \end{pmatrix} \begin{pmatrix} 1 & 0 & 0 \\ 0 & \cos \vartheta & \sin \vartheta \\ 0 & -\sin \vartheta & \cos \vartheta \end{pmatrix} \begin{pmatrix} 0 \\ 0 \\ \dot{\varphi} \end{pmatrix} = \begin{pmatrix} \dot{\varphi} \sin \psi \sin \vartheta \\ \dot{\varphi} \sin \psi \cos \vartheta \\ \dot{\varphi} \cos \vartheta \end{pmatrix}
$$

2.  $\vec{\omega}_{\vartheta}$ : In  $(\overline{x}, \overline{y}, \overline{z})$  ist  $\vec{\omega}_{\vartheta} = (\vartheta, 0, 0)$ .  $\vec{\omega}_{\vartheta}$  im Körperfesten System  $(x, y, z)$  ist:

$$
\vec{\omega}_{\vartheta} = \begin{pmatrix} \cos \psi & \sin \psi & 0 \\ -\sin \psi & \cos \psi & 0 \\ 0 & 0 & 1 \end{pmatrix} \begin{pmatrix} \dot{\vartheta} \\ 0 \\ 0 \end{pmatrix} = \begin{pmatrix} \cos \psi \dot{\vartheta} \\ -\sin \psi \dot{\vartheta} \\ 0 \end{pmatrix}
$$

3.  $\vec{\omega}_{\psi}$ : In Körperfesten System  $(x, y, z)$  ist  $\vec{\omega}_{\psi} = (0, 0, \dot{\psi})$ 

 $\Rightarrow$  Insgesamt in Körperfesten System:

$$
\vec{\omega} = \begin{pmatrix} \omega_1 \\ \omega_2 \\ \omega_3 \end{pmatrix} = \begin{pmatrix} \sin \vartheta \sin \psi \dot{\varphi} + \cos \psi \dot{\vartheta} \\ \sin \vartheta \cos \psi \dot{\varphi} - \sin \psi \dot{\vartheta} \\ \cos \vartheta \dot{\varphi} + \dot{\psi} \end{pmatrix}
$$

Einsetzen in Eulergleichungen liefert die Bewegungsgleichungen für  $\varphi, \vartheta, \psi$  (wichtig für Kreiseltheorie).

# 5.5.3 Bestimmung der Eulerwinkel für den freien symmetrischen Kreisel

Freier Kreisel:  $\vec{M} = 0 \Rightarrow \vec{L} = const.$ Lege Inertial<br>system so, dass  $\vec{L} = L \hat{e}_{z_1}$ .  $\hat{e}_{z_1}$  im Körperfesten System:  $\sqrt{ }$  $\mathcal{L}$  $\sin \psi \sin \vartheta$  $\cos \psi \sin \vartheta$  $\cos \vartheta$  $\setminus$  $\overline{ }$ 

 $\vec{L}$ im Körperfesten System:

$$
L\begin{pmatrix} \sin\psi\sin\vartheta\\ \cos\psi\sin\vartheta\\ \cos\vartheta \end{pmatrix} = \begin{pmatrix} \theta_1\omega_1\\ \theta_2\omega_2\\ \theta_3\omega_3 \end{pmatrix} = \begin{pmatrix} a_0\theta_1\sin(\Omega t + \psi_0)\\ a_0\theta_1\cos(\Omega t + \psi_0)\\ \omega_3^0\theta_3 \end{pmatrix}
$$

$$
\omega_3^0 \theta_3 \Rightarrow \vartheta = \vartheta_0 = const.
$$
  
\n
$$
a_0 \theta_1 \sin(\Omega t + \psi_0) \Rightarrow \psi(t) = \Omega(t) + \psi_0
$$
  
\n
$$
\Rightarrow \frac{\sin \vartheta}{\cos \vartheta} = \tan \vartheta_0 = \frac{a_0 \theta_1}{\omega_3^0 \theta_3}
$$
  
\n
$$
\omega_1 = \sin \vartheta \sin \psi \dot{\varphi} + \cos \psi \underbrace{\dot{\vartheta}}_{=0}
$$
  
\n
$$
\Rightarrow \dot{\varphi} = \frac{a_0 \sin \psi}{\sin \vartheta_0 \sin \psi} = \frac{a_0}{\sin \vartheta_0} = \frac{L}{\theta_1} = \omega_{\text{prä}}
$$
  
\n
$$
\Rightarrow \varphi(t) = \frac{a_0}{\sin \vartheta_0} t + \varphi_0
$$

 $\Rightarrow$  Bewegung  $(\varphi(t), \vartheta(t), \psi(t))$  im Inertialsystem mit  $\vartheta$ : Winkel zwischen Figurenund  $z_1$ -Achse (Inertialsystem)

 $\dot{\varphi}$ : Drehung der Figurenachse um  $z_1$ -Achse (reguläre Präzession)  $\psi$ : Drehung des Körpers (also vom Körperfesten System) um Figurenachse (siehe  $(5.4.3)$ .

$$
\vec{\omega} = \underbrace{\vec{\omega}_{\vartheta}}_{=0} + \vec{\omega}_{\varphi} + \vec{\omega}_{\psi} = \underbrace{\dot{\varphi}\hat{e}_{z_1}}_{IS} + \underbrace{\dot{\psi}\hat{e}_{z}}_{KS}
$$

 $\Rightarrow \vec{\omega}$  liegt in Bildebene  $\hat{e}_{z_1}, \hat{e}_z$ .

$$
\omega_{\text{sym}} = \underbrace{\omega_3^0}_{\frac{L_3}{\theta_3}} - \omega_{\text{prä}} \cos \vartheta, \omega_{\text{prä}} = \frac{L}{\theta_1}
$$

$$
\Rightarrow \omega_{\text{sym}} = \frac{\theta_1 - \theta_3}{\theta_3} \omega_3^0 = \Omega
$$

# 5.6 Kreisel im Schwerefeld

- Beispiele:
	- 1. Rotierende Erde im Gravitationsfeld von Sonne und Mond
	- 2. (Kinder)-Kreisel (unterstützter Kreisel im homogenenen Schwerefeld)
	- 3. Levitron
- Vorgehensweise zur Lösung der Bewegungsgleichungen des schweren Kreisels
- Lagrange-Formalismus 2. Art

$$
L = T_{rot} - V = \frac{1}{2}\vec{\omega}(\underline{\theta}\vec{\omega}) - V
$$

- Verwendung von Eulerwinkeln
- Interpretation:  $\dot{\vec{L}} = \vec{M}$
- Kreiselbewegung aufgrund von dynamischer Stabilisierung

# Kapitel 6

# Kleine Schwingungen

Ein Freiheitsgrad - z.B. 2-atomiges Molekül. Über Taylorentwicklung in Ruhelage (Potentialminimum) erhält man:

$$
V(r) = V(r_0) + \frac{\partial V}{\partial r}\Big|_{r=r_0} (r - r_0) + \frac{1}{2} \frac{\partial^2 V}{\partial r^2}\Big|_{r=r_0} (r - r_0)^2
$$

Durch einsetzen von  $x = r - r_0, k = \frac{\partial^2 V}{\partial r^2}$  $\frac{\partial^2 V}{\partial r^2}\big|_{r=r_0}$  kommt man auf:

$$
V(x) = V(r_0) + \frac{1}{2}kx^2
$$

⇒ Kleinere Schwingungen um Gleichgewichtslage sind harmonisch. Wichtiges Beispiel: Schwingungen von Kristallgittern was zu Eigenschwingungen von Systemen mit vielen Freiheitsgraden führt.

# 6.1 Erzwungene Schwingungen

# 6.1.1 Bewegungsgleichungen

• Betrachte zusätzliche Störung  $V_{ext}(r, t)$  (Zum Beispiel: Molekül im Potential eines Laserfeldes).

$$
V_{ext}(r,t) = V_{ext}(r_0,t) + \frac{\partial V}{\partial r}\mid_{r_0} (r - r_0) = -f(t)x, f(t) := \frac{\partial V}{\partial r}\mid_{r_0}
$$

 $\rightarrow$  Äußere Kraft

• Lagrange-Funktion für kleinere Schwingungen:

$$
L = \frac{m}{2}\dot{x}^2 - \frac{k}{2}x^2 + f(t)x \Rightarrow \ddot{x} + \omega_0^2 x = \frac{1}{m}f(t), \omega_0 := \sqrt{\frac{k}{m}}
$$

• Verallgemeinerung auf Reibung:

<span id="page-69-0"></span>
$$
\ddot{x} + 2\lambda \dot{x} + \omega_0^2 x = \frac{f(t)}{m}
$$
\n(6.1)

# 6.1.2 Allgemeine Lösung

Betrachten zunächst $f(t) = f_{\omega} = const.$ 

<span id="page-70-0"></span>
$$
x(t) \equiv \Re[X(t)], X \text{ komplex}
$$

Realteil von Lösung von

$$
\ddot{X} + 2\lambda \dot{X} + \omega_0^2 X = \frac{f_\omega}{m} e^{i\omega t}
$$
\n(6.2)

Ist identisch mit Lösung von  $(6.1)$ . Allgemeine Lösung von  $(6.2)$ :

$$
X(t) = X_{hom}(t) + X_{part}(t)
$$

Als homogene und partikuläre (spezielle) Lösung mit:

$$
\ddot{X}_{hom} + 2\lambda \dot{X}_{hom} + \omega_0^2 X_{hom} = 0
$$

Expontentialansatz:

$$
X_{hom}(t) = Ce^{-i\nu t}, C \in \mathbb{C}, (6.2) \Rightarrow -\nu^2 - 2i\lambda \nu + \omega_0^2 = 0
$$

$$
\nu_{1,2} = -i\lambda \pm \sqrt{\omega_0^2 - \lambda^2} =: -i\lambda \pm w_0
$$

1.  $\omega_0 > \lambda$  $\Rightarrow$   $w_0 \in \mathbb{R}$ 

$$
\Rightarrow X_{hom}(t) = \Re\{Ce^{\lambda t \mp i w_0 t}\} = e^{-\lambda t} \Re\{C(\cos w_0 t \mp i \sin w_0 t) = A_1
$$
  
mit  $C = A_2 \pm i A_1$  folgt

$$
X_{hom}(t) = A_1 \sin(w_0 t) e^{-\lambda t} + A_2 \cos(w_0 t) e^{-\lambda t} \Leftrightarrow A e^{-\lambda t} \cos(w_0 t + \alpha)
$$

 $\Rightarrow$  gedämpfte periodische Bewegung

2.  $\omega_0 < \lambda$ 

$$
\Rightarrow \nu_1 = -i\lambda_1, \nu_2 = -i\lambda_2(\lambda_1, \lambda_2 > 0)
$$

$$
\Rightarrow X_{hom}(t) = Ae^{-\lambda_1 t} + Be^{-\lambda_2 t}
$$

3.  $\omega_0 = \lambda$ 

Konstruiere:

$$
y = \frac{e^{-\lambda t + iw_0 t} - e^{-\lambda t - iw_0 t}}{w_0}, w_0 \to 0 \Rightarrow y = e^{-\lambda t} (2it)
$$

$$
\Rightarrow X_{hom}(t) = (A + Bt)e^{-\lambda t}
$$

#### <span id="page-71-0"></span>Partikuläre Lösung

$$
X_{part}(t) = \frac{f_{\omega}}{m} \chi(\omega) e^{i\omega t}
$$
\n(6.3)

$$
\text{mit } \chi(\omega) = \frac{1}{\omega_0^2 - \omega^2 + 2i\lambda\omega} \tag{6.4}
$$

 $\chi(\omega)$  heißt auch *dynamische Suszeptibelität*.

<span id="page-71-1"></span>
$$
\chi(\omega) \sim \frac{\text{Auslenkung}}{\text{Kraft}}
$$

 $\Rightarrow$  Allgemeine Lösung (für  $\lambda < \omega_0$ ):

$$
x(t) = \Re\{Ce^{-\lambda t + i\omega_0 t} + \frac{f_\omega}{m}\chi(\omega)e^{i\omega t}\}\tag{6.5}
$$

### 6.1.3 Diskussion

Betrachte  $f(t) = f_{\omega}e^{i\omega t}, \lambda < \omega_0$ 

$$
(6.4) \Rightarrow \chi(\omega) = \frac{\omega_0^2 - \omega^2 - 2i\lambda\omega}{(\omega_0^2 - \omega^2)^2 + (2\lambda\omega)^2} = |\chi(\omega)|e^{i\delta(\omega)}
$$

mit  $|\chi(\omega)| = \frac{1}{\sqrt{(\omega^2 - 3)}}$  $(\omega_0^2 - \omega^2)^2 + (2\lambda\omega)^2$ 

$$
\tan \delta(\omega) = \frac{\Im \chi}{\Re \chi} = \frac{2\lambda\omega}{\omega^2 - \omega_0^2}
$$
\n(6.6)

Allgemeine Lösung:

$$
(6.5) \Rightarrow x(t) = Ae^{-\lambda t} \cos(\omega_0 + \alpha) + \frac{f_\omega}{m} |\chi(\omega)| \cos(\omega t + \delta(\omega))
$$

 $A, \alpha$  sind durch Anfangsbedingungen gegeben. Für  $t \gg \frac{1}{\lambda}$ :

$$
x(t) = B(\omega)\cos(\omega t + \delta(\omega)), B(\omega) = \frac{f_{\omega}}{m}|\chi(\omega)|
$$
\n(6.7)

Erzwungene Schwingung im eingeschwungenen Zustand. Maximum von  $B(\omega)$ liegt bei  $\omega_{res} = \sqrt{\omega_0^2 - 2\lambda^2}$  (Resonanzfrequenz - welche aus der Ableitung von  $B(\omega)$  folgt.)

1.  $\omega = 0$ : statischer Antrieb

$$
\Rightarrow B(0) = \frac{f_0}{m\omega^2}, \delta(0) = 0
$$

 $\Rightarrow$  Auslenkung B in Richtung der Kraft  $f_0$
- 2.  $\omega \ll \omega_0$  $\Rightarrow$  tan  $\delta(\omega) \approx \delta(\omega) = -\frac{2\lambda\omega}{\omega^2}$  $\frac{d\lambda\omega}{\omega_0^2} \Rightarrow$  Lösung  $x(t)$  hinkt etwas  $f(t)$  hinterher.
- 3.  $\omega = \omega_0$

$$
\Rightarrow \delta(\omega_0) = -\frac{\pi}{2} \Rightarrow x(t) \sim \cos(\omega - \frac{\pi}{2})
$$

Ist außer Phase mit f(t) ∼ cos ωt.

4.  $\omega \gg \omega_0$  $\Rightarrow \tan \delta(\omega) \approx \frac{2\lambda}{\omega} \longrightarrow 0$  $\Rightarrow \delta(\omega) \longrightarrow -\pi \Rightarrow$  Schwingung ist gegenläufig.

## Fall schwacher Dämpfung:  $\lambda \ll \omega_0$

$$
\Rightarrow \omega_{res} = \omega_0 \sqrt{1 - \frac{2\lambda^2}{\omega_0^2}} \approx \omega_0 - \frac{\lambda^2}{\omega_0}
$$

$$
|\chi(\omega)|^2 = \frac{1}{(\omega_0 - \omega)^2 (\omega_0 + \omega)^2 + 4\lambda^2 \omega^2} \approx \frac{1}{4\omega_0^2 ((\omega_0 - \omega)^2 + \lambda^2)}
$$

Über  $|\omega - \omega_0| \ll \omega_0 \Rightarrow \omega \approx \omega_0$  erhält man diese Lorentz-Kurve.

# 6.2 Fourierentwicklung

Notwendig für Konstruktion der Lösung der Schwingungsgleichung für beliebigen Antrieb  $f(t)$ .

## 6.2.1 Fourierreihen

- In Physik und Technik treten häufig (zeit-)periodische Funktionen auf,  $f(t) = f(t + T).$
- Daher als Ansatz für  $f(t) = f(t + T)$ :

<span id="page-72-0"></span>
$$
f(t) = \frac{a_0}{2} + \sum_{n=1}^{\infty} (a_n \cos(n\omega t) + b_n \sin(n\omega t))
$$
 (6.8)

Mit den Fourierkoeffizienten  $a_n, b_n$ . Bestimmung der  $a_n, b_m(n, m \in \mathbb{N})$ :

$$
\int_0^T f(t)dt = \frac{a_0}{2}T \Rightarrow a_0 = \frac{2}{T} \int_0^T f(t)dt
$$

• Mit

$$
\int_0^T \sin(n\omega t)\sin(m\omega t)dt = \int_0^T \cos(n\omega t)\cos(m\omega t)dt = \frac{T}{2}\delta_{nm}
$$

und

$$
\int_0^T \sin(n\omega t)\cos(m\omega t)dt = 0
$$

<span id="page-73-1"></span>folgt aus  $(6.8)$ :

$$
\int_0^T f(t) \cos(m\omega t) dt = \sum_{n=1}^\infty a_n \frac{T}{2} \delta_{nm} = \frac{T}{2} a_m
$$

$$
\Rightarrow a_m = \frac{2}{T} \int_0^T f(t) \cos(m\omega t) dt \tag{6.9}
$$

$$
\Rightarrow b_m = \frac{2}{T} \int_0^T f(t) \sin(m\omega t) dt
$$
\n(6.10)

<span id="page-73-0"></span>• Wann ist Fourierentwicklung möglich?

## Satz von Dirichlet Sei

- 1.  $f(t) = f(t + T)$
- 2. T kann in endlich viele Zeitintervalle zerlegt werden, in denen  $f(t)$ monoton und stetig ist
- 3. An den Unstetigkeitsstellen existieren links und rechtsseitige Grenzwerte
- $\Rightarrow$  die Fourierreihe [\(6.8\)](#page-72-0)-[\(6.10\)](#page-73-0) für  $f(t)$  konvergiert und ist gleich
	- 1.  $f(t)$  an Stetigkeitsstellen
	- 2.  $\frac{1}{2}(f(t_i-0)-f(t_i+0))$  an Unstetigkeitsstellen  $t_i$  (dabei bezeichnet −0, +0 die Unstetigkeit von links bzw. rechts)

#### Bemerkungen

- 1. Für gerade  $(f(t) = f(-t))$  (ungerade $(f(t) = -f(-t))$ ) Funktionen ist  $b_n =$ 0  $(a_n = 0)$ .
- 2. Zerlegung von  $f(t)$  in Grundschwingungen mit Frequenz  $\omega$  und Oberschwingungen  $(\omega m)$ . Das führt zu Fourierzerlegung bzw. Fourieranalyse, d.h. Anwendung von  $(6.9)$  und  $(6.10)$  auf  $f(t)$ .

3. Mit  $e^{in\omega t} = \cos(n\omega t) + i\sin(n\omega t)$  folgt:

$$
f(t) = \sum_{n = -\infty}^{\infty} c_n e^{in\omega t}, c_n = \frac{1}{T} \int_0^T f(t) e^{-in\omega t} dt = \frac{1}{2} \begin{cases} a_n - ib_n & n > 0\\ a_0 & n = 0\\ a_{-n} + ib_{-n} & n < 0 \end{cases}
$$
(6.11)

## 6.2.2 Fourier-Integrale

$$
T = \frac{2\pi}{\omega}, f(t) = \frac{1}{2\pi} \sum_{n = -\infty}^{\infty} \omega \int_{-T/2}^{T/2} f(t') e^{in\omega(t - t')} dt'
$$

Für  $T \to \infty$  ist  $f(t)$  nicht länger periodisch und die Frequenzen  $n\omega = \frac{n2\pi}{T}$  $\frac{d^2\pi}{T}$  rücken dichter zusammen. Ersetze:  $\omega \to \Delta \omega = \frac{2\pi}{T}$  $\frac{2\pi}{T}.$ 

$$
\lim_{\Delta\omega \to 0} \sum_{n=-\infty}^{\infty} g(n\Delta\omega)\Delta\omega = \int_{-\infty}^{\infty} g(\omega) d\omega
$$

$$
\Rightarrow f(t) = \frac{1}{\sqrt{2\pi}} \int_{-\infty}^{\infty} d\omega \frac{1}{\sqrt{2\pi}} \int_{-\infty}^{\infty} f(t') e^{i\omega(t-t')} dt'
$$
  

$$
f(t) = \frac{1}{\sqrt{2\pi}} \int_{-\infty}^{\infty} d\omega \tilde{f}(\omega) e^{i\omega t}
$$
(6.12)

$$
\tilde{f}(\omega) = \frac{1}{\sqrt{2\pi}} \int_{-\infty}^{\infty} f(t') e^{-i\omega t'} dt' \tag{6.13}
$$

 $\tilde{f}(\omega)$ : Fourier-Transformierte von f; gilt auch für nichtperiodische Funktionen.

# 6.3 Schwingungen mit beliebigen Antrieb

<span id="page-74-0"></span>Lösungen von  $\ddot{x} + 2\lambda \dot{x} + \omega_0^2 x = \frac{f(t)}{m}$  $\frac{f(t)}{m}$  für beliebiges f:

$$
x(t) = x_{hom}(t) + x_{part}(t)
$$

$$
x_{part}(t) = \frac{1}{\sqrt{2\pi}} \int_{-\infty}^{\infty} d\omega \frac{\tilde{f}(\omega)}{m} \chi(\omega) e^{i\omega t}
$$
(6.14)

Probe:

$$
\ddot{x}_{part} + 2\lambda \dot{x}_{part} + \omega_0^2 x_{part} = \frac{1}{\sqrt{2\pi}} \int_{-\infty}^{\infty} d\omega \frac{\tilde{f}(\omega)}{m} \chi(\omega) (\frac{d^2}{dt^2} + 2\lambda \frac{d}{dt} + \omega_0^2) e^{i\omega t} =
$$

$$
= \frac{1}{\sqrt{2\pi}} \int_{-\infty}^{\infty} d\omega \frac{\tilde{f}(\omega)}{m} e^{i\omega t} = \frac{f(t)}{m}
$$

#### Rezept

- 1. Berechne  $\tilde{f}(\omega)$  für gegebenes  $f(t)$ .
- 2. Berechne Integral [\(6.14\)](#page-74-0)

## 6.3.1 Harmonische Schwingungen eines Systems von Massepunkten

Berechnung von Schwingungen für kleine Auslenkungen um stabile Ruhelagen mit dem Ziel die kollektiven Eigenschwingungen zu bestimmen.

## 6.3.2 Eigenfrequenzen und Eigenschwingungen

System gekoppelter Teilchen mit f Freiheitsgraden.

$$
V = V(q_1, ..., q_f)
$$

Stabiles Gleichgewicht:  $q_i = q_i^0$ Kleine Auslenkungen:  $q_i = q_i^0 + x_i$ 

$$
\Rightarrow V(q_1, ..., q_f) = \underbrace{V(q_1^0, ..., q_f^0)}_{=0} + \sum_{i=1}^f \underbrace{\frac{\partial V}{\partial q_i}}_{=0} \Big|_{q_i^0} x_i + \frac{1}{2} \sum_{i,j=1}^f \underbrace{\frac{\partial^2 V}{\partial q_i \partial q_j}}_{=:V_{ij}} \Big|_{q_i^0, q_j^0} x_i x_j
$$

Die Nullsummen ergeben sich durch Minimum (1. Ableitung ist Null) und durch die freie Wahl des Nullpunktes.

$$
\Rightarrow V(x_1, ..., x_f) = \frac{1}{2} \sum_{i,j=1}^{f} V_{ij} x_i x_j; V_{ij} = V_{ji}
$$

Dadurch ergibt sich für die kinetische Energie (homogen quadratisch in  $\dot{q}_i$ ):

$$
T = \frac{1}{2} \sum_{i,j=1} T_{ij} \dot{x}_i \dot{x}_j; T_{ij} = T_{ji}
$$

$$
L = T - V = \frac{1}{2} \sum_{i,j=1}^{f} (T_{ij} \dot{x}_i \dot{x}_j - V_{ij} x_i x_j)
$$

Somit ergibt sich eine Formel für die Bewegungsgleichungen:

<span id="page-75-0"></span>
$$
\sum_{j=1}^{f} (T_{ij}\ddot{x}_j + V_{ij}x_j) = 0, (i = 1, ..., f)
$$
\n(6.15)

- $T_{ij}$ ,  $V_{ij}$  koppeln die Freiheitsgrade, die sich dadurch gegenseitig beeinflussen.
- System von f linearen homogenen Differentialgleichungen 2. Ordnung mit Koeffizienten die Konstant sind.
- <span id="page-76-1"></span><span id="page-76-0"></span> $\bullet$  e-Ansatz:

$$
x_j(t) = ca_j e^{i\omega t}
$$
\n<sup>(6.16)</sup>

$$
(6.15) \Rightarrow \sum_{j=1}^{f} (V_{ij} - \omega^2 T_{ij}) a_j = 0
$$
\n(6.17)

Homogenes lineares Gleichungssystem für  $f$  Unbekannte  $a_j$ .  $\Rightarrow$  nicht triviale Lösung, falls für  $f \times f$ -Determinante gilt:

$$
\det(V - \omega^2 T) = 0
$$

 $\Rightarrow f$  Lösungen  $\omega_1^2, \omega_2^2, ..., \omega_f^2$  im Allgemeinen komplex. Falls  $\omega_k^2$  negativ reell ist der komplex folgt  $\omega_k = +\sqrt{\omega_k^2}$  oder  $\omega_k = -\sqrt{\omega_k^2}$  hat Imaginärteil.  $\Rightarrow e^{i\omega_k t}$  divergiert - stabile Minima folgt für alle  $\omega_k^2 > 0$  und reell.

- Für  $\omega_k^2 > 0$  gibt es positive und negative  $\omega_k$ . Wegen  $\Re\{(A+iB) \exp(\pm i\omega t)\} =$  $A \cos \omega t \mp B \sin \omega t$  genugt es  $\omega_k > 0$  zu betrachten.
- Falls  $\omega_k^2 = 0 \Rightarrow$  Schwingungsgleichungen  $\ddot{x}_k + \omega_k^2 x_k = \ddot{x}_k = 0$ .

 $x_k(t) = c_1 + c_2t$ 

• Zu jedem  $\omega_k$  existiert eine spezielle Lösung [\(6.16\)](#page-76-0)

$$
x_{jk}(t) = \Re\{c_k a_{jk} e^{i\omega_k t}\}
$$

 $x_{ik}$ heißt Eigenmode bzw. Eigenschwingung

• Die Eigenvektoren  $\vec{a}_k = (a_{1k}, ..., a_{fk})$  sind aus [\(6.17\)](#page-76-1) zu bestimmen.

## <span id="page-76-2"></span>6.3.3 Beispiel: 2 gekoppelte Oszillatoren

$$
T = \frac{m}{2}(\dot{x}_1^2 + \dot{x}_2^2), V = \frac{k}{2}x_1^2 + \frac{k}{2}x_2^2 + \frac{k}{2}(x_2 - x_1)^2 = k(x_1^2 + x_2^2 - x_1x_2)
$$

Bewegungsgleichungen:

$$
m\ddot{x}_1 + 2kx_1 - kx_2 = 0
$$
  

$$
m\ddot{x}_2 + 2kx_2 - kx_1 = 0
$$

Wähle Exponentialansatz:  $x_j = ca_j e^{i\omega t}$ 

$$
\Rightarrow \left( \begin{array}{cc} 2k - m\omega^2 & -k \\ -k & 2k - m\omega^2 \end{array} \right) \left( \begin{array}{c} a_1 \\ a_2 \end{array} \right) = \left( \begin{array}{c} 0 \\ 0 \end{array} \right)
$$

#### KAPITEL 6. KLEINE SCHWINGUNGEN 77

$$
det(V_{\omega}^2 T) = 0 \Rightarrow (2k - m\omega^2)^2 - k^2 = m^2\omega^4 - 4mk\omega^2 + 3k^2 = 0
$$

$$
\Rightarrow \omega_1^2 = \frac{k}{m}, \omega_2^2 = 3\frac{k}{m}
$$

1. Eigenschwingung:  $\omega_1 = \sqrt{\frac{k}{m}}$ m

$$
\begin{pmatrix} k & -k \ -k & k \end{pmatrix} \begin{pmatrix} a_1 \ a_2 \end{pmatrix} = \begin{pmatrix} 0 \ 0 \end{pmatrix} \Rightarrow a_1 = a_2 \Rightarrow \vec{a}_1 = \frac{1}{\sqrt{2m}} \begin{pmatrix} 1 \ 1 \end{pmatrix}
$$

Das System schwingt also im sogenannten Gleichtakt.

2. Eigenschwingung:  $\omega_2 = \sqrt{\frac{3k}{m}}$ m

$$
\begin{pmatrix} -k & -k \ -k & -k \end{pmatrix} \begin{pmatrix} a_1 \ a_2 \end{pmatrix} = \begin{pmatrix} 0 \ 0 \end{pmatrix} \Rightarrow a_1 = -a_2 \Rightarrow \vec{a}_2 = \frac{1}{\sqrt{2m}} \begin{pmatrix} 1 \ -1 \end{pmatrix}
$$

Das System schwingt also im sogenannten Gegentakt.

## 6.3.4 Normalkoordinaten

Gleichung [\(6.17\)](#page-76-1) entspricht einem Eigenwertproblem:

$$
\underline{V}\vec{a}_k = \omega_k^2 \underline{T}\vec{a}_k
$$

Wähle nun:

$$
\vec{a}_k = \left(\begin{array}{c} a_{1k} \\ \vdots \\ a_{fk} \end{array}\right)
$$

Verallgemeinerte Orthogonalitätsrelation:

$$
\vec{a}_k^T \underline{T} \vec{a}_k' = \delta_{kk'}
$$

Allgemeine Lösung von [\(6.17\)](#page-76-1) ist eine Linearkombination von Eigenvektoren  $\vec{a}_k$ :

$$
\vec{x}(t) = \Re\{\sum_{k=1}^{f} c_k \vec{a}_k e^{i\omega_k t}\} = \sum_{k=1}^{f} b_k \cos(\omega_k t - \delta_k) \vec{a}_k
$$
\n(6.18)

Komplexe Koeffizienten  $c_k$  bzw. reelle Koeffizienten  $b_k, \delta_k$  festgelegt durch  $2f$ Anfangsbedingungen.

Bewegung  $x_j(t)$  im Allgemeinen nicht periodisch, da die  $\omega_k$  nicht kommensurabel, das heißt  $\frac{\omega_1}{\omega_2} \neq \frac{m}{n}$  $\frac{m}{n}, (m, n \in \mathbb{N})$  sind.

Führe Normalkoordinaten  $Q_k$ 

$$
\vec{x}(t) = \sum_{k=1}^{f} Q_k \vec{a}_k
$$

ein, die mit  $\omega_k$  periodisch sind:

$$
Q_k = b_k \cos(\omega_k - \delta_k)
$$

$$
\Rightarrow 2L = \dot{\vec{x}} \underline{T} v \dot{e} c x - \vec{x} \underline{V} \vec{x} =
$$
  
\n
$$
= \sum_{k,k'} (\dot{Q}_k \underbrace{\vec{a}_k \underline{T} \vec{a}_{k'}}_{\delta_{kk'}} \dot{Q}_{k'} - Q_k \vec{a}_k \underbrace{V \vec{a}_{k'}}_{\omega_k^2 \underline{T} \vec{a}_{k'}} Q_{k'}) =
$$
  
\n
$$
= \sum_k (\dot{Q}_k^2 - \omega_k^2 Q_k^2)
$$
  
\n
$$
\Rightarrow \ddot{Q}_k(t) + \omega_k^2 Q_k(t) = 0
$$
 (6.19)

 $\Rightarrow$  Entkoppelte Bewegung für  $Q_k$ .

Beispiel [\(6.3.3\)](#page-76-2) Allgemeine Lösung:

$$
\begin{pmatrix} x_1(t) \\ x_2(t) \end{pmatrix} = \frac{1}{\sqrt{2m}} (b_1 \cos(\omega_1 t + \delta_1) \begin{pmatrix} 1 \\ 1 \end{pmatrix} + b_2 \cos(\omega_2 t - \delta_2) \begin{pmatrix} 1 \\ -1 \end{pmatrix})
$$

Normalkoordinaten:

$$
x_1(t) = \frac{1}{\sqrt{2m}}(Q_1(t) + Q_2(t))
$$
  
\n
$$
x_2(t) = \frac{1}{\sqrt{2m}}(Q_1(t) - Q_2(t))
$$
  
\n
$$
\Rightarrow Q_1(t) = \sqrt{\frac{m}{2}}(x_1 + x_2), Q_2(t) = \sqrt{\frac{m}{2}}(x_1 - x_2)
$$
  
\n
$$
L = \frac{m}{2}(\dot{x}_1^2 + \dot{x}_2^2) - \frac{k}{2}(x_1^2 + x_2^2) - \frac{k}{2}(x_2 - x_1)^2 = \frac{1}{2}(\dot{Q}_1^2 + \dot{Q}_2^2 - \omega_1^2 Q_1^2 - \omega_2^2 Q_2^2)
$$
  
\n
$$
\Rightarrow \ddot{Q}_1 + \omega_1^2 Q_1 = 0, \ddot{Q}_2 + \omega_2^2 Q_2 = 0
$$
  
\n1. Eigenschwingung:  $\omega = \omega_1, x_1 = x_2 \Rightarrow Q_2 = \equiv$ 

2. Eigenschwingung:  $\omega = \omega_2, x_1 = -x_2 \Rightarrow Q_1 \equiv 0$ 

# 6.4 Kontinuirliche Systeme

## 6.4.1 Die schwingende Saite

(transversale Bewegung) Annahmen:  $m_i = m, k_i = k_0, l_0$ : Ruhelänge der Feder, Potential:

$$
V = \frac{k_0}{2} \sum_{n} (\sqrt{l^2 + (\phi_n - \phi_{n-1})^2} - l_0)^2
$$

Kleine Auslenkungen:

$$
\phi_n - \phi_{n-1} \ll l \Rightarrow V \approx \frac{k_0}{2} \sum_n (l + \frac{1}{2} \frac{\phi_n - \phi_{n-1}}{l} - l_0)^2 \approx const. + \frac{k_0}{2} \sum_n \frac{l - l_0}{l} (\phi_n - \phi_{n-1})^2
$$

(vernachl¨assige Terme 4. Ordnung)

Nur für  $l > l_0$  gibt es harmonischen Anteil, das heißt die Saite muss vorgespannt sein.

Bewegungsgleichung (lineare Massendichte  $\rho = \frac{m}{l}$  $\frac{n}{l}$ , Vorspannkraft  $K = k_0(l - l_0)$ :

$$
m\ddot{\phi}_i + \frac{K}{l}(\phi_i - \phi_{i-1}) - \frac{K}{l}(\phi_{i+1} - \phi_i) = 0
$$
  

$$
\Leftrightarrow \varrho \ddot{\phi}_i - \frac{K}{l^2}(\phi_{i-1} - \phi_i + \phi_{i+1} - \phi_i) = 0
$$

Kontinuumslimes  $(l \to 0, m \to 0, \varrho = \frac{m}{l} = const.)$ :

$$
\phi_i \to \phi(x), \phi_{i\pm 1} \to \phi(x \pm l), \phi(x + \pm l) - \phi(x) = \pm \frac{d\partial\phi}{\partial x}l + \frac{1}{2}\frac{\partial^2\phi}{\partial x^2}l^2 + O(l^3)
$$

$$
\Rightarrow \lim_{l \to 0} \left(-\frac{1}{l^2}(\phi_{i-1} - \phi_i + \phi_{i+1} - \phi_i)\right) = -\frac{\partial^2\phi}{\partial x^2}
$$

Somit folgt die Saitengleichung, also die eindimensionale Wellengleichung:

$$
\Rightarrow \left(\frac{1}{c^2}\frac{\partial^2}{\partial t^2} - \frac{\partial^2}{\partial x^2}\right)\phi(x,t) = 0, c = \sqrt{\frac{k}{\varrho}}
$$

## 6.4.2 Lösung der Wellengleichung

Neue Variablen  $\xi = x - ct, \eta = x + ct$  mit

$$
x = \frac{1}{2}(\xi + \eta), t = \frac{1}{2c}(\eta - \xi)
$$

$$
\frac{\partial}{\partial \xi} = \frac{\partial x}{\partial \xi}\frac{\partial}{\partial x} + \frac{\partial}{\partial \xi}\frac{\partial}{\partial t} = \frac{1}{2}(\frac{\partial}{\partial x} - \frac{1}{c}\frac{\partial}{\partial t})
$$

$$
\frac{\partial}{\partial \eta} = \frac{\partial x}{\partial \eta}\frac{\partial}{\partial x} + \frac{\partial}{\partial \eta}\frac{\partial}{\partial t} = \frac{1}{2}(\frac{\partial}{\partial x} + \frac{1}{c}\frac{\partial}{\partial t})
$$

$$
\Rightarrow \frac{\partial}{\partial \xi}\frac{\partial}{\partial \eta}\phi(\xi, \eta) = 0
$$

Somit folgt, dass die Allgemeine Lösung  $\phi(\xi, \eta) = f(\xi) + g(\eta) = f(x-ct) + g(x+ct)$ ct). Also kann man sagen, dass  $f(x - ct)$  nach rechts läuft mit Geschwindigkeit c, während  $g(x + ct)$  nach links läuft mit Geschwindigkeit c.

Harmonische Schwingungen:  $\phi(x,t) = e^{i(kx - \omega t)}$ , k: Wellenzahl,  $\omega$ : Kreisfrequenz -Saitengleichung:

$$
-\frac{\omega^2}{c^2} + k^2 = 0 \Rightarrow \omega^2 = c^2 k^2 \Rightarrow \omega(k) = c|k|
$$

Dispersionsrelation in 3 Dimensionen:

$$
\left(\frac{1}{c^2}\frac{\partial^2}{\partial t^2} - \underbrace{\left(\frac{\partial^2}{\partial x^2} + \frac{\partial^2}{\partial y^2} + \frac{\partial^2}{\partial t^2}\right)}_{\Delta}\right)\phi(\vec{r}, t) = 0
$$

Lösung ergibt eine ebene Welle mit  $\phi(\vec{r},t) = e^{i(\vec{k}\vec{r}-\omega t)}, \omega = c|\vec{k}|.$ Bewegung der Saite (eindimensional) für Anfangsbedingungen  $\phi(x,0), \dot{\phi}(x,0)$  über Fourierentwicklung:

$$
\phi(x,t) = \frac{1}{\sqrt{2\pi}} \int_{-\infty}^{\infty} dk (\tilde{\phi}_{+}(k)e^{i(kx+\omega t)} + \tilde{\phi}_{-}(k)e^{i(kx-\omega t)})
$$

$$
\phi(x,0) = \frac{1}{\sqrt{2\pi}} \int_{-\infty}^{\infty} dk (\tilde{\phi}_{+}(k) + \tilde{\phi}_{-}(k))e^{ikx}
$$

$$
\dot{\phi}(x,0) = \frac{1}{\sqrt{2\pi}} \int_{-\infty}^{\infty} dk c|k| (\tilde{\phi}_{+}(k) + \tilde{\phi}_{-}(k))xe^{ikx}
$$

$$
\Rightarrow \tilde{\phi}_{+}(k) + \tilde{\phi}_{-}(k) = \frac{1}{\sqrt{2\pi}} \int_{-\infty}^{\infty} dx \phi(x,0)e^{-ikx}
$$

$$
\tilde{\phi}_{+}(k) - \tilde{\phi}_{-}(k) = \frac{1}{\sqrt{2\pi}} \frac{1}{ic|k|} \int_{-\infty}^{\infty} dx \dot{\phi}(x,0)e^{-ikx}
$$

$$
\Rightarrow \phi(x,t)
$$

# Kapitel 7 Der Hamilton-Formalismus

Rückblick Lagrange-Gleichungen (für holonome Zwangskräfte):

$$
\frac{d}{dt}\frac{\partial L}{\partial \dot{q}_i} - \frac{\partial L}{\partial q_i} = 0, L = T - V \tag{7.1}
$$

Verallgemeinerter Impuls:

$$
p_i = \frac{\partial L}{\partial \dot{q}_i} \tag{7.2}
$$

## 7.1 Legendre-Transformation

Ubergang von Lagrange zum Hamilton-Formalismus durch Ersetzung der verall- ¨ gemeinerten Geschwindigkeit durch den verallgemeinerten Impuls.

$$
\{q_i, \dot{q}_i, t\} \rightarrow \{q_i, p_i, t\}
$$

Beispiel

$$
L = \frac{m}{2}\dot{x}^2, p = m\dot{x} \Rightarrow \dot{x} = \frac{p}{m} \Rightarrow h = \frac{p^2}{2m}
$$

Wähle nun:.

$$
L = \frac{m}{2}(\dot{x} + c)^2 \Rightarrow \frac{\partial L}{\partial \dot{x}} = m(\dot{x} + c) = p \Rightarrow h = \frac{p^2}{2m}
$$

 $\Rightarrow$  Die Transformation ist nicht eindeutig umgekehrbar!

In der geometrischen Betrachtung ist p die Steigung des Graphen (der Funktion)  $L(x)$ .

Die Funktion  $h(p)$  ist durch die Steigung  $p = \frac{\partial L}{\partial \dot{x}}$  $\frac{\partial L}{\partial \dot{x}}$  nicht eindeutig vorgegeben. Daher wird ein besseres Verfahren genutzt:

$$
H(\dot{x}) = p\dot{x} - L(\dot{x}) = H(p)
$$

Allgemeiner:

<span id="page-82-0"></span>
$$
H(q, p, t) := \sum_{i=1}^{f} p_i \dot{q}_i(q, p, t) - L(q, \dot{q}(q, p, t), t)
$$
\n(7.3)

heißt Hamilton-Funktion.

 $H$ geht durch Legendre-Transformation aus  $L$  hervor. Falls  $H$  nicht explizit zeitabhängig, dann folgt aus [\(3.6.2\)](#page-40-0):

$$
\frac{d}{dt}H = 0
$$

## Beispiel

1.

$$
L = \frac{m}{2}\dot{x}^2, \dot{x} = \frac{p}{m} \Rightarrow H = p\dot{x} - \frac{m}{2}\dot{x}^2 = \frac{p^2}{m} - \frac{p^2}{2m} = \frac{p^2}{2m}
$$

2.

$$
L = \frac{m}{2}(\dot{x} + c)^2 \Rightarrow \dot{x} = \frac{p}{m} - c \Rightarrow H = p(\frac{p}{m} - c) - \frac{p^2}{2m} = \frac{p^2}{2m} - cp
$$

# 7.2 Hamiltonsche Bewegungsgleichungen

Bilde aus [\(7.3\)](#page-82-0):

$$
\frac{\partial H}{\partial p_k} = \frac{\partial}{\partial p_k} (\sum_i p_i \dot{q}_i(q, p) - L(q, \dot{q}, t)) = \dot{q}_k + \sum_i (p_i \frac{\partial \dot{q}_i}{\partial p_k} - \frac{\partial L}{\partial \dot{q}_i} \frac{\partial \dot{q}_i}{\partial p_k}) =
$$
\n
$$
= \dot{q}_k + \sum_i (p_i - \frac{\partial L}{\partial \dot{q}_i}) \frac{\partial \dot{q}_i}{\partial p_k} = \dot{q}_k
$$
\n
$$
\frac{\partial H}{\partial q_k} = \frac{\partial}{\partial q_k} (\sum_i p_i \dot{q}_i - L(q, \dot{q}, t)) = \sum_i p_i \frac{\partial \dot{q}_i}{\partial q_k} - \frac{\partial L}{\partial q_k} - \sum_i \frac{\partial L}{\partial \dot{q}_i} \frac{\partial \dot{q}_i}{\partial q_k} =
$$
\n
$$
= -\frac{\partial L}{\partial q_k} + \sum_i \underbrace{(p_i - \frac{\partial L}{\partial \dot{q}_i})} \frac{\partial \dot{q}_i}{\partial q_k} = -\frac{d}{dt} \frac{\partial L}{\partial \dot{q}_k} = -\dot{p}_k
$$

Hamiltonsche Bewegungsgleichungen:

<span id="page-82-1"></span>
$$
\dot{q}_i = \frac{\partial H}{\partial p_i}, \dot{p}_i = -\frac{\partial H}{\partial q_i}, i = 1, ..., f \tag{7.4}
$$

#### Bemerkungen

- 1. Gleichung [\(7.4\)](#page-82-1) definiert Hamiltonsche Systeme.
- 2. System von  $2f$  (gekoppelten) Differentialgleichungen 1. Ordnung, äquivalent zu f Lagrange Gleichungen (Differentialgleichungen 2. Ordnung).
- 3. Der Raum der  $2f$   $q_i$  und  $p_i$  heißt *Phasenraum*; die Dynamik des Systems ist eindeutig beschrieben durch Bahnen  $\vec{\xi}(t) = (q_1(t), ..., q_f(t), p_1(t), ..., p_f(t))$ mit 2f Anfangswerten.
- 4. Bahnen im Phasenraum können sich nicht schneiden (im Gegensatz zu Bahnen im Konfigurationsraum  $(q_1, ..., q_f)$ .

#### Beispiel (1): Harmonischer Oszillator

$$
T = \frac{m}{2}\dot{x}^2, V = \frac{1}{2}m\omega^2 x^2 \Rightarrow L = \frac{m}{2}\dot{x}^2 - \frac{1}{2}m\omega^2 x^2 \Rightarrow p = \frac{\partial L}{\partial \dot{x}} = m\dot{x}
$$

$$
\Rightarrow H = \frac{p^2}{m} - \frac{p^2}{2m} + \frac{1}{2}m\omega^2 x^2 = \frac{p^2}{2m} + \frac{1}{2}m\omega^2 x^2 = E
$$

$$
\dot{x} = \frac{\partial H}{\partial p} = \frac{p}{m}, \dot{p} = -\frac{\partial H}{\partial x} = -m\omega^2 x \Rightarrow \ddot{x} = \frac{\dot{p}}{m} = -\omega^2 x
$$

Phasenraum:

$$
\frac{p^2}{2m} + \frac{m}{2}\omega^2 x^2 = E
$$

Ellipsen für festes  $E$ .

## Beispiel (2): Pendel

$$
L = \frac{m}{2}l^2\dot{\varphi}^2 + mgl\cos\varphi \Rightarrow p_{\varphi} := p = ml^2\dot{\varphi}
$$

$$
\Rightarrow H = p\frac{p}{ml^2} - \frac{m}{2}l^2\dot{\varphi}^2 - mgl\cos\varphi = \frac{p^2}{2ml^2} - mgl\cos\varphi = E
$$

Bei zeitunabhängigen Problemen ist  $H = E$ .

$$
\dot{\varphi} = \frac{\partial H}{\partial p} = \frac{p}{ml^2}, \dot{p} = -\frac{\partial H}{\partial \varphi} = -mgl\sin\varphi \Rightarrow \ddot{\varphi} + \frac{g}{l}\sin\varphi = 0
$$

Phasenraum:

Pendel kann durchschwingen, wenn die Trajektorie im Phasenraum über der Linie der Seperatrix angesetzt ist.

# 7.3 Erweitertes Hamiltonsches Prinzip

Aus Kapitel [\(3.5\)](#page-36-0) (Variation der  $q_i$  entspricht  $\delta$ ):

$$
\delta S = \delta \int_{t_1}^{t_2} L(q_i, \dot{q}_i, t) dt = 0 \Leftrightarrow \frac{d}{dt} \frac{\partial L}{\partial \dot{q}_i} - \frac{\partial L}{\partial q_i} = 0
$$

Variation der Phasenraumkoordinaten fuhrt zum erweiterten Hamiltonschen Prin- ¨ zip:

$$
\delta S = \delta \int_{t_1}^{t_2} \underbrace{\left(\sum_{i=1}^{f} p_i \dot{q}_i - H\right) dt}_{L} = 0
$$

Mit Koordinatenvariationen:

$$
q_i = q_i^{(0)} + \alpha \eta_i, p_i = p_i^{(0)} + \alpha \xi_i, \eta_i(t_1) = \eta_i(t_2) = 0
$$

$$
\delta S = \int_{t_1}^{t_2} \frac{d}{d\alpha} (\sum_i p_i \dot{q}_i - H) dt = \int_{t_1}^{t_2} \sum_i (\xi_i \dot{q}_i + p_i \dot{\eta}_i - \frac{\partial H}{\partial q_i} \eta_i - \frac{\partial H}{\partial p_i} \xi_i) dt =
$$
  
\n
$$
= \int_{t_1}^{t_2} \sum_i ((\dot{q}_i - \frac{\partial H}{\partial p_i}) \xi_i + \frac{d}{dt} (p_i, \eta_i) - (\dot{p}_i + \frac{\partial H}{\partial q_i}) \eta_i) dt =
$$
  
\n
$$
\delta S = 0
$$

Wie in Gleichung [\(7.4\)](#page-82-1) folgt nun:

$$
\Rightarrow \dot{q}_i = \frac{\partial H}{\partial p_i}, \dot{p}_i = -\frac{\partial H}{\partial q_i}
$$

# 7.4 Poissonklammern

Definition 11

$$
\{f,g\}:=\sum_{i=1}^f(\frac{\partial f}{\partial q_i}\frac{\partial g}{\partial p_i}-\frac{\partial f}{\partial p_i}\frac{\partial g}{\partial q_i})=-\{g,f\}
$$

heißt Poisson-Klammer.

Es gilt:

1.

$$
\dot{q}_i = \frac{\partial H}{\partial p_i} = \{q_i, H\}, \dot{p}_i = -\frac{\partial H}{\partial q_i} = \{p_i, H\}
$$

2.

$$
\{q_i, q_j\} = 0, \{p_i, p_j\} = 0, \{q_i, p_j\} = \delta_{ij}
$$

3.

$$
\frac{df}{dt} = \sum_{i} \left( \frac{\partial f}{\partial q_i} \dot{q}_i + \frac{\partial f}{\partial p_i} \dot{p}_i \right) + \frac{\partial f}{\partial t} = \{f, H\} + \frac{\partial f}{\partial t}
$$

Konstanten der Bewegung Falls gilt:

$$
\frac{df}{dt} = 0 \Rightarrow 0 = \{f, H\} + \frac{\partial f}{\partial t} \Leftrightarrow \{H, f\} = \frac{\partial f}{\partial t}
$$

 $\Rightarrow f(q, p)$  ist Erhaltungsgröße genau dann wenn  $\{H, f\} = \frac{\partial f}{\partial t}$ .  $\Rightarrow$  Mit Hilfe der Poisson-Klammern läßt sich prüfen, ob eine Funktion f Erhaltungsgröße ist.

## Beispiel

$$
\frac{\partial H}{\partial t} = 0 \Rightarrow \frac{dH}{dt} = \{H, H\} = 0 \Rightarrow H = const.
$$

## Jacobi-Identität (ohne Beweis)

$$
\{A, \{B, C\}\} + \{B, \{C, A\}\} + \{C, \{A, B\}\} = 0
$$

Falls A, B Erhaltungsgrößen  $\{H, A\} = \{H, B\} = 0. \Rightarrow \{H, \{A, B\}\} = 0 \Rightarrow$  ${A, B}$  ist auch Erhaltungsgröße.

## 7.5 Phasenraumflusse: Liouville-Theorem

Zeitliche Entwicklung eines Volumens V im Phasenraum:

S

$$
\vec{x} = (q_1, ..., q_f, p_1, ..., p_f)
$$

$$
\dot{\vec{x}} = \vec{f}(\vec{x}, t, \vec{a})
$$

$$
\frac{d}{dt}V = \int_S \frac{d}{dt}\vec{x}d\vec{s} = \int_S \vec{f}d\vec{s} = \int_V \vec{\nabla}\vec{f}d\vec{x}
$$
(7.5)

V

<span id="page-85-0"></span>1. Hamiltonsche Systeme

d

$$
\vec{f} = (\frac{\partial H}{\partial p_1}, ..., \frac{\partial H}{\partial p_f}, -\frac{\partial H}{\partial q_1}, ..., -\frac{\partial H}{\partial q_f})
$$
  
\n
$$
\Rightarrow \vec{\nabla} \vec{f} = \sum_{i=1}^{2f} \frac{\partial f_i}{\partial x_i} = \sum_{i=1}^{f} (\frac{\partial^2 H}{\partial q_i \partial p_i} - \frac{\partial^2 H}{\partial p_i \partial q_i}) = 0
$$
  
\n
$$
\Rightarrow \frac{d}{dt} V = H
$$

S

Liouville-Theorem  $\Rightarrow$  Das Volumen V eines beliebigen Gebietes im Phasenraum bleibt konstant. Phasenraum Trajektorien schneiden sich nicht. ⇒ Teilchen (Trajektorien) können das Volumen nicht verlassen.  $\Rightarrow$  Phasenraumdichte  $D = \frac{dN}{dV} = const.$ 

$$
\Rightarrow 0 = \frac{dD}{dt} = D, H + \frac{\partial D}{\partial t} \Rightarrow \frac{\partial D}{\partial t} = -\{D, H\}
$$

2. Dissipative Systeme (offen im Austausch mit Umgebung - Systeme mit Reibung)

Beispiel gedämpfter Oszillator

$$
\ddot{q} + \gamma \dot{q} + \omega_0^2 q = 0 \Rightarrow \dot{q} = p
$$

$$
\dot{p} = -\gamma p - \omega_0^2 q
$$

$$
\vec{\nabla} \vec{f} = \frac{\partial p}{\partial q} + \frac{\partial}{\partial p} (-\gamma p - \omega_0^2 q) = -\gamma
$$

$$
(7.5) \Rightarrow \frac{dV}{dt} = -\gamma V
$$

 $\Rightarrow$  Volumen V nimmt expontentiell ab. Diese Bewegung läuft auf einem Attraktor (hier Fixpunkt) zu. Attraktoren mussen keine Fixpunkte sein, ¨ z.B. seltsame Attraktoren:

Selbstähnliche Gebilde mit komplitzierter geometrischer Struktur, gebrochener (fraktaler) Dimension D.

Beispiel getriebenes gedämpftes Pendel

$$
\ddot{\theta} + \gamma \dot{\theta} + \omega_0^2 \sin \theta = A \cos(\omega t)
$$

## 7.6 Poincaré-Schnitte

Visualisierung von Phasenraumdynamik. Bei Konservativen Systemen mit 2 Freiheitsgraden ergibt das einen 4 dimensionalen Phasenraum:

$$
H = \frac{1}{2m}(p_x^2 + p_y^2) + V(x, y) = E \Rightarrow p_y = p_y(x, y, p_x, E)
$$

 $\Rightarrow$  3 unabhängige Koordinaten.

Poincaré-Abbildung:  $P_i \to P_{i+1}$ -Diskretisierung der Dynamik.

#### Bewegungstypen im Phasenraum

- 1. Periodische Bewegung  $\rightarrow$  Fixpunkte in Poincaré-Abbildung
- 2. Quasiperiodische Bewegung, z.B. bei 2 Freiheitsgraden: Oszillator mit inkommensurablen Frequenzen  $\omega_1, \omega_2$ :

$$
V = \frac{1}{2}m(\omega_1^2 x^2 + \omega_2^2 y^2), \frac{\omega_1}{\omega_2} \neq \frac{k}{l}, k, l \in \mathbb{N}
$$

Bewegung auf Torus (Donut). Also ist eine quasi-periodische Bewegung nicht geschlossen.

3. Chaotische Bewegung Phasenraumfullende, ergodische Bewegung: jede Trajektorie kommt jedem ¨ Phasenraumpunkt beliebig nahe.

## 7.7 Hamiltonsches Chaos

## 7.7.1 Vorbemerkungen

Beispiel Chaos beim Snookerspielen

• Deterministisches Chaos

Bewegung unterliegt festen physikalischen Gesetzen (z.B. den Hamiltonschen Gleichungen), aber die Bewegung ist sensitiv von Anfangsbedingungen.

 $\Rightarrow$  praktisch nicht für beliebige Zeiten vorhersehbar.

• Chaos  $\neq$  Zufall!